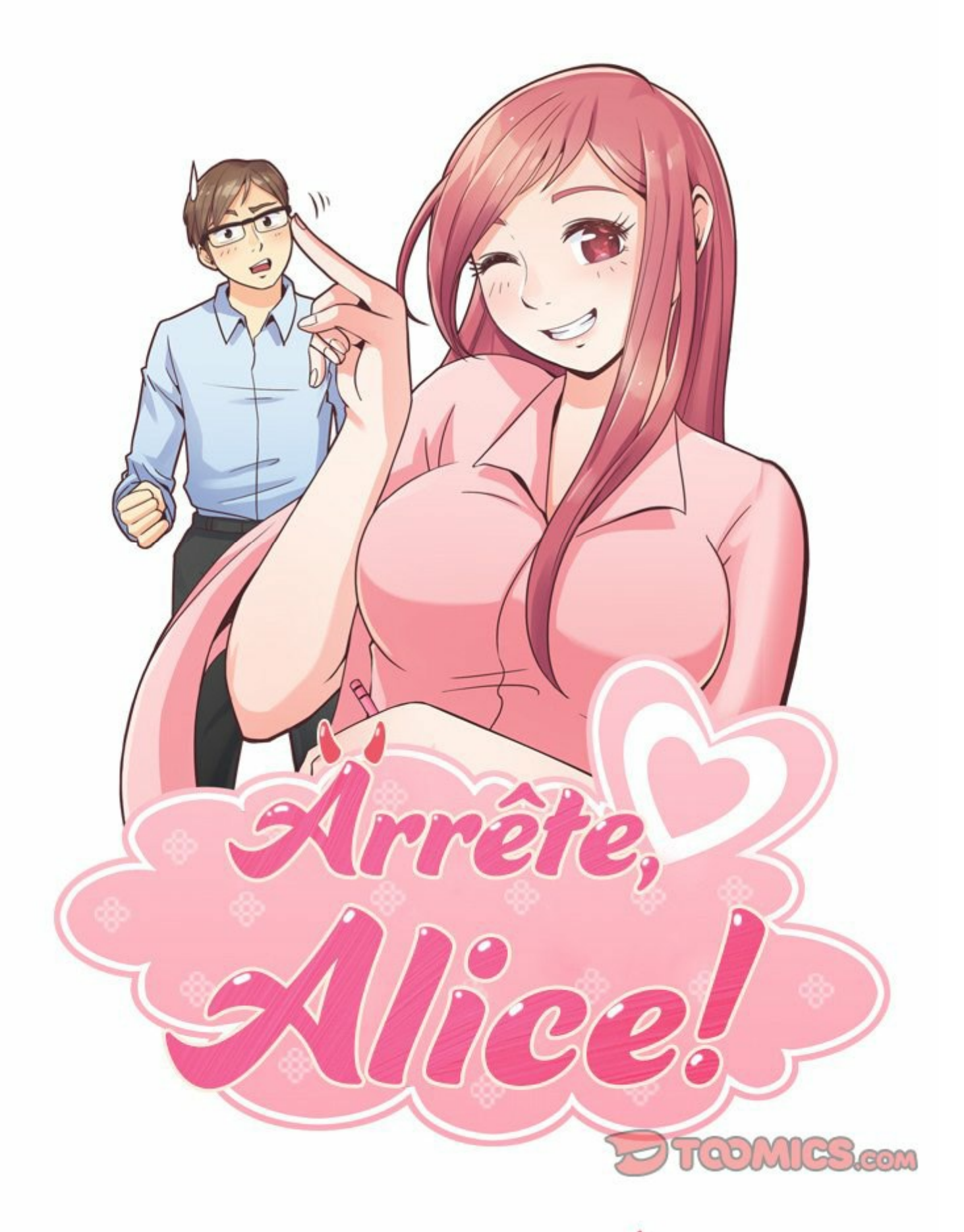

## ALICE ET CE JOUR-LÀ

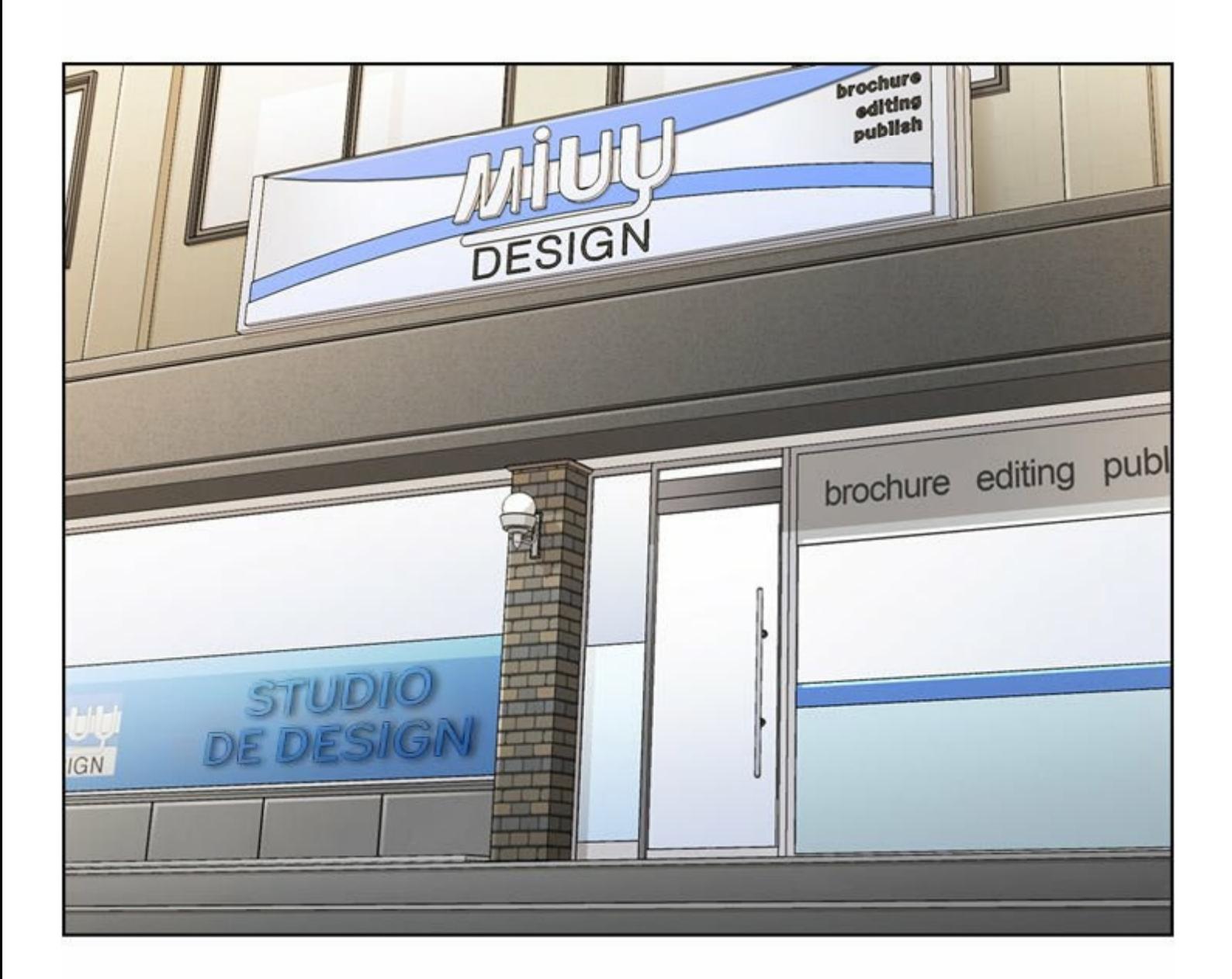

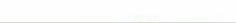

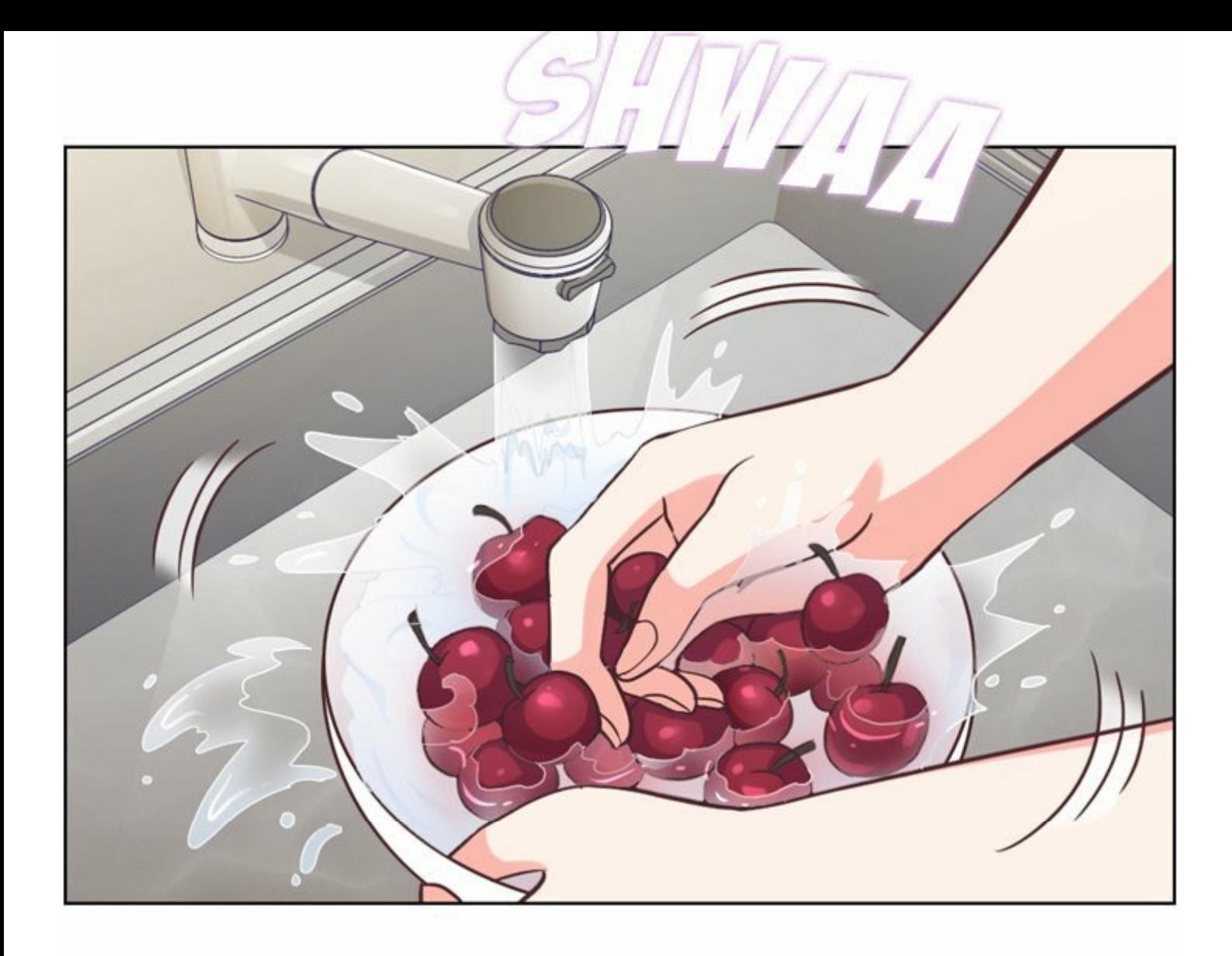

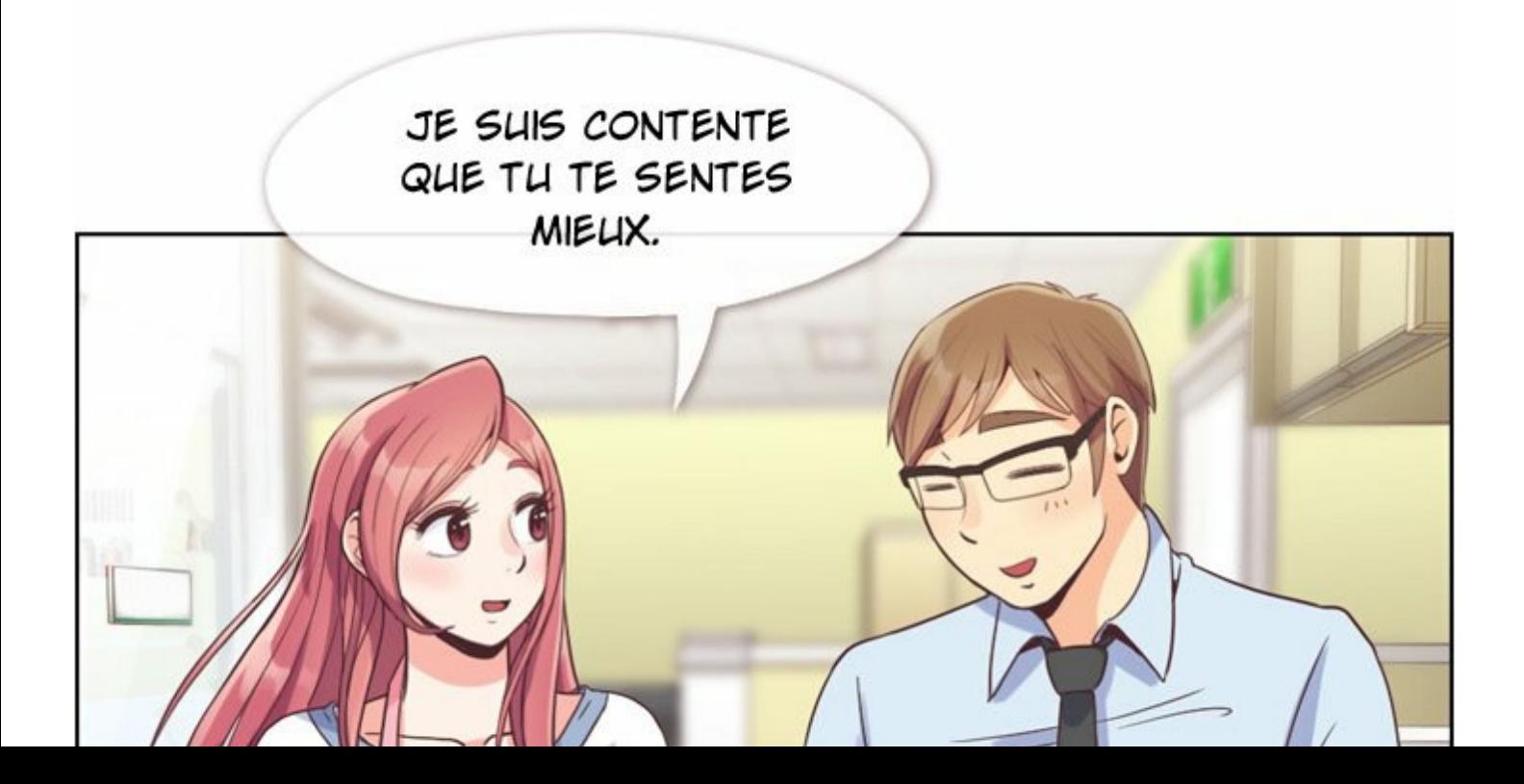

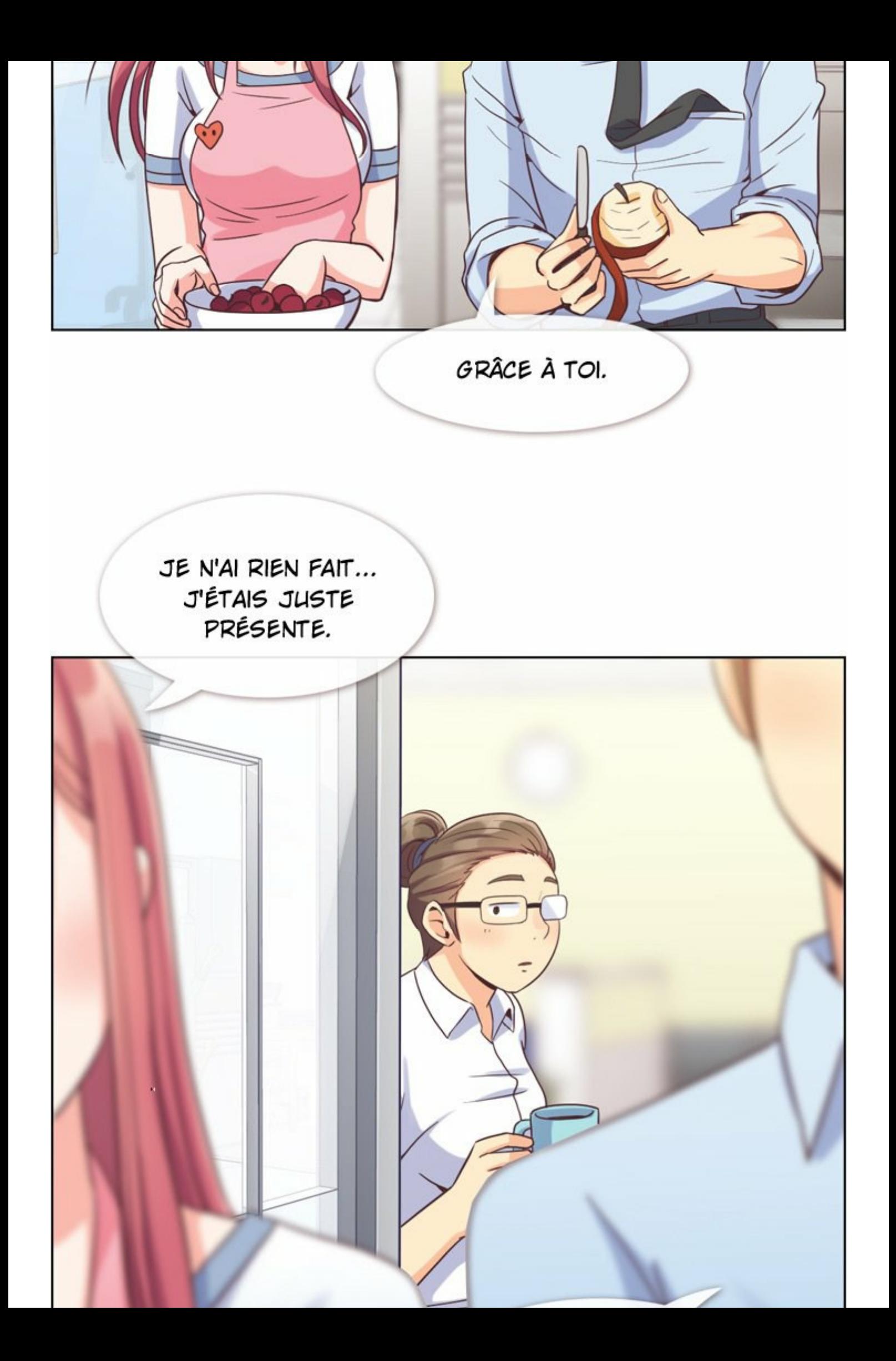

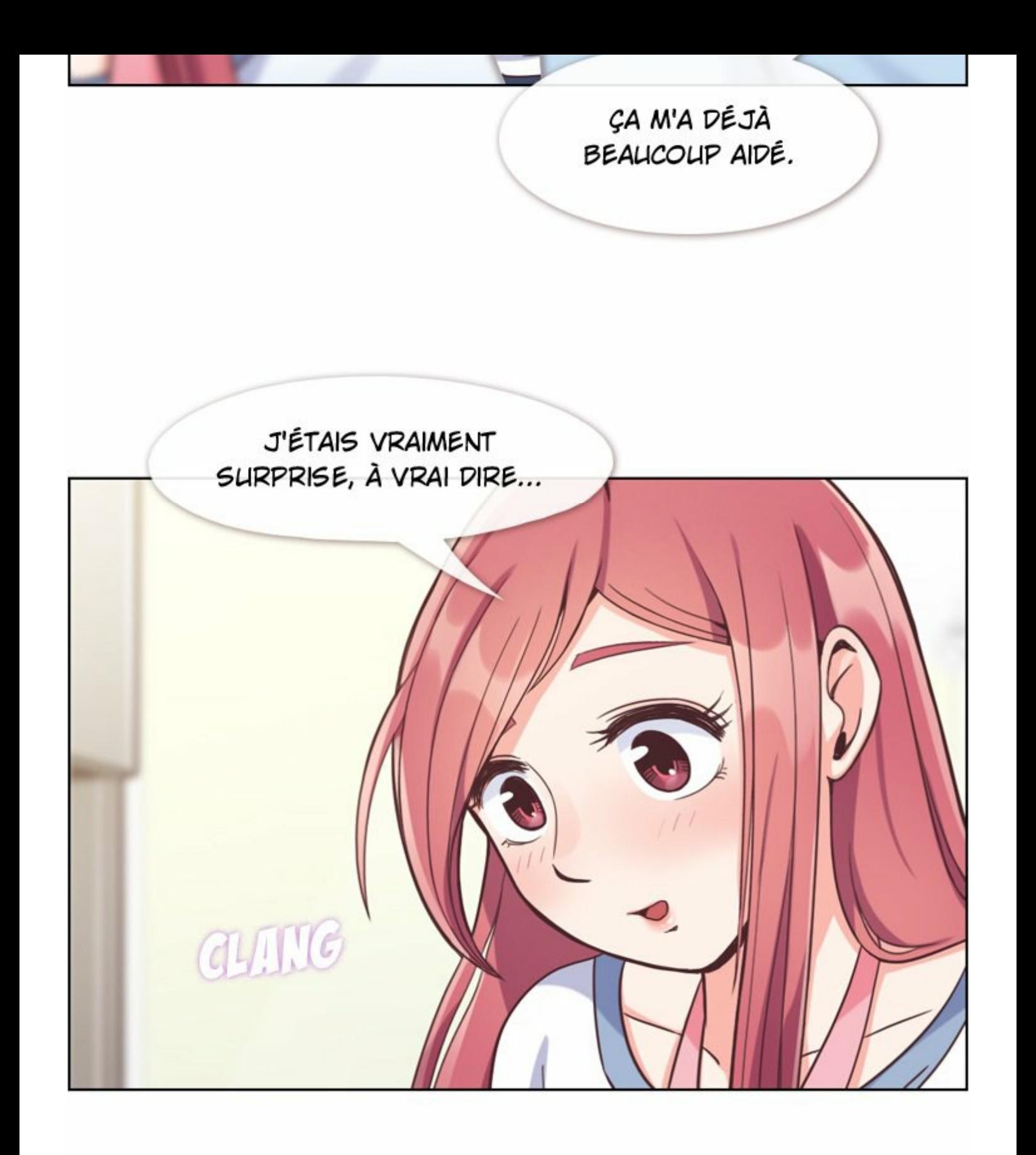

## TU ÉTAIS SI CHAUD

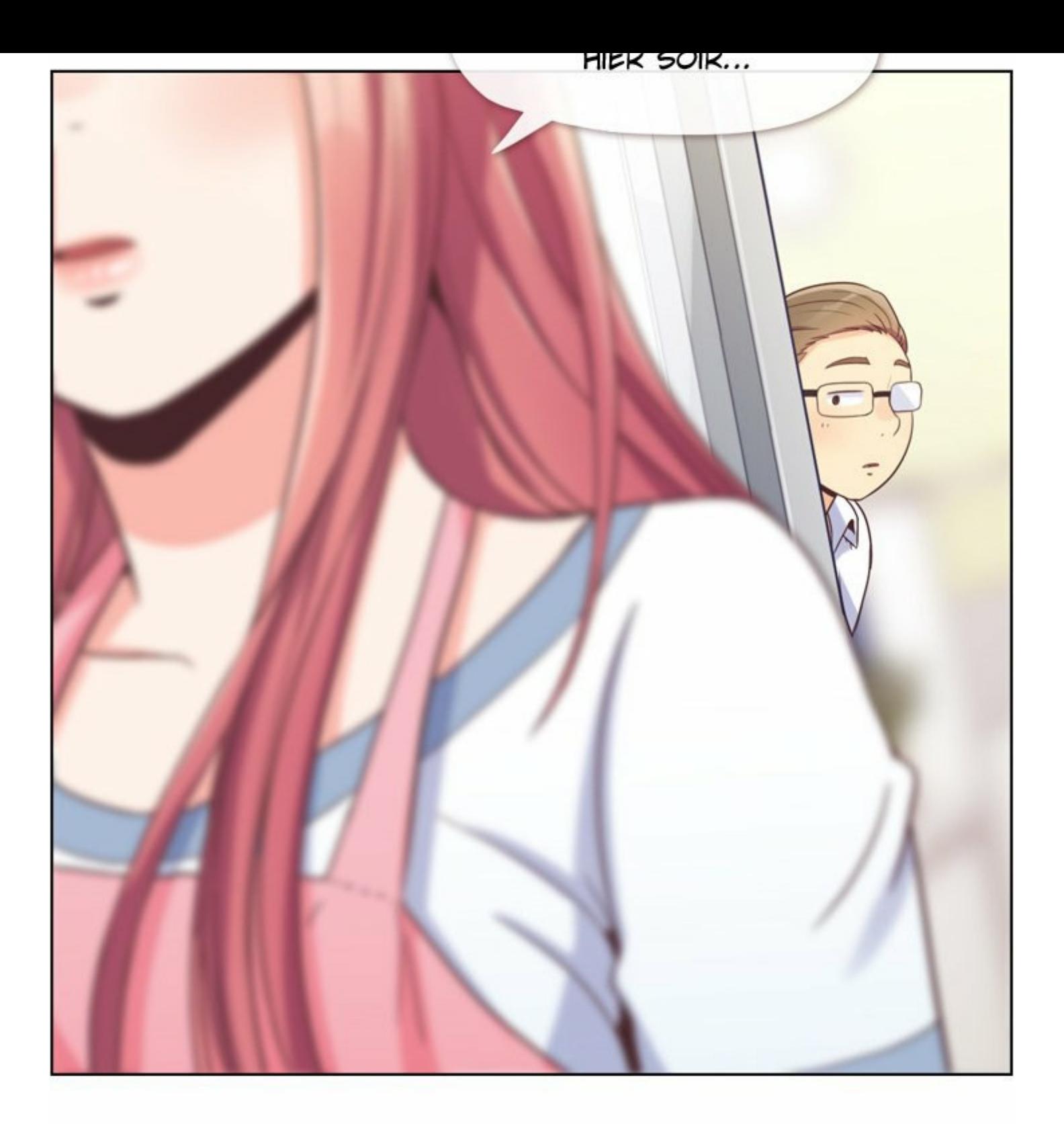

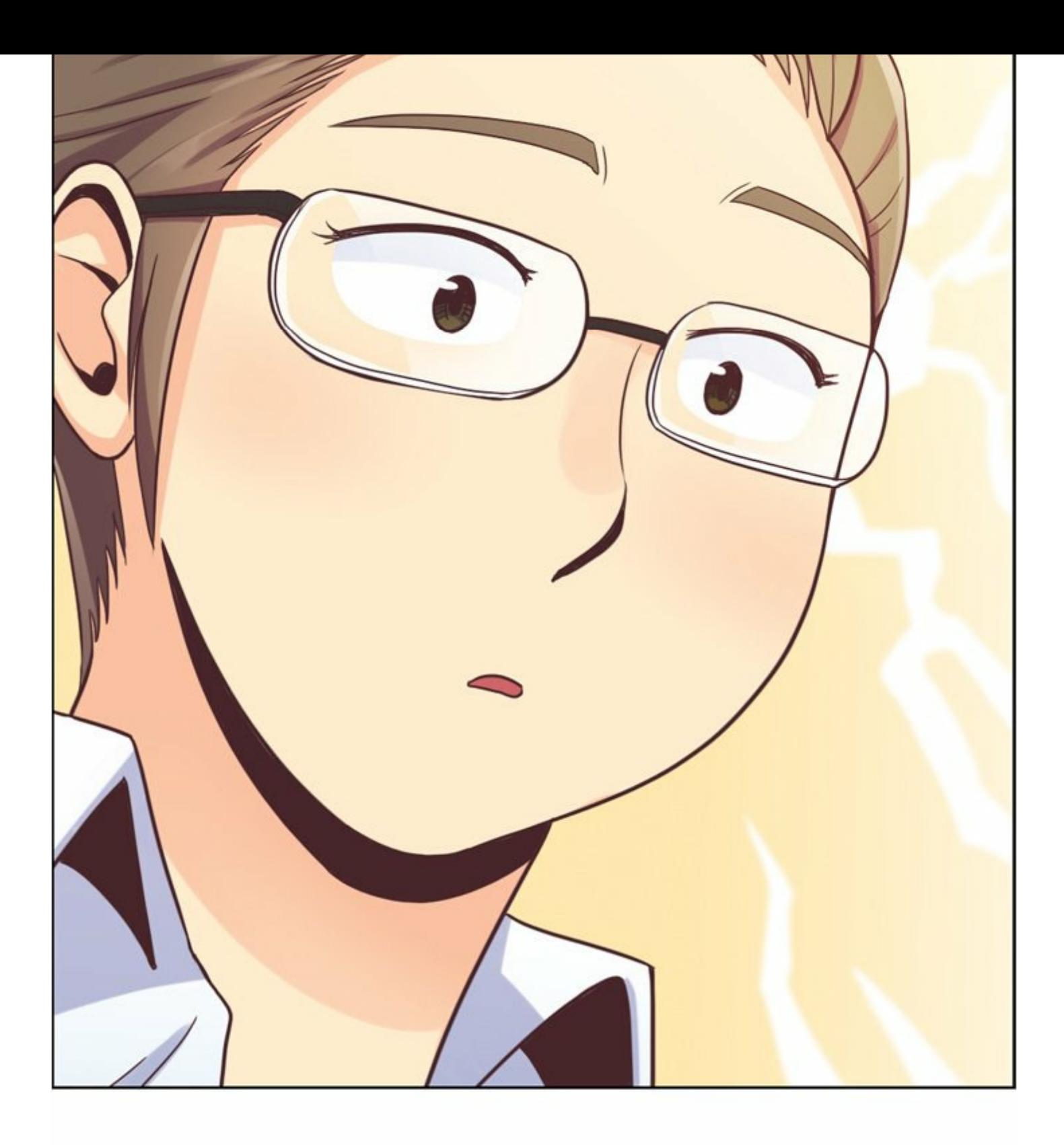

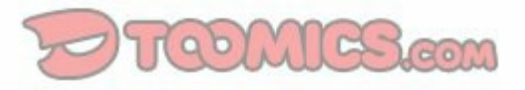

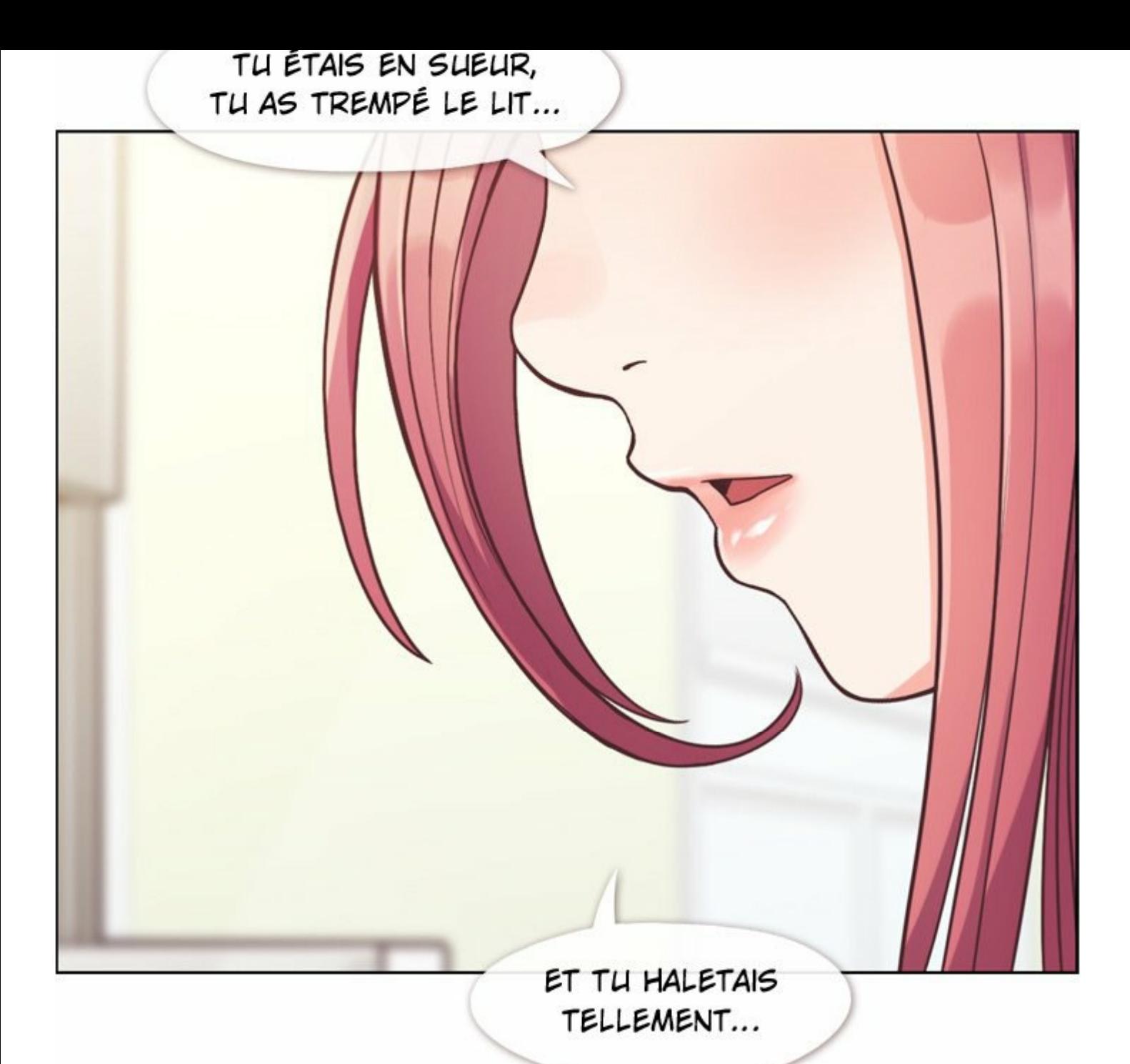

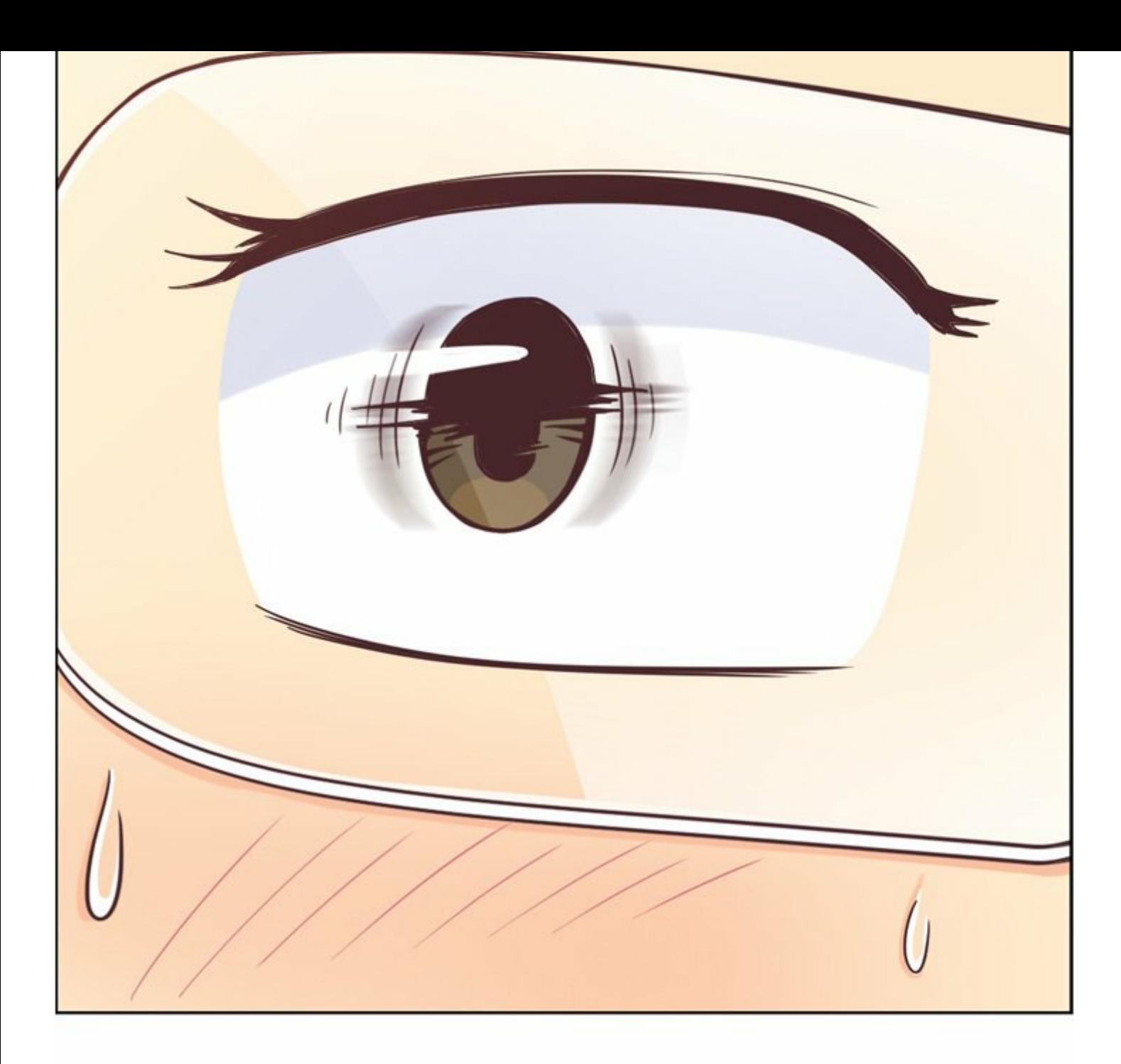

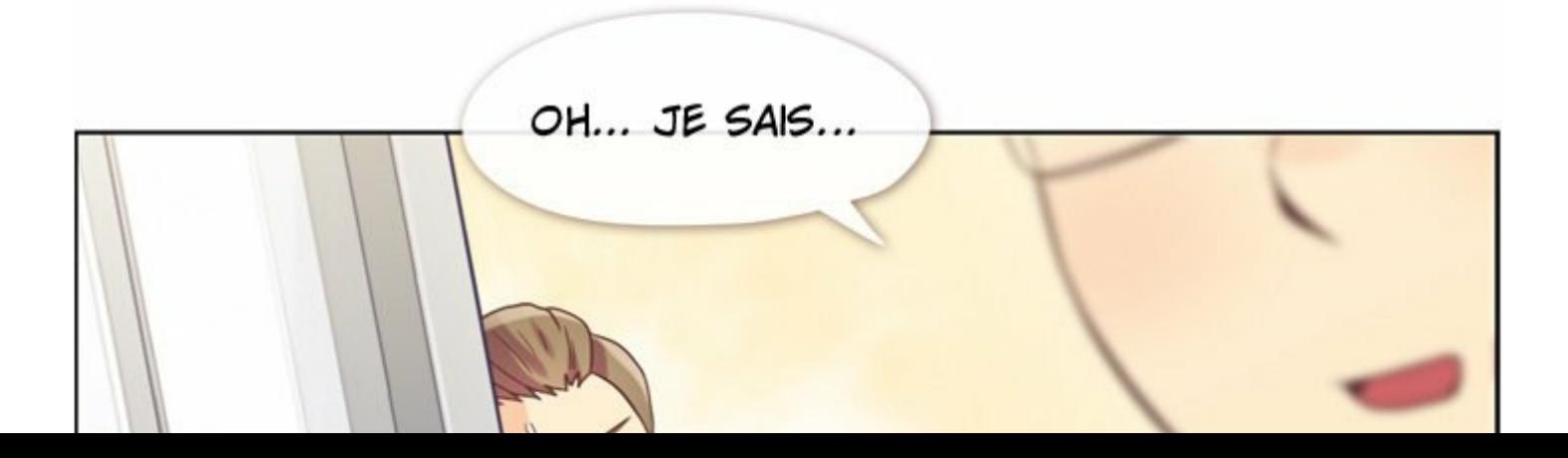

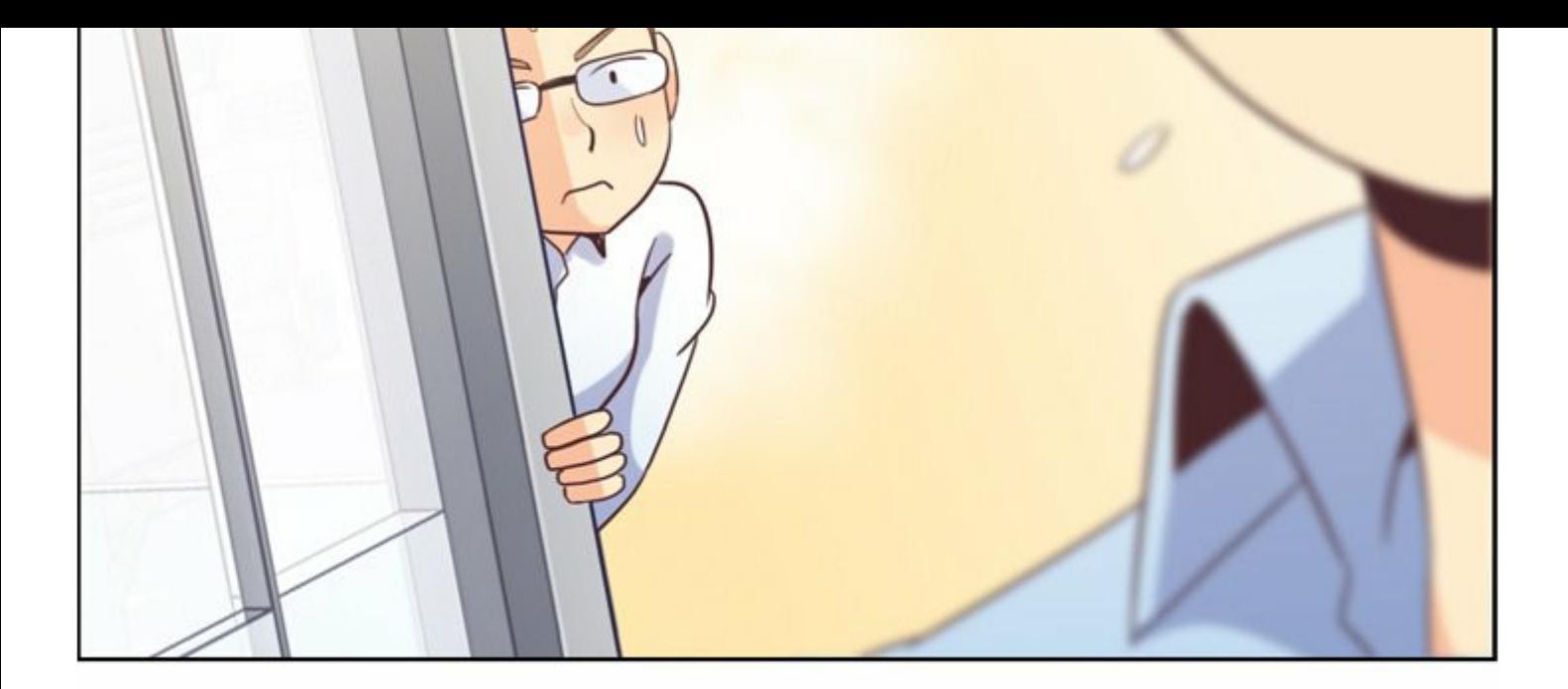

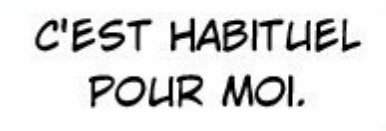

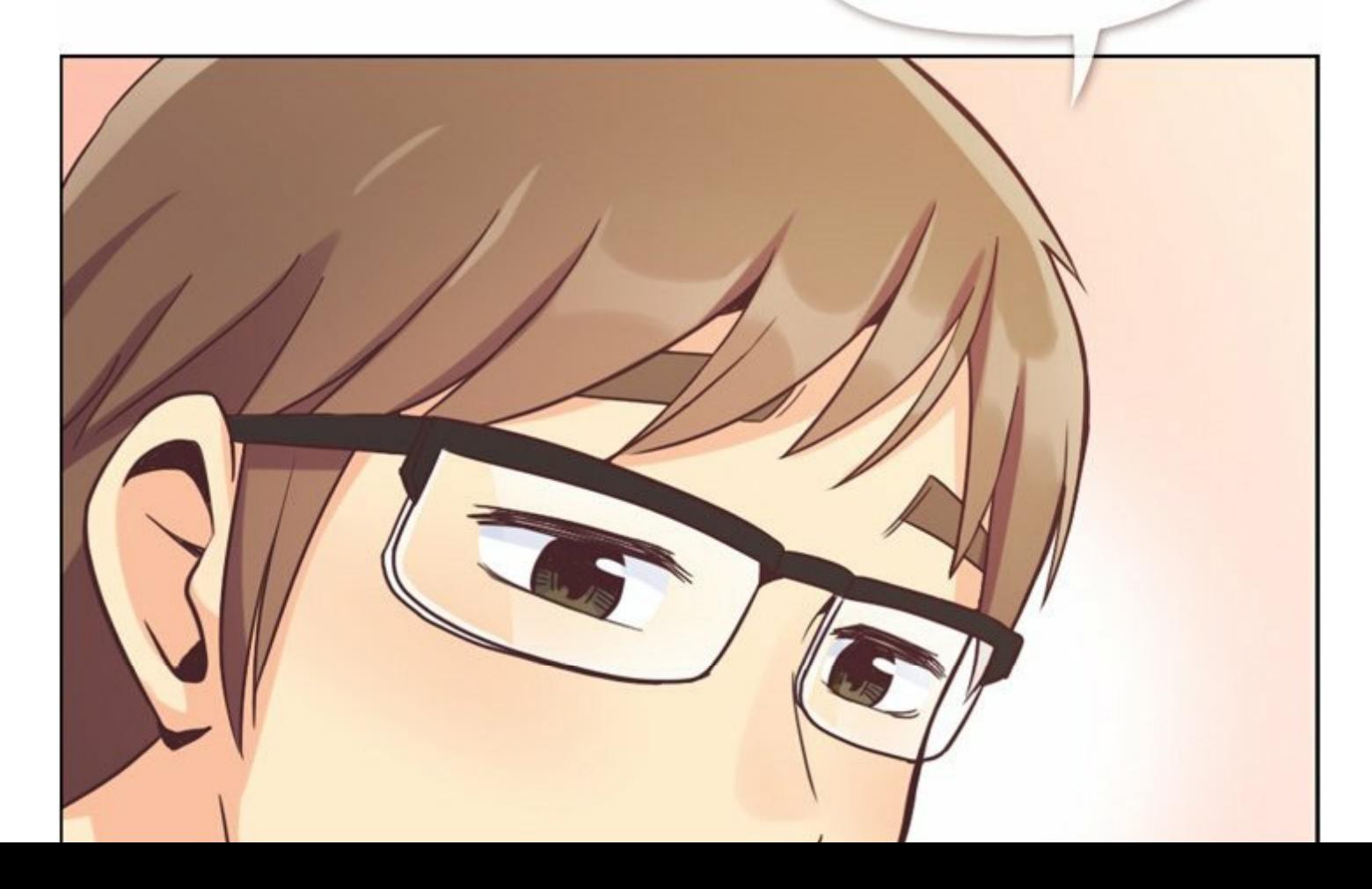

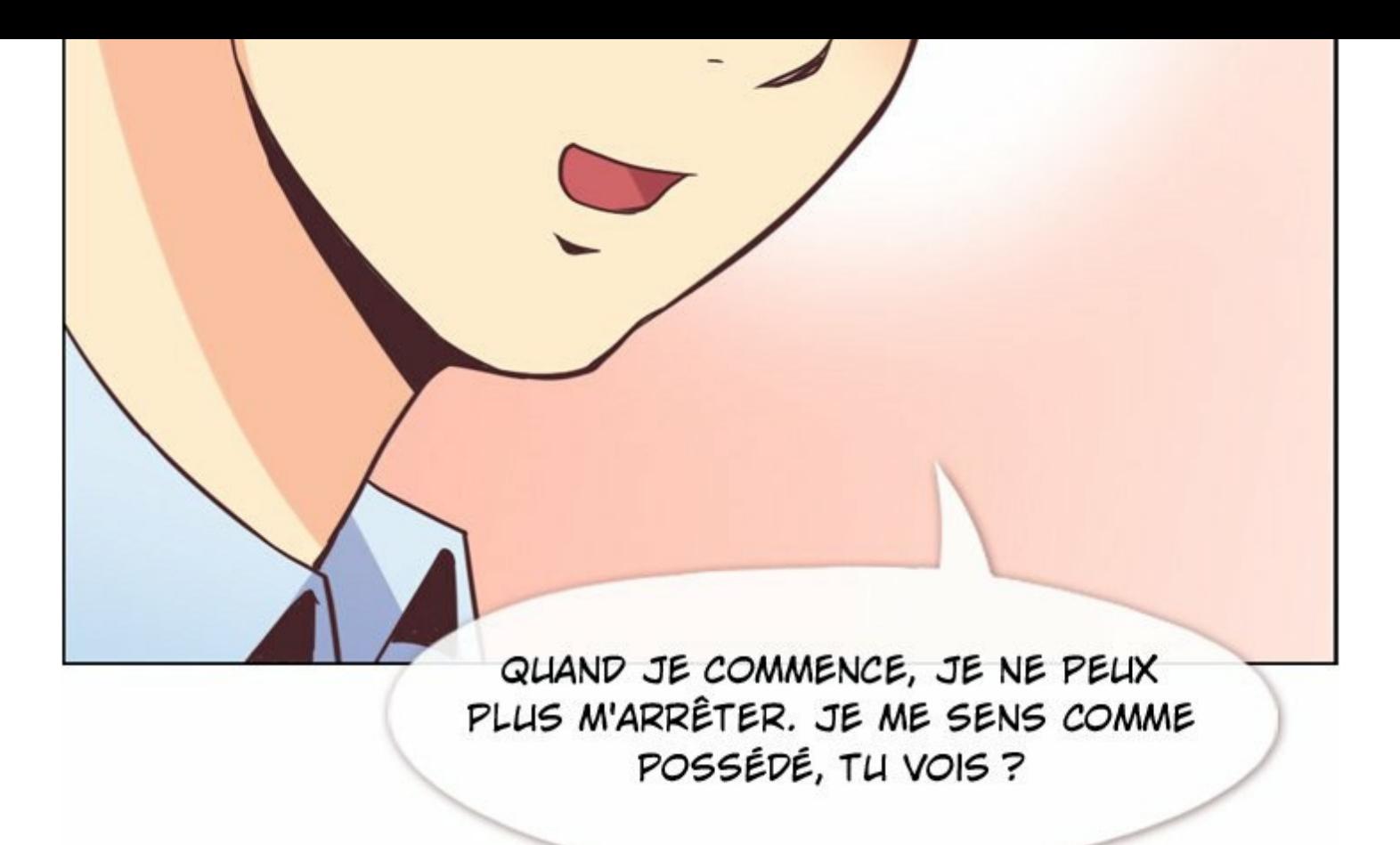

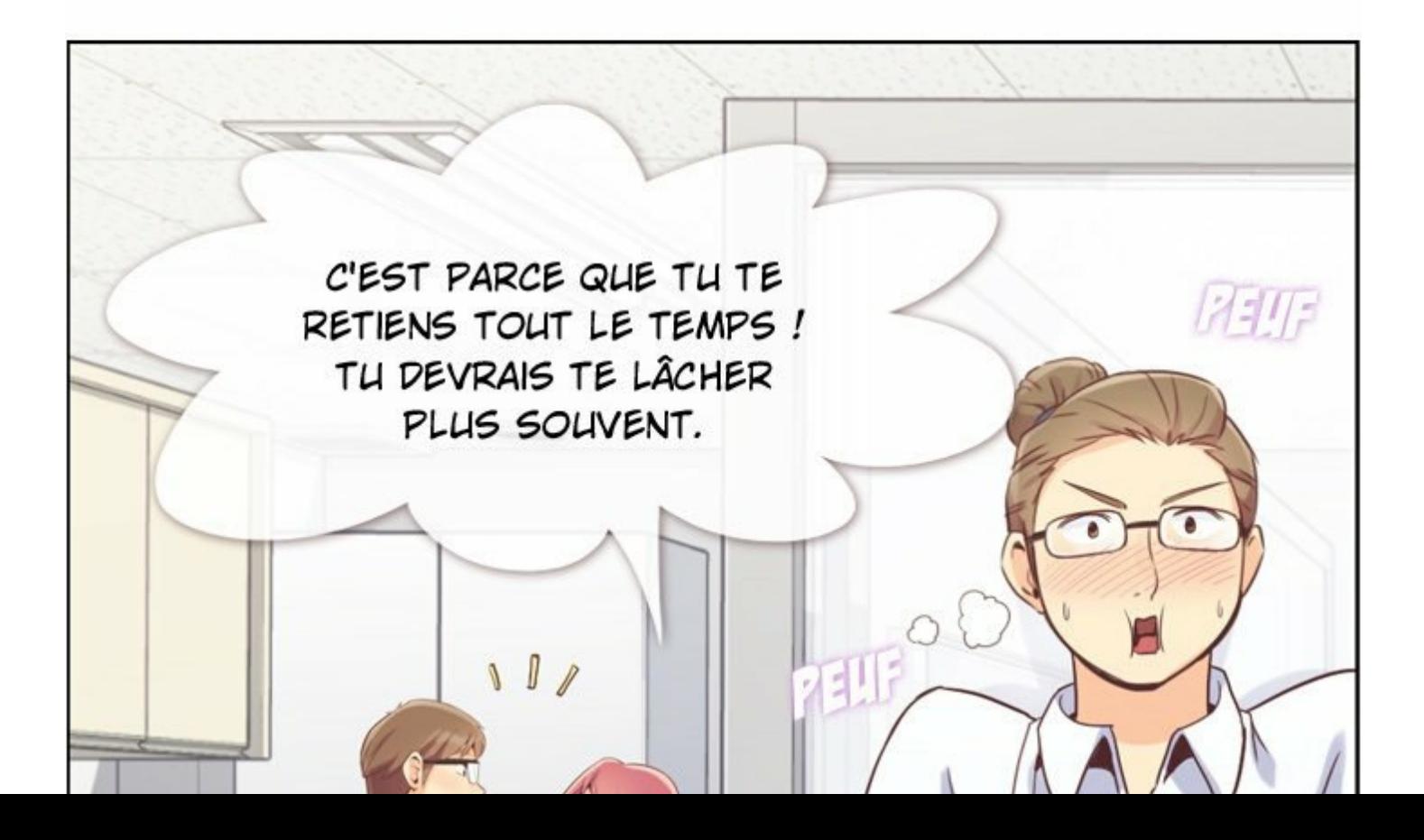

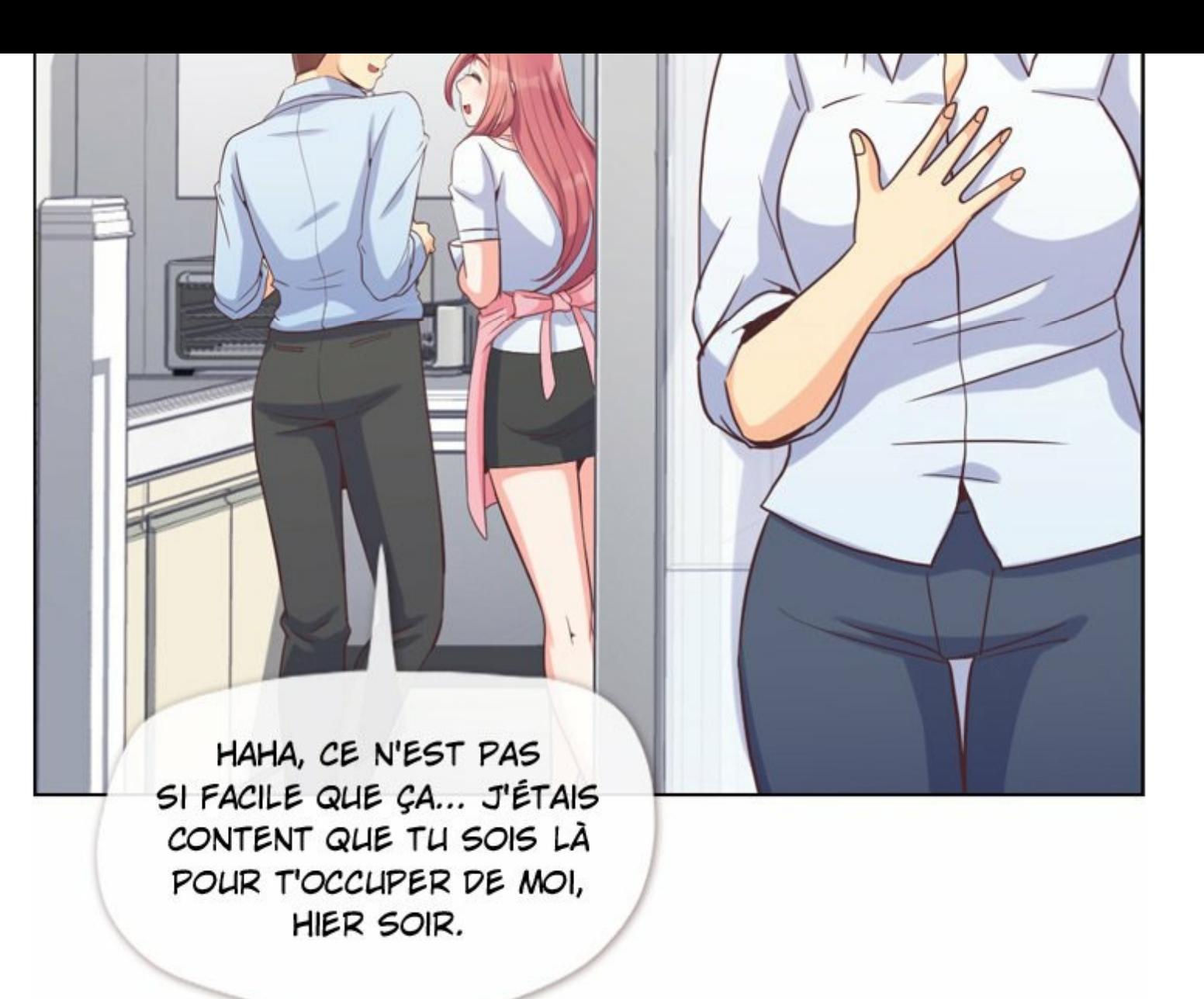

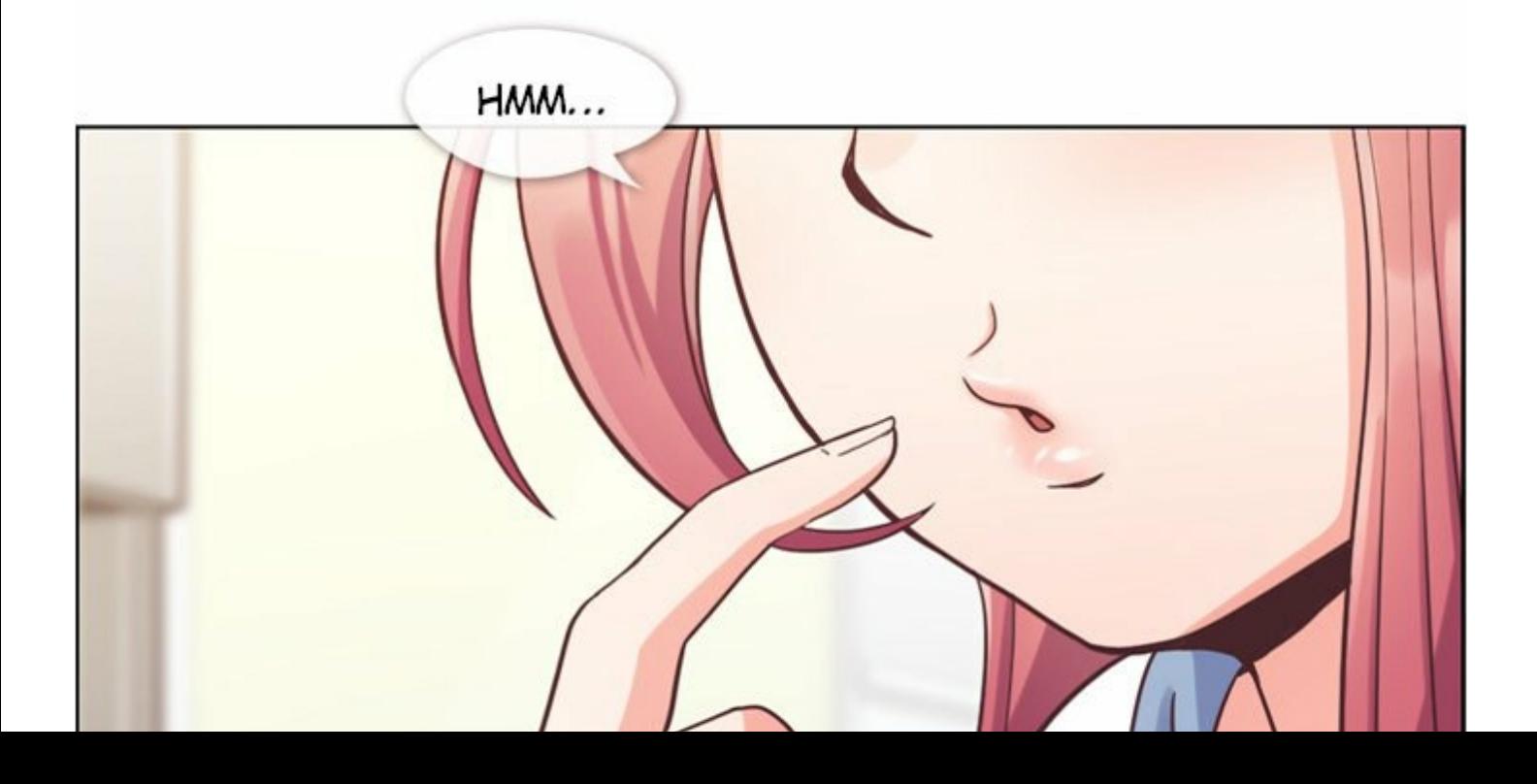

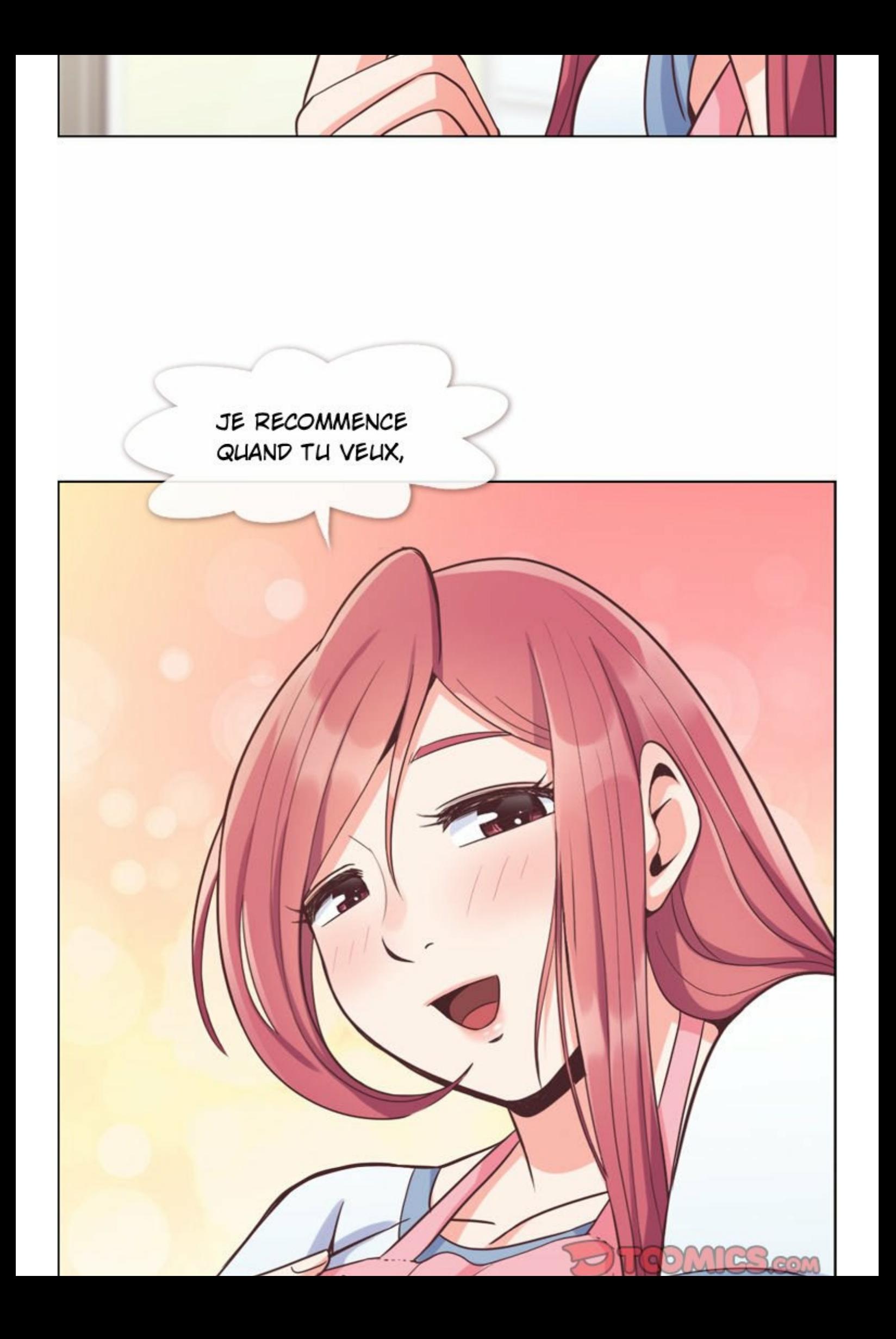

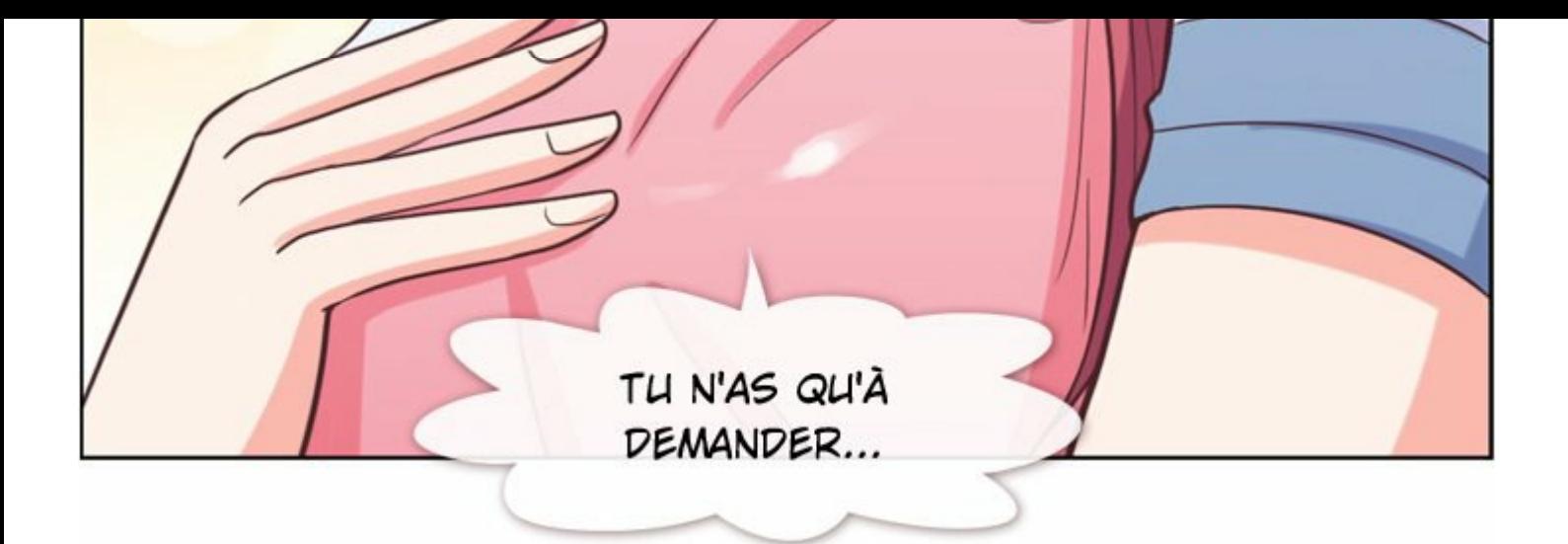

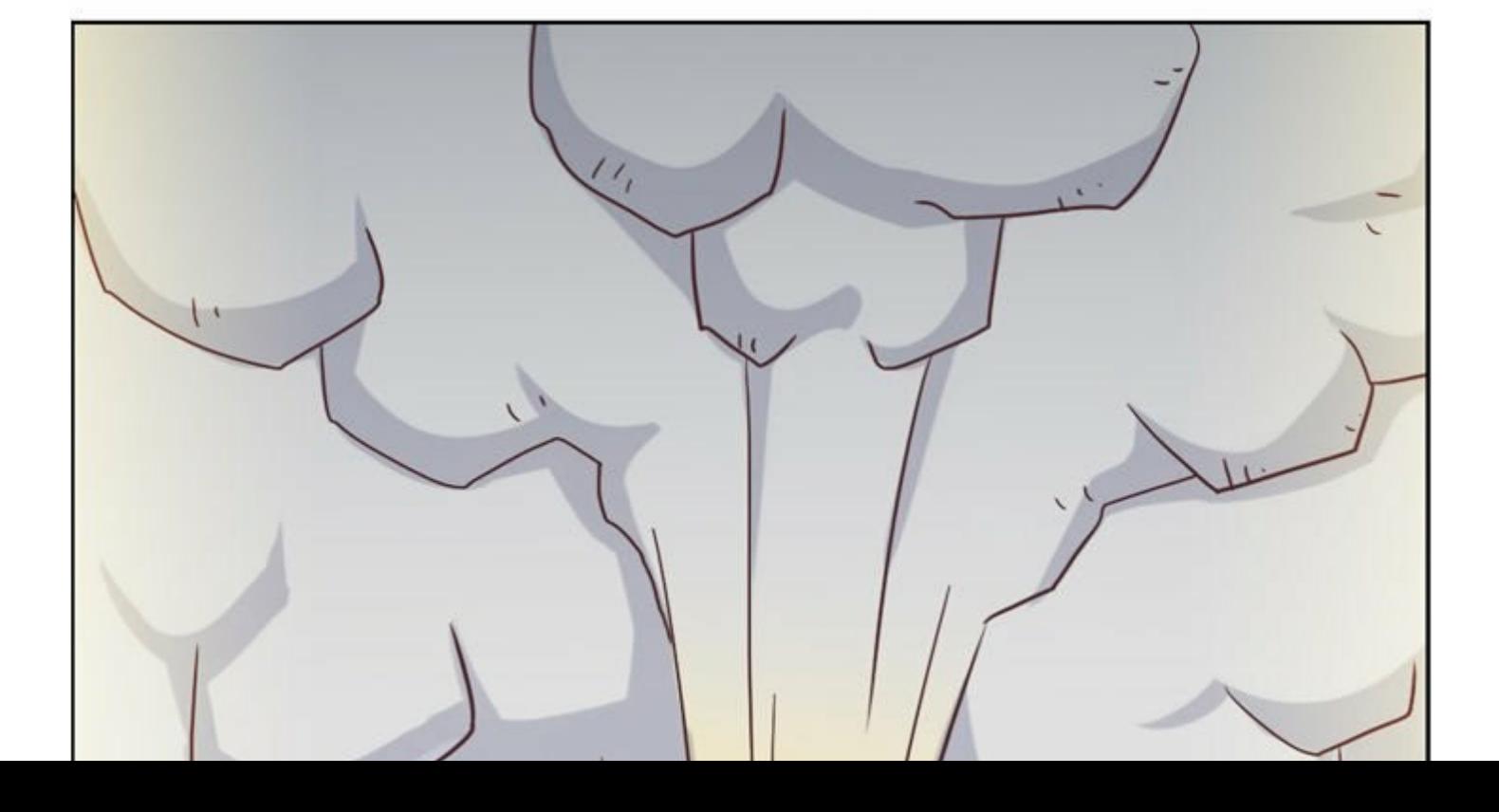

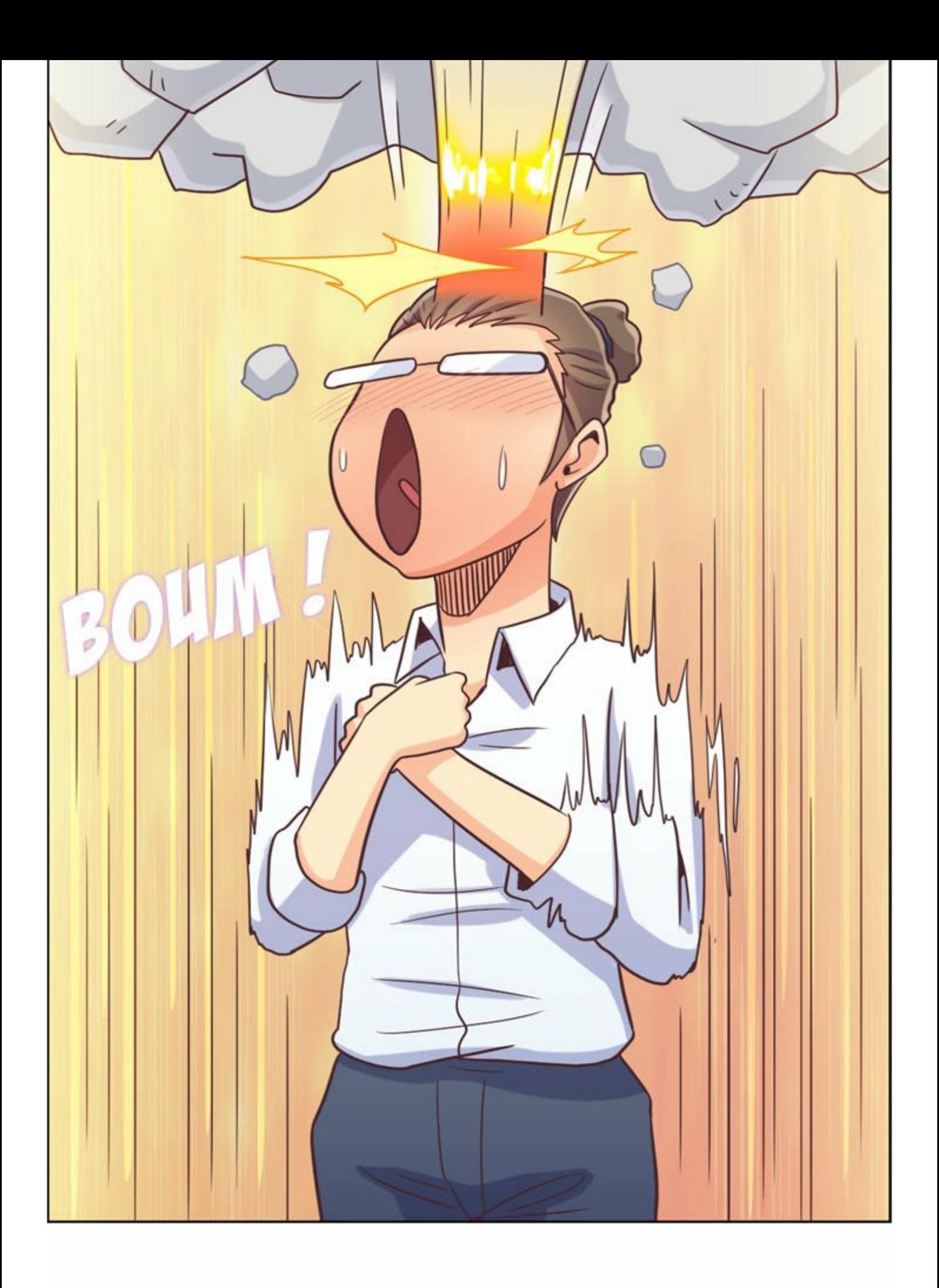

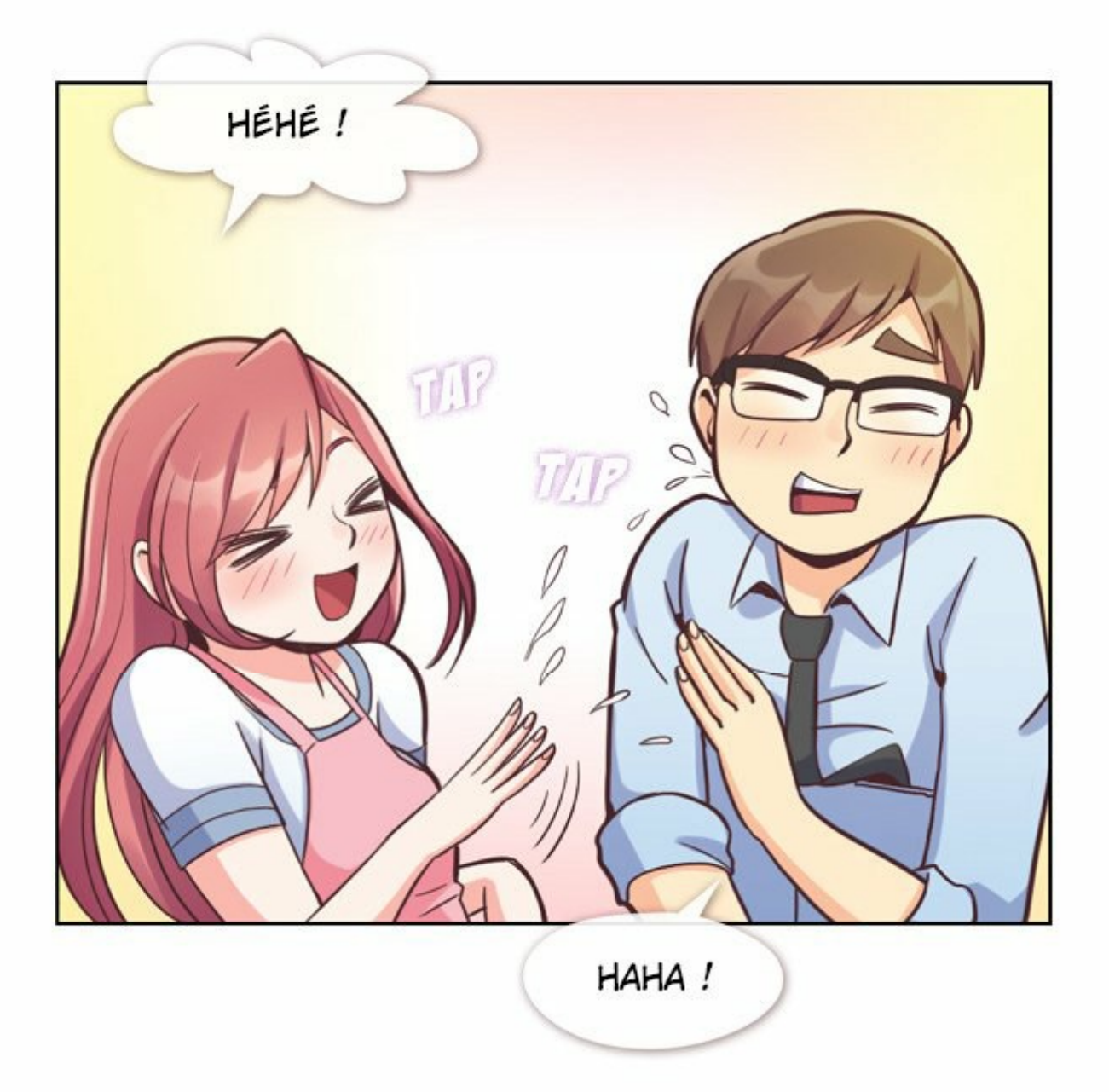

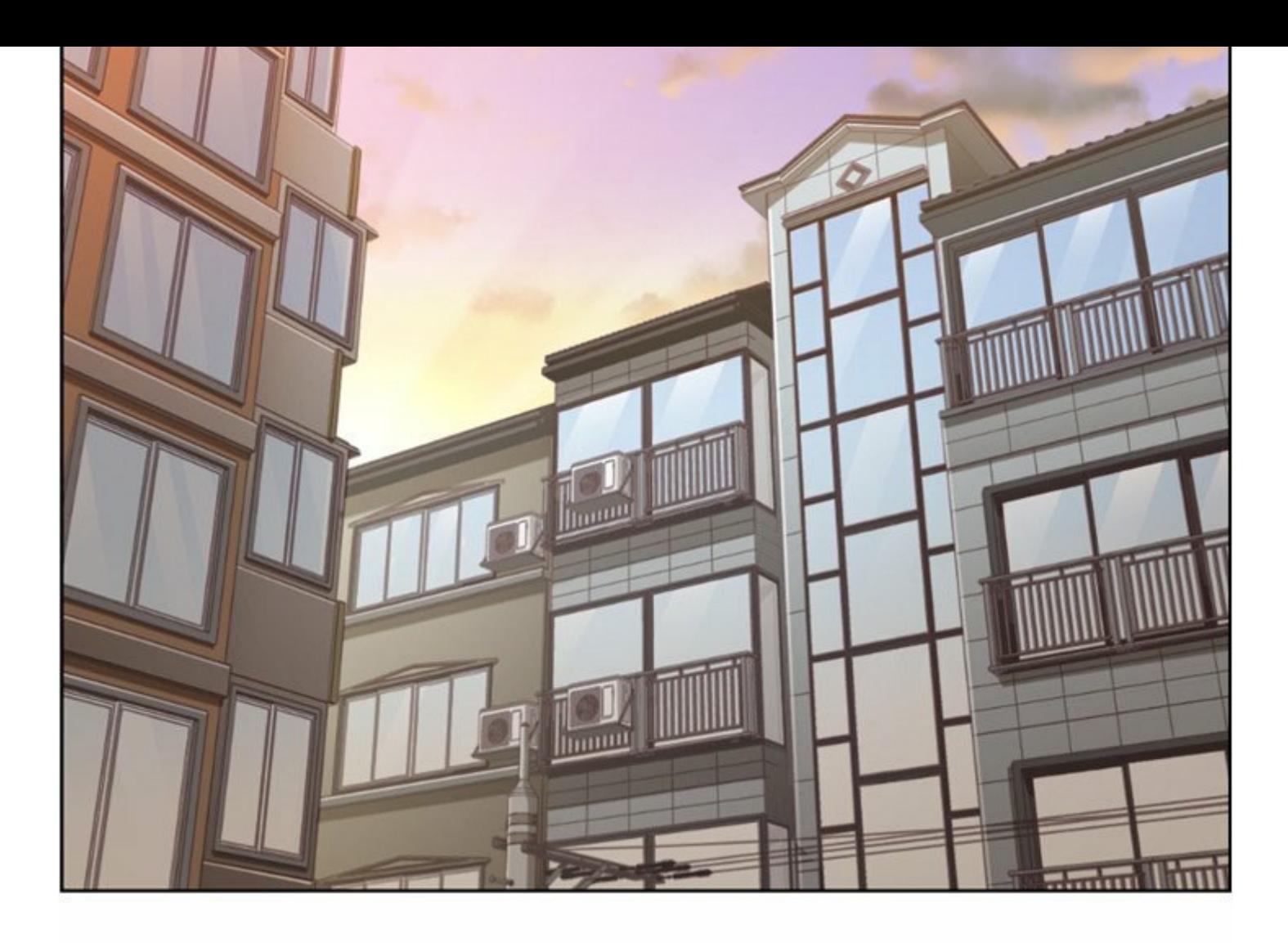

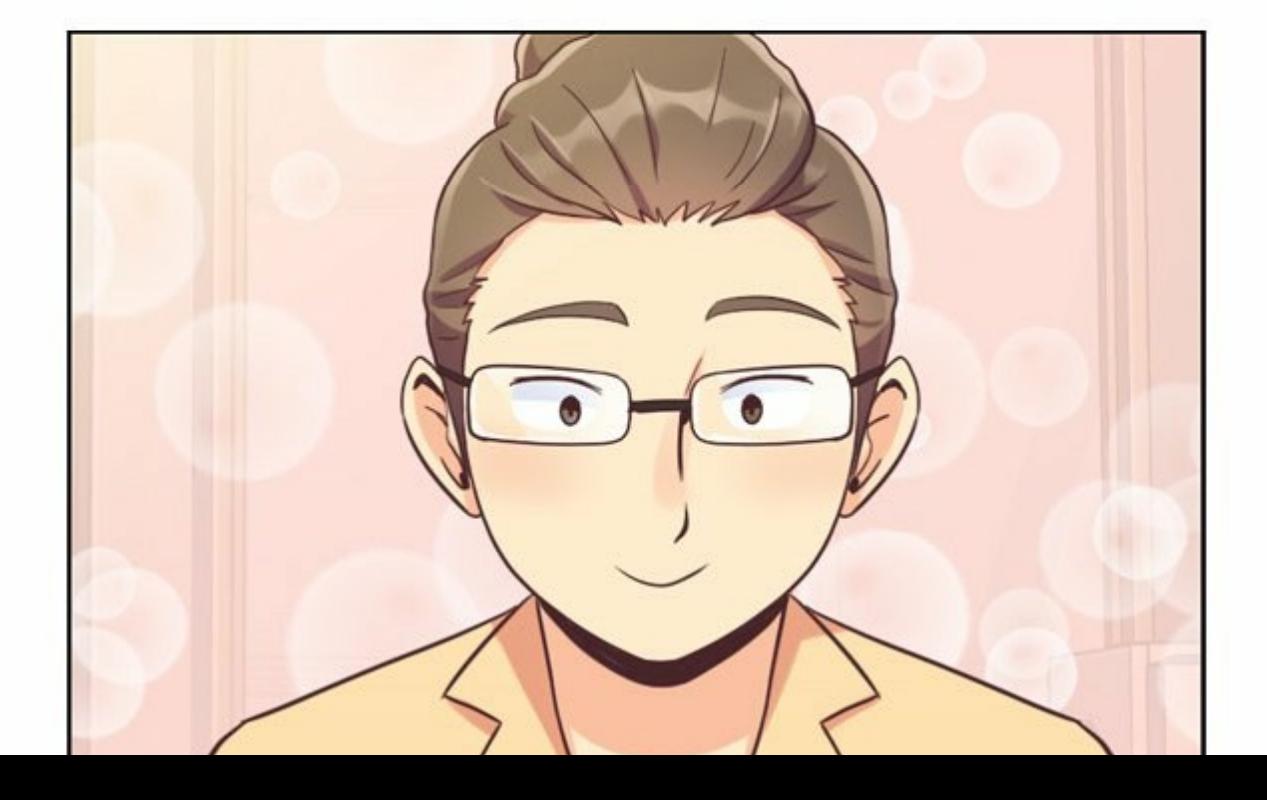

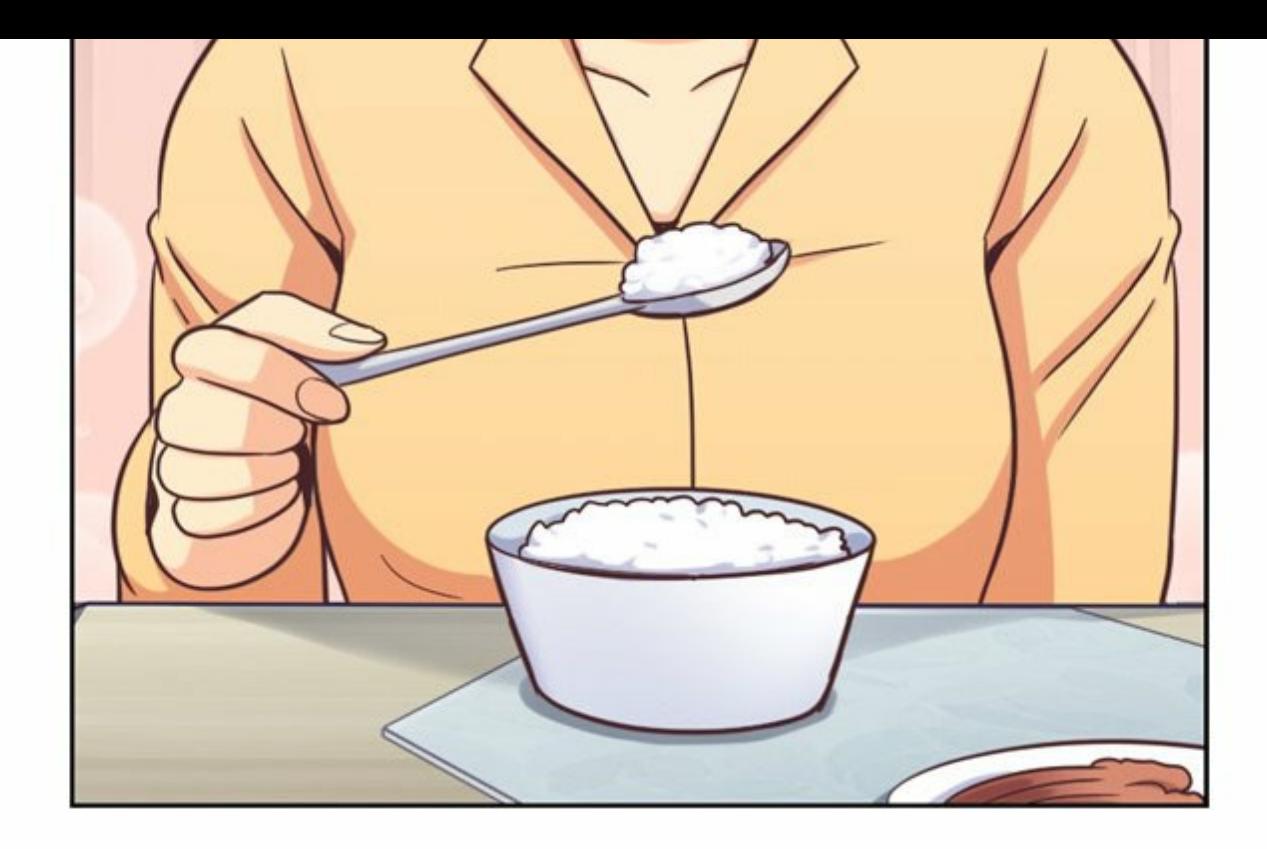

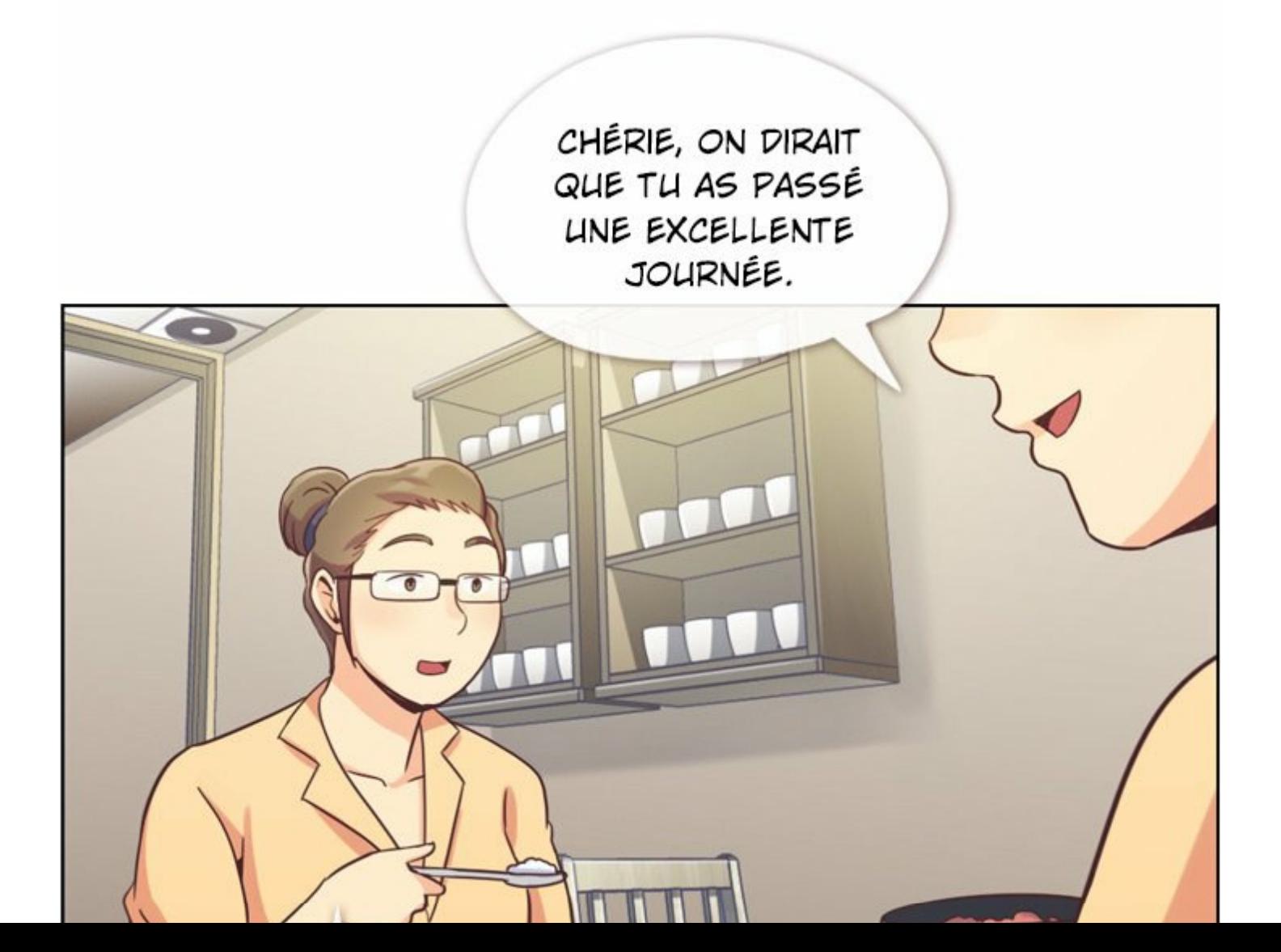

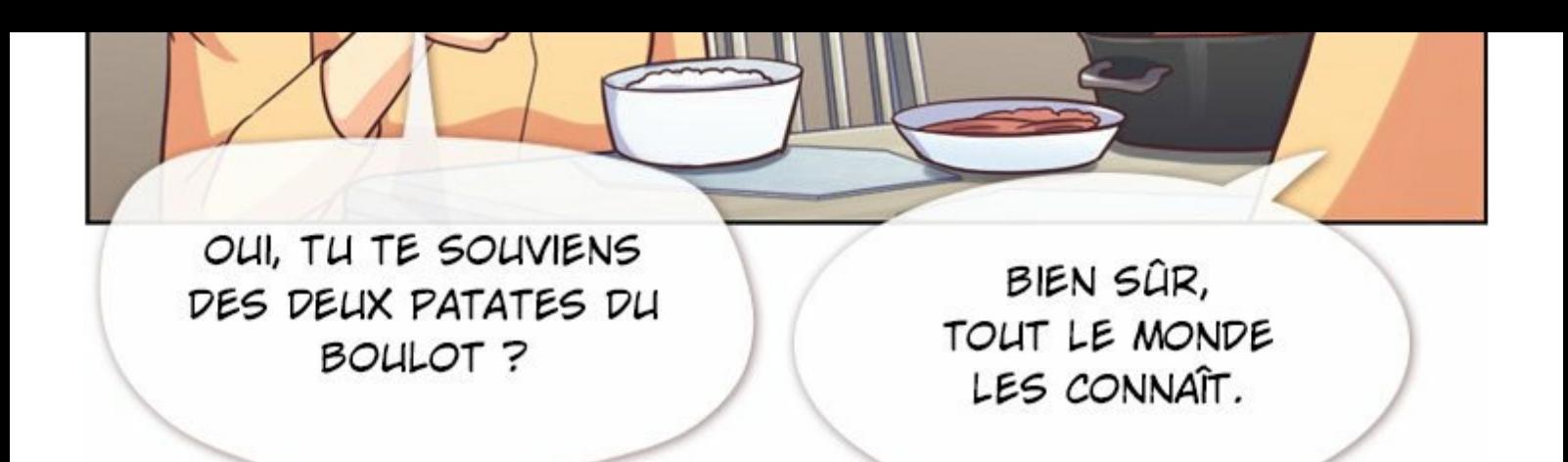

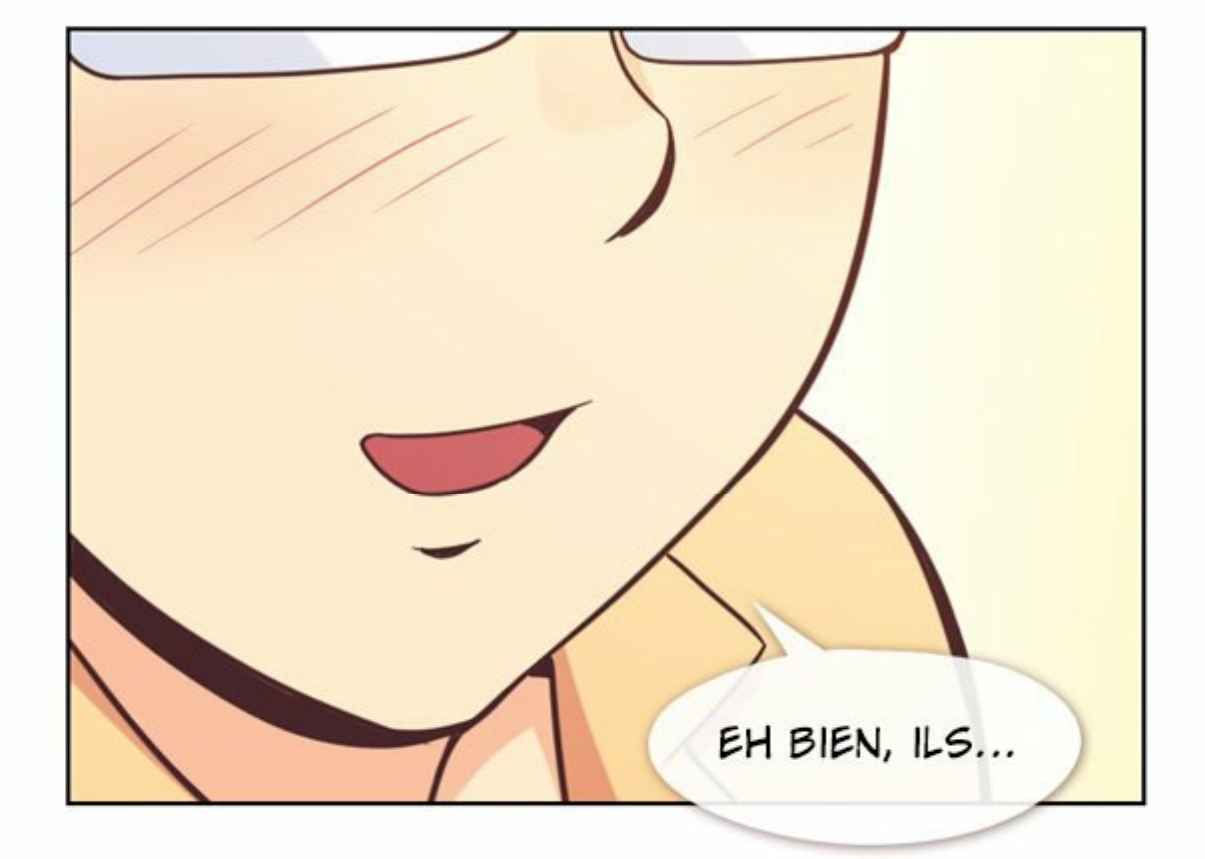

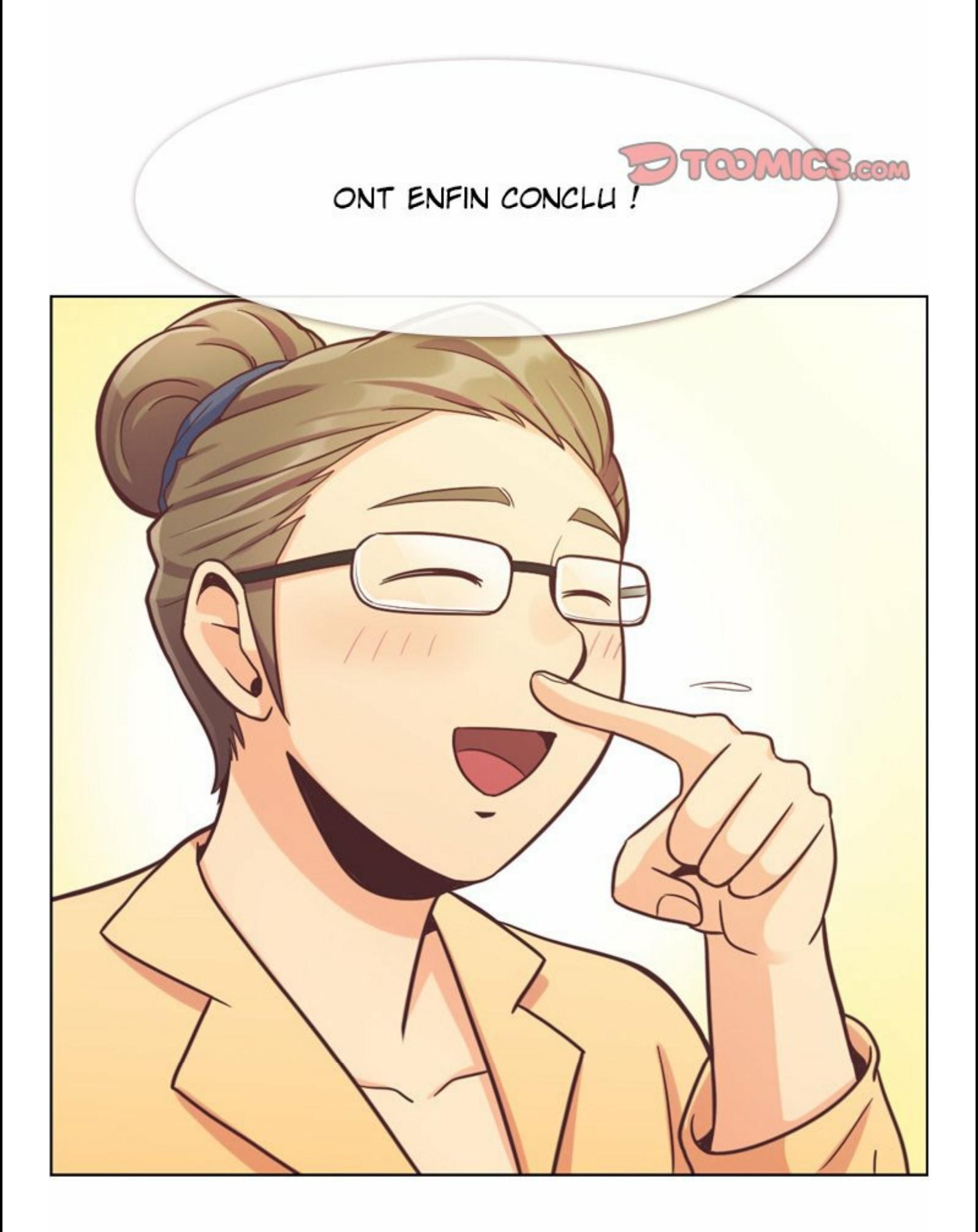

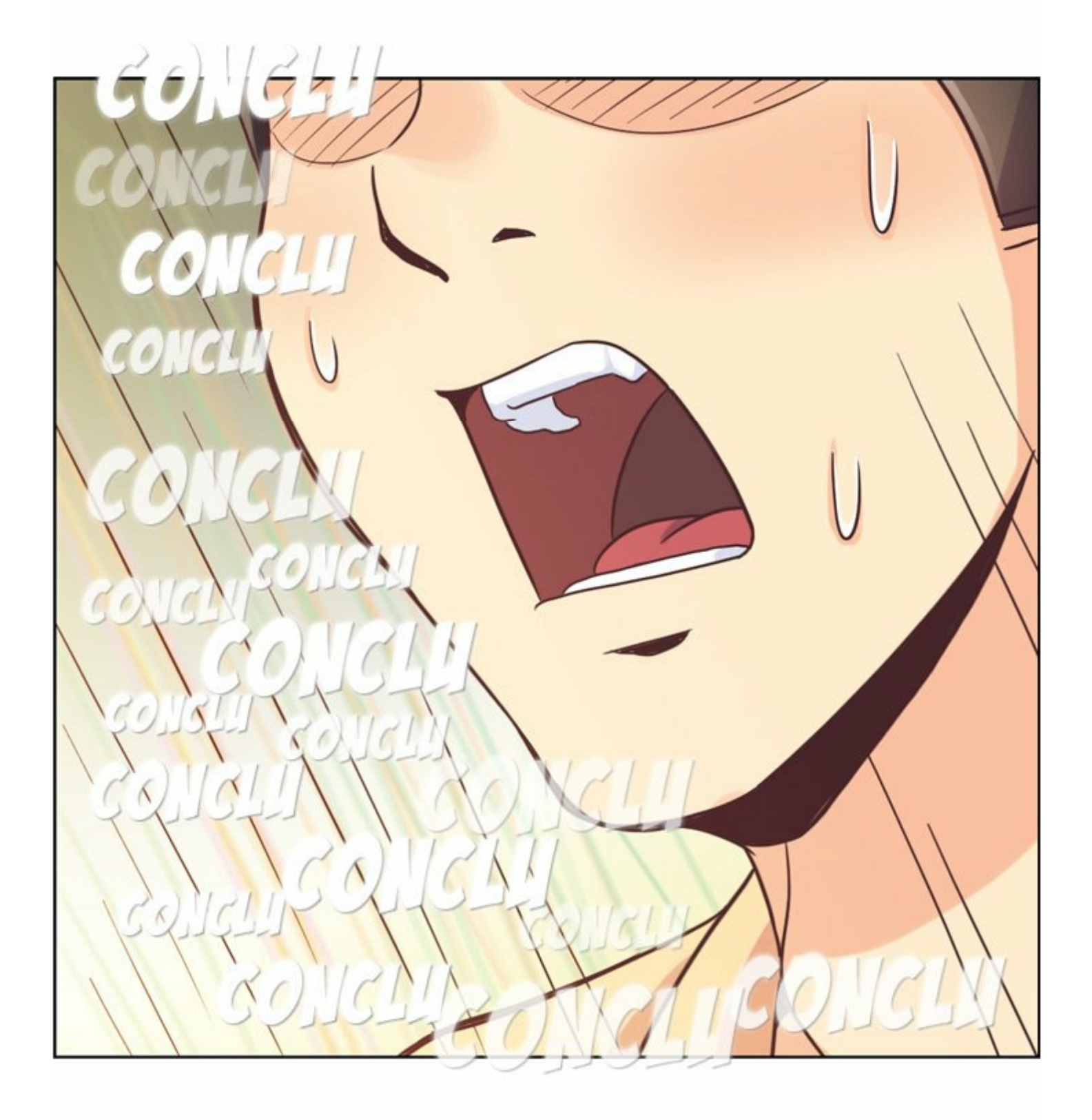

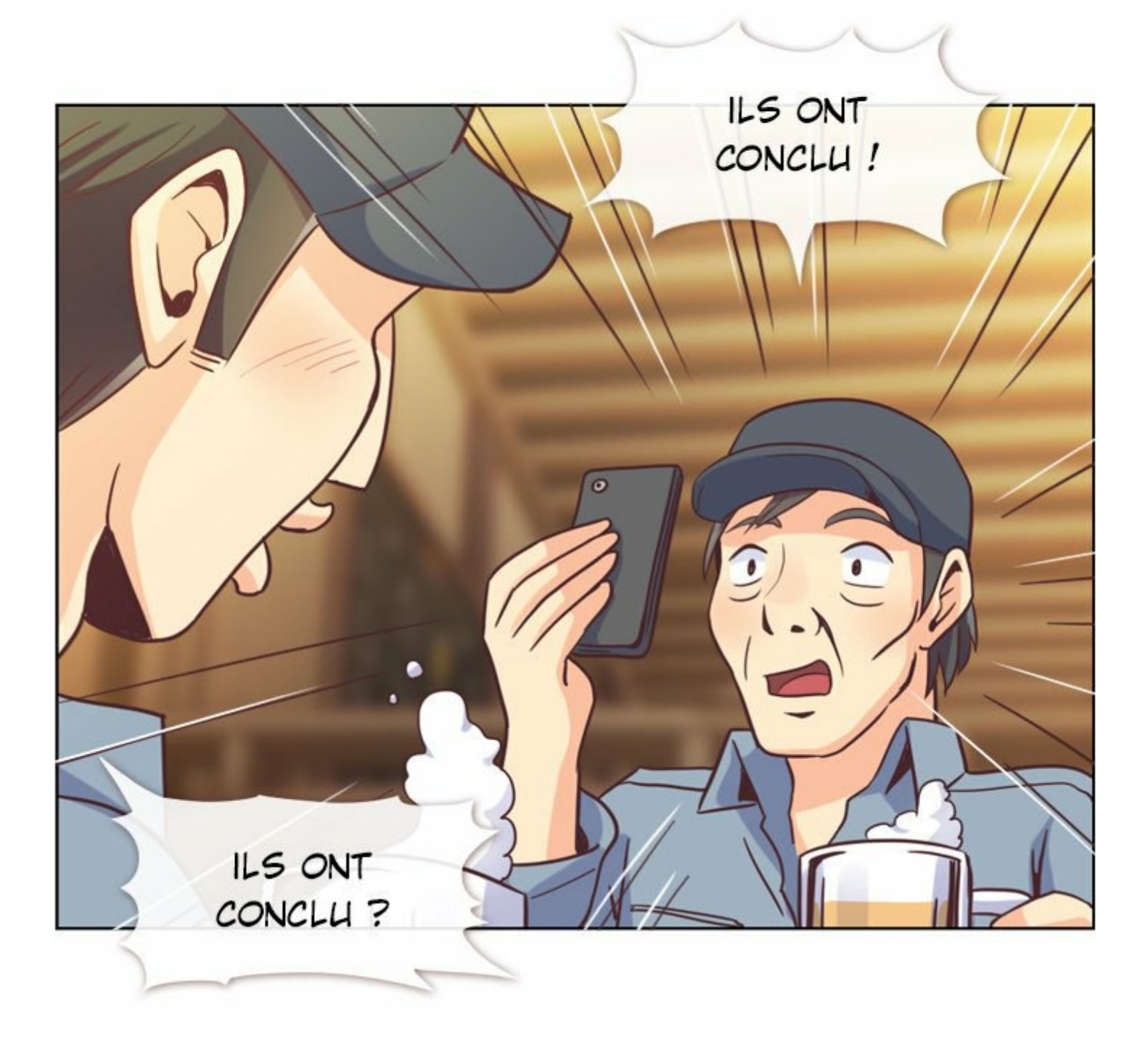

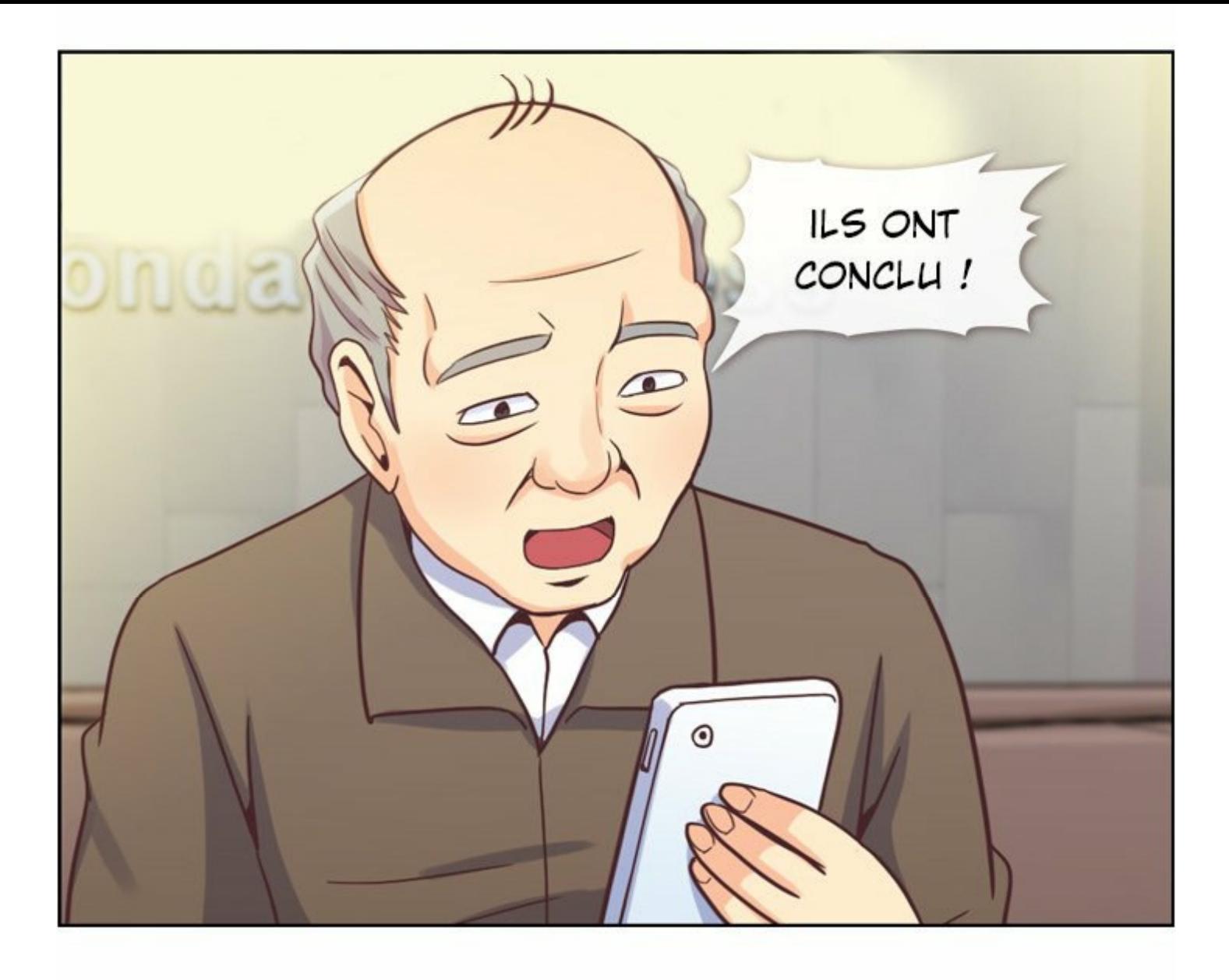

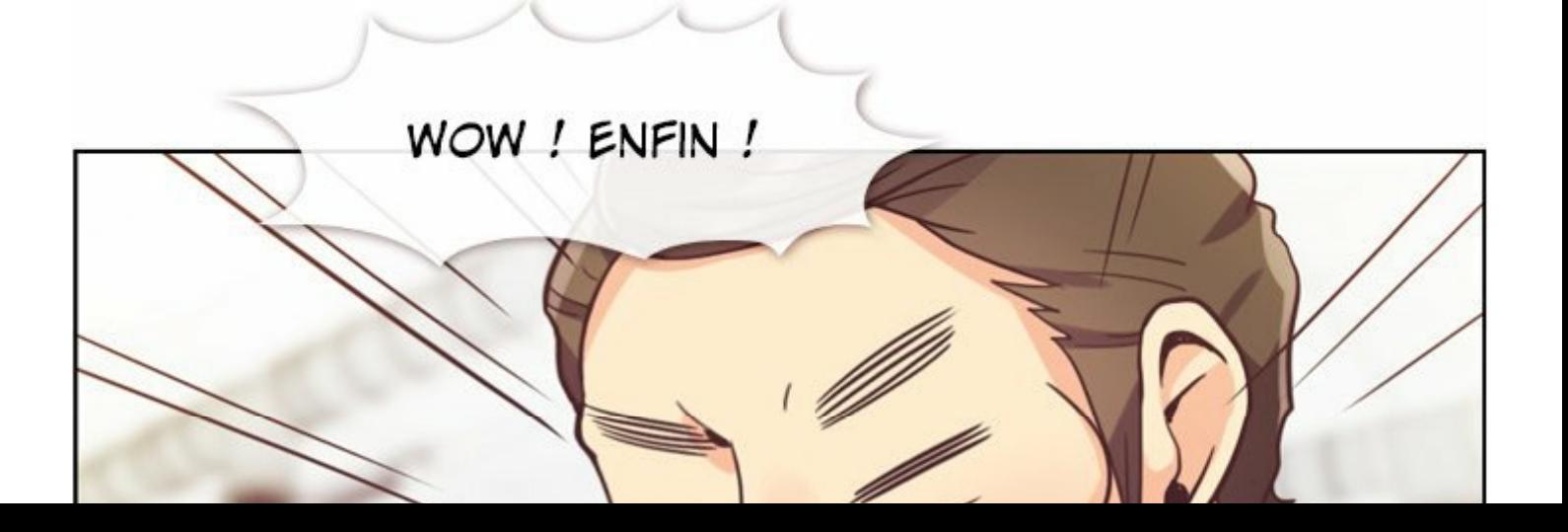

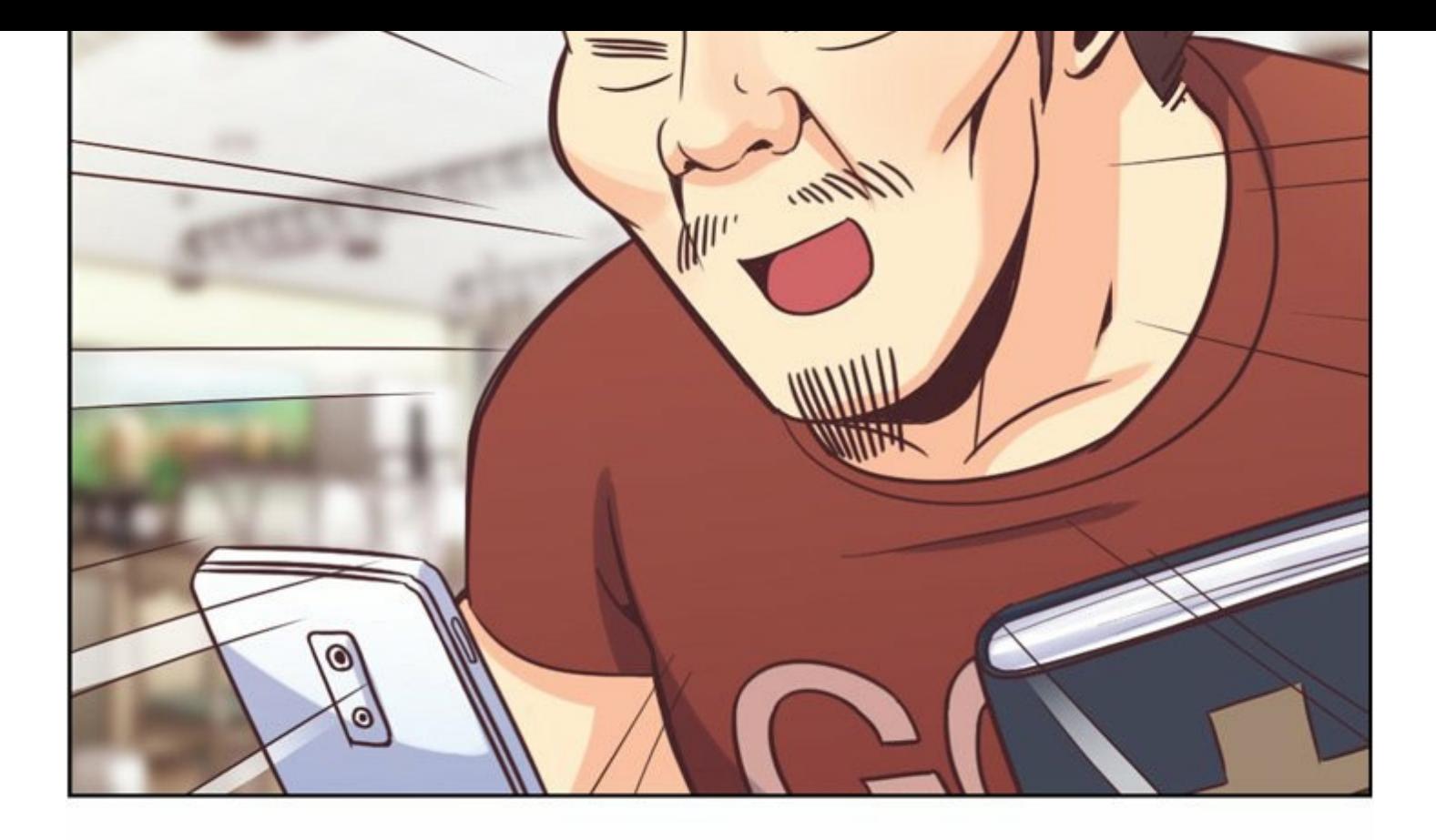

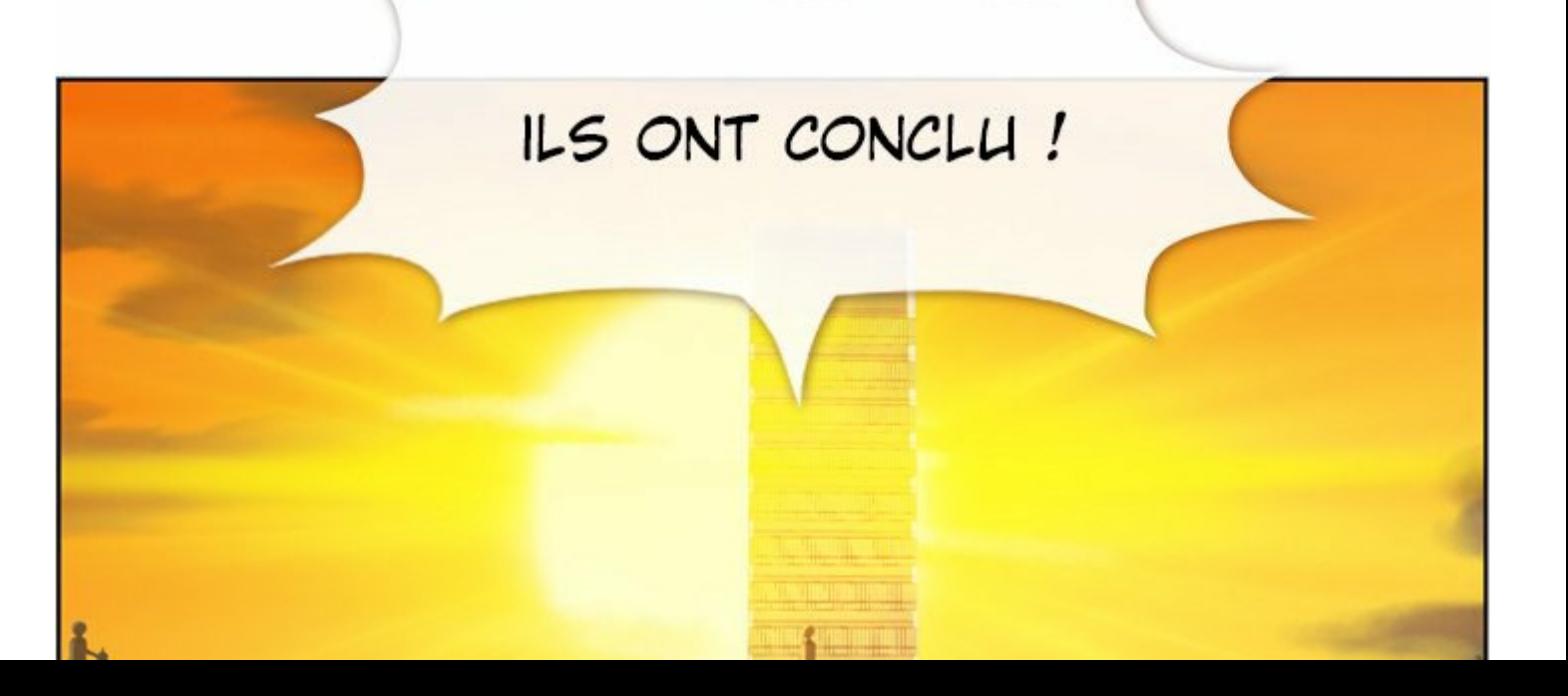

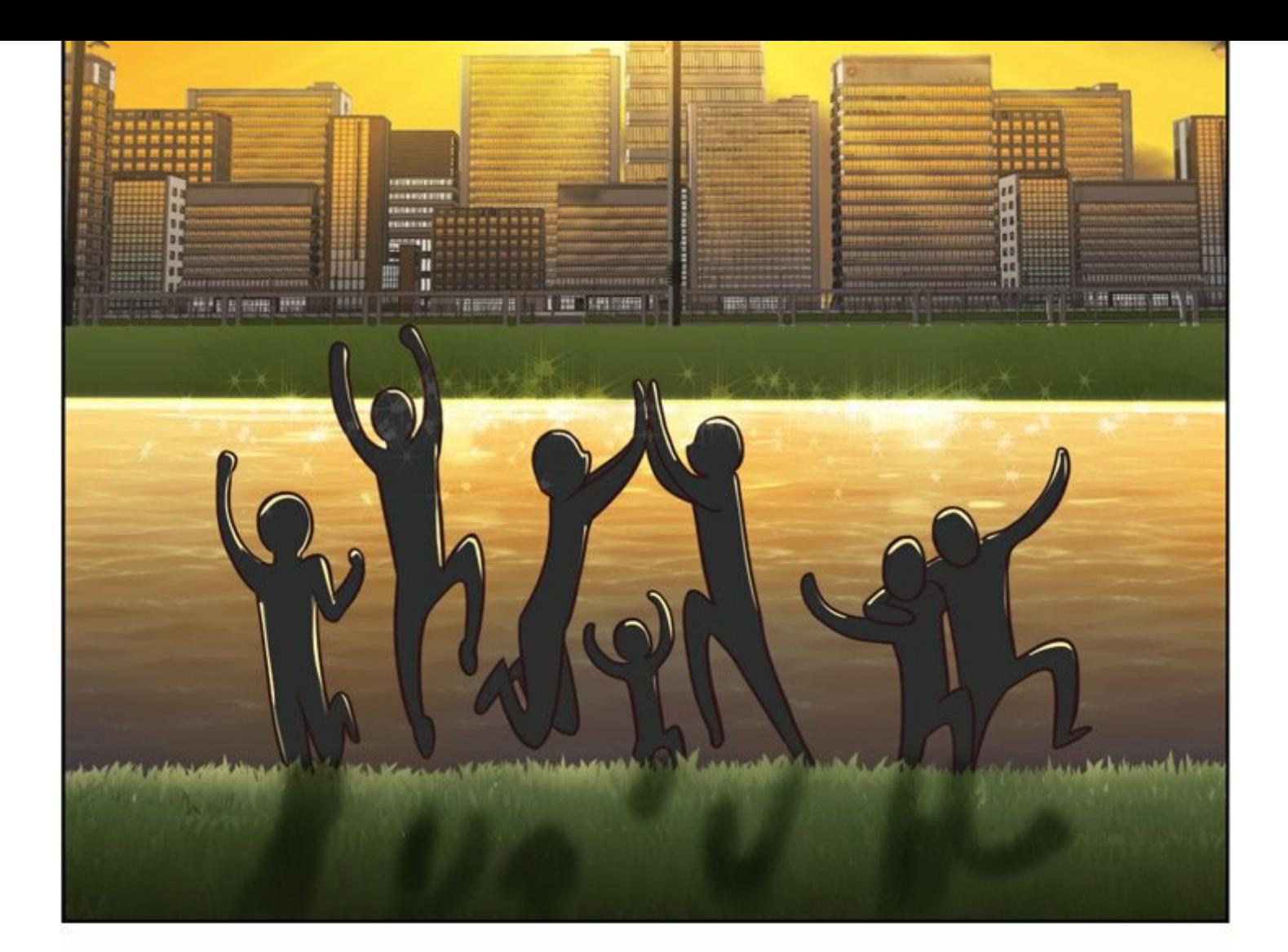

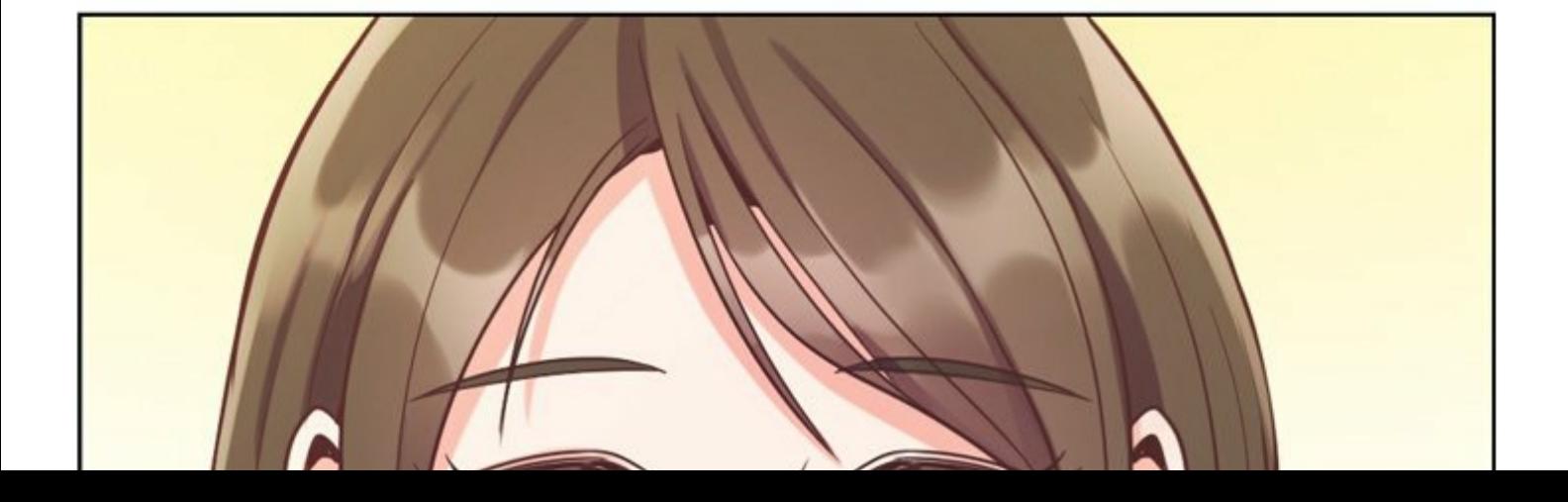

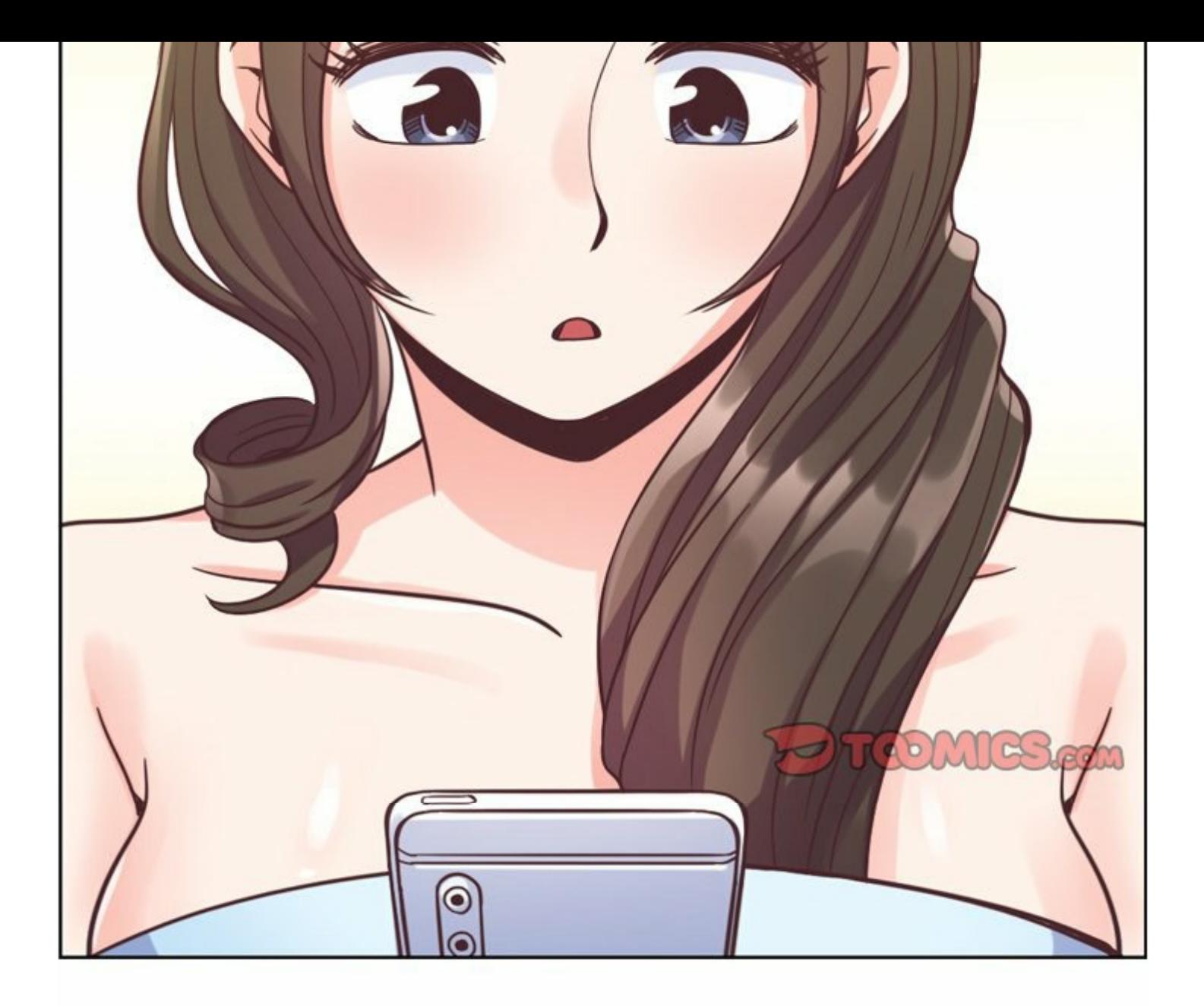

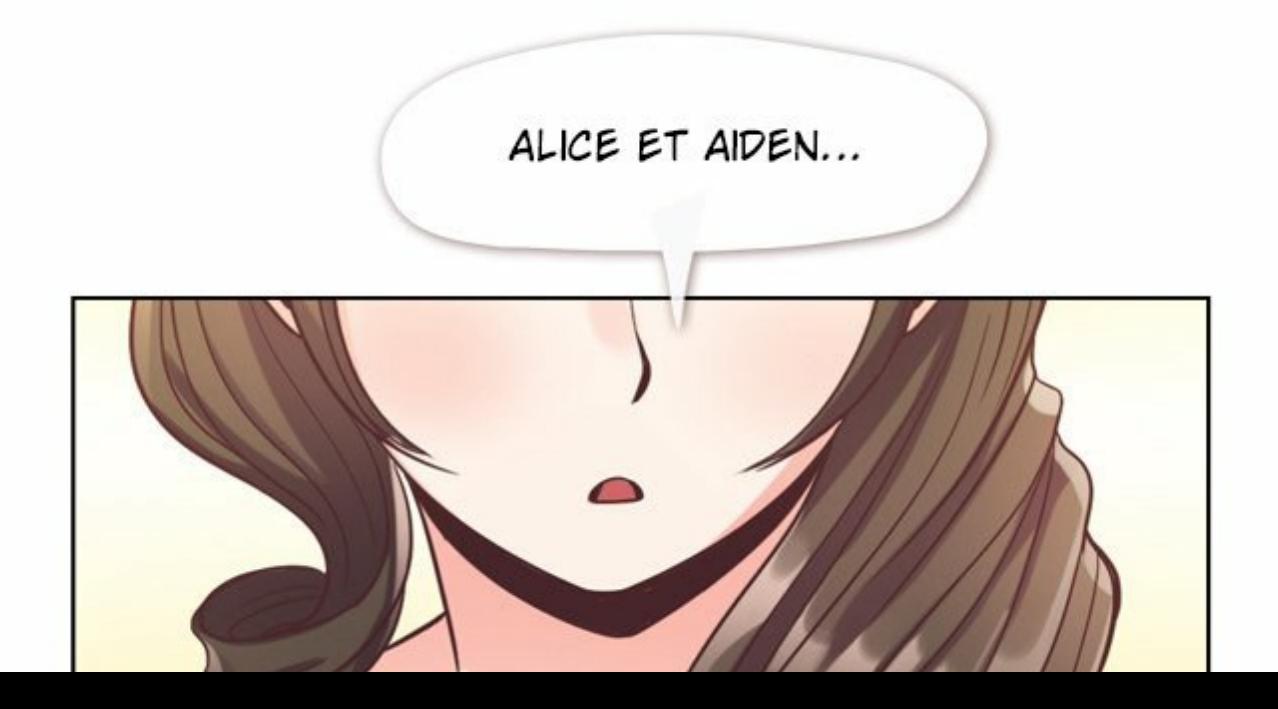

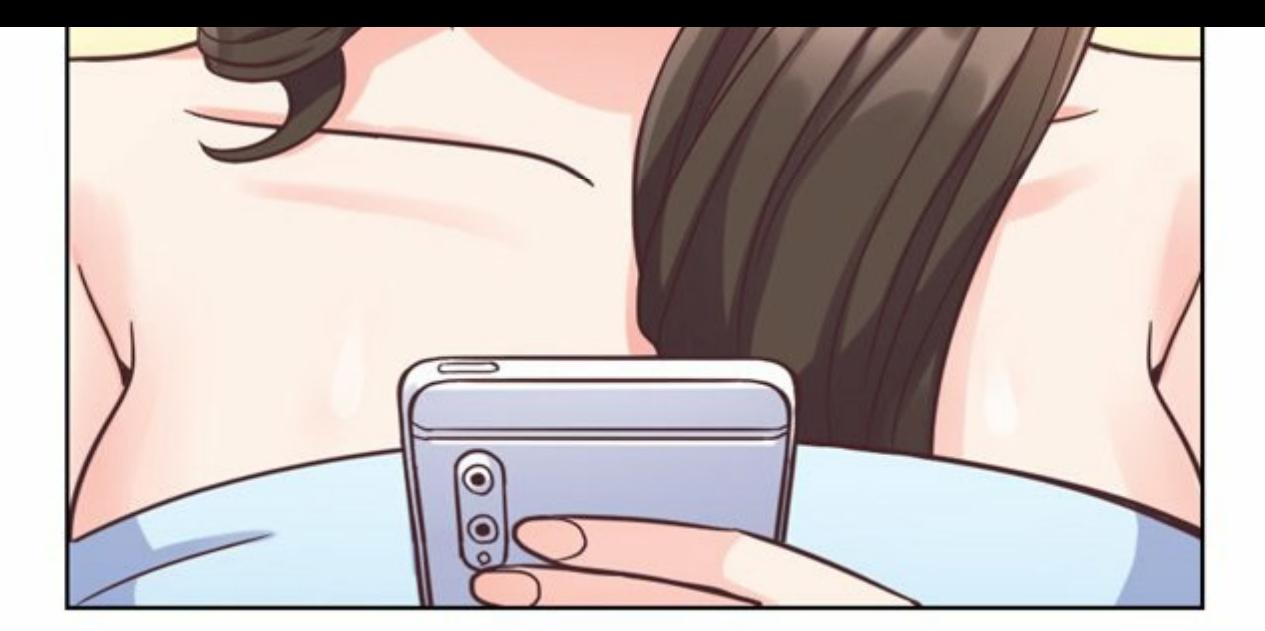

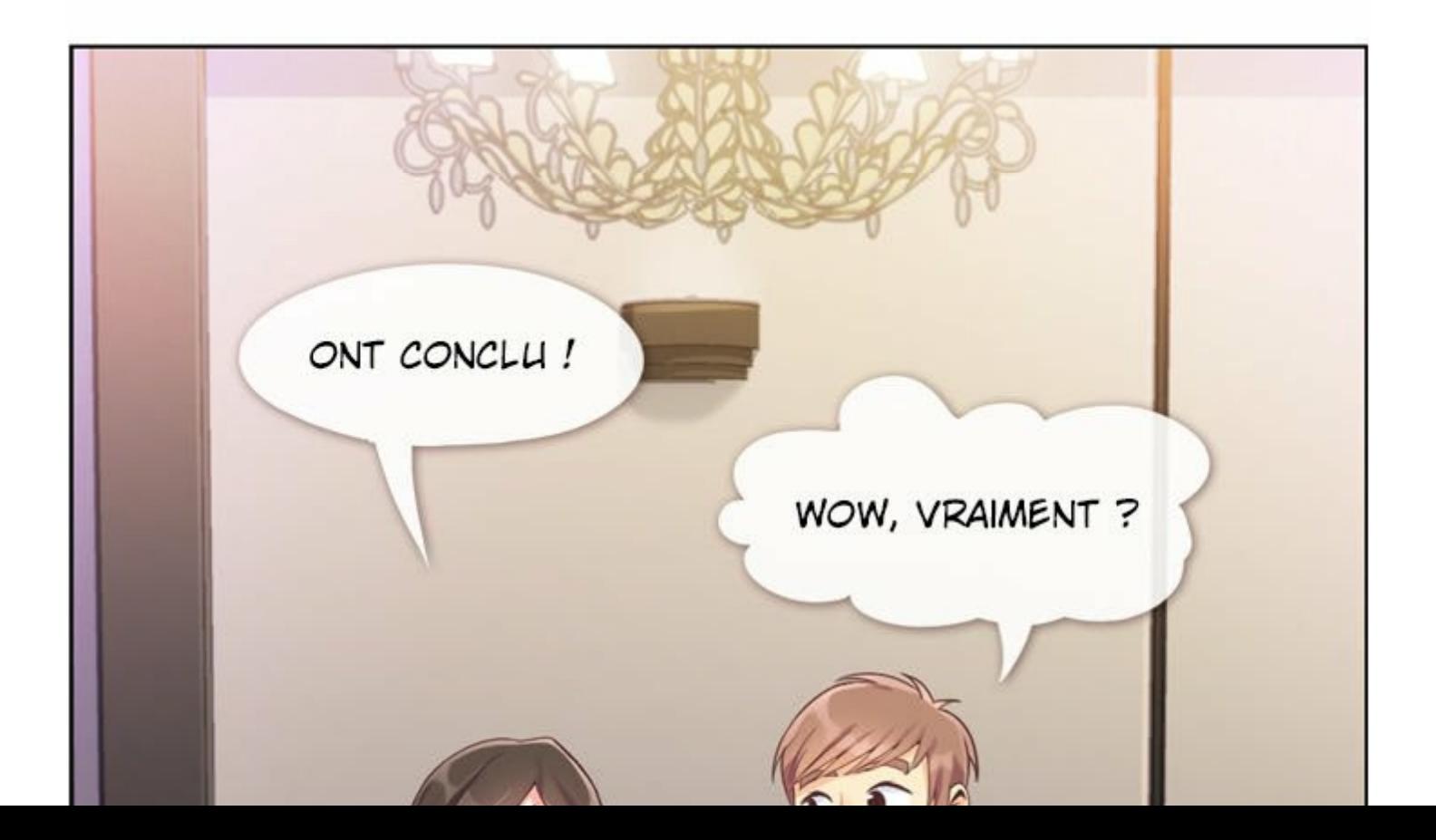

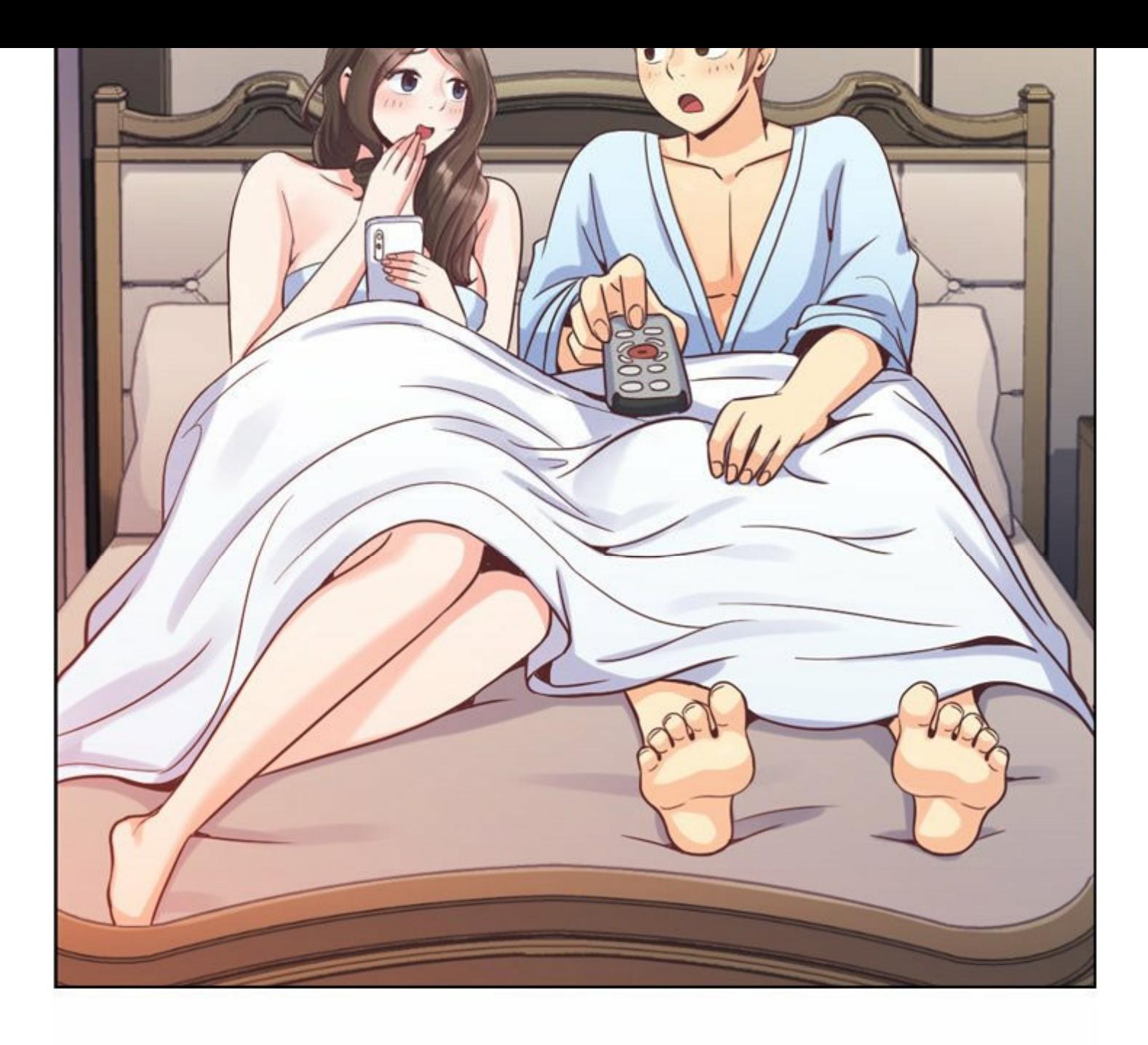

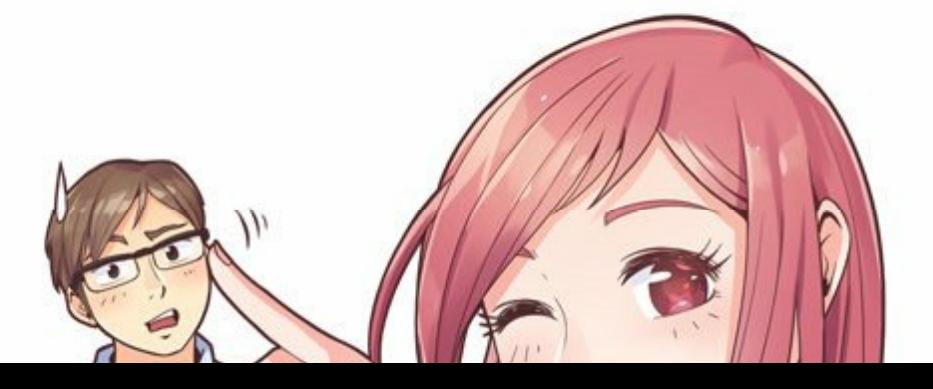

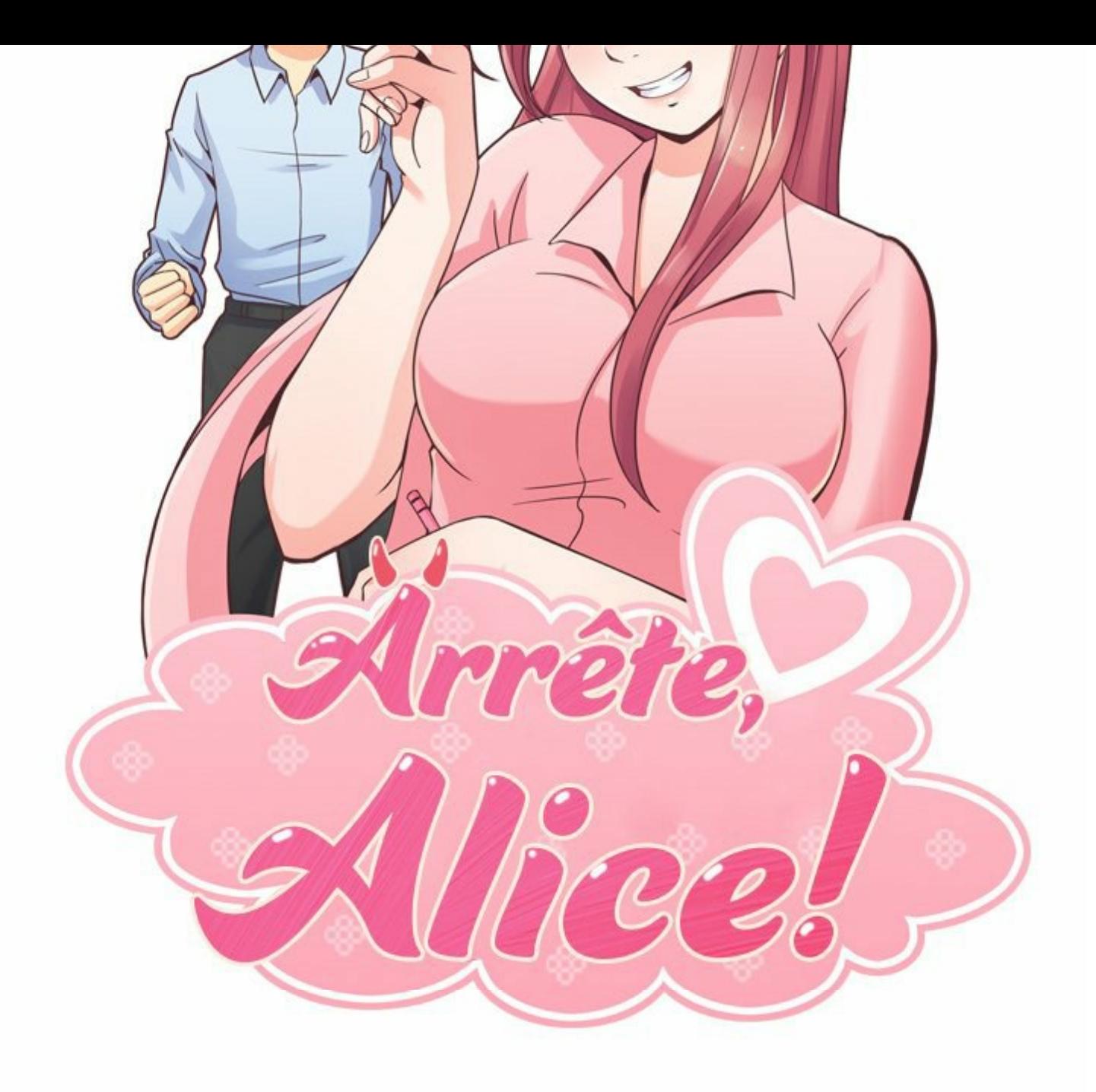

# **ALICE ET CE JOUR-LÀ**

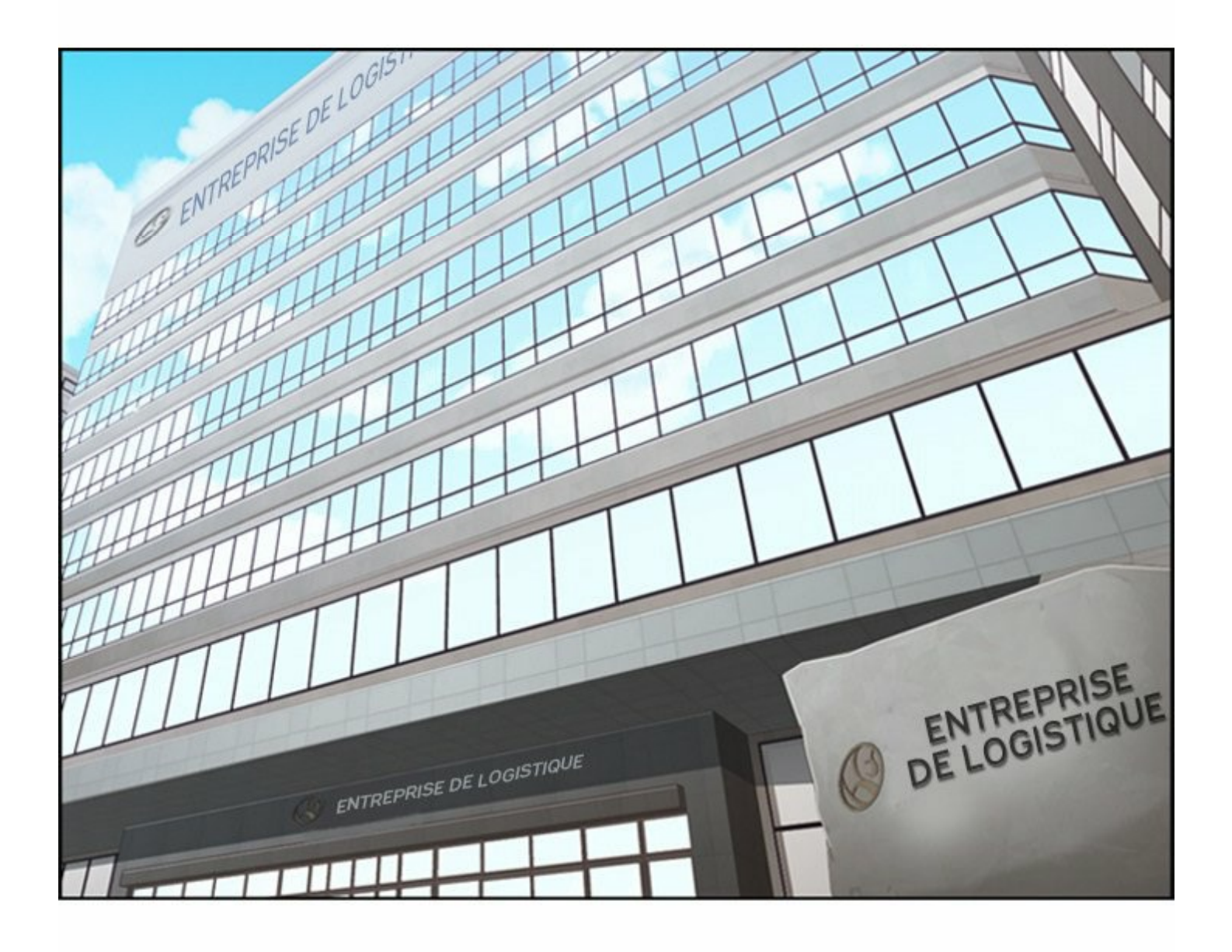

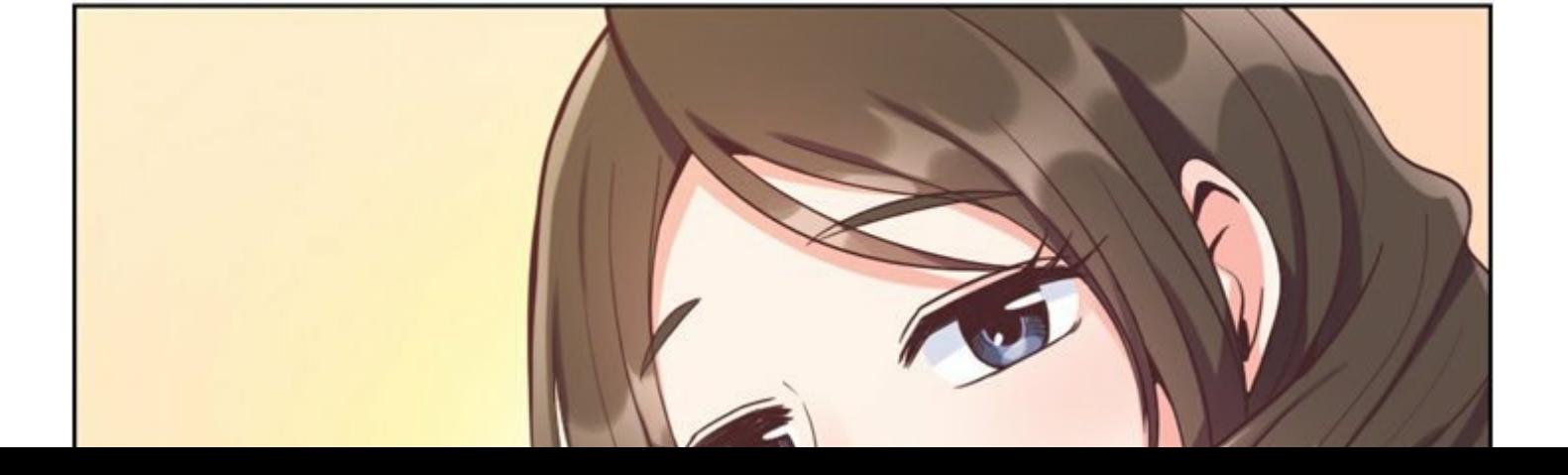

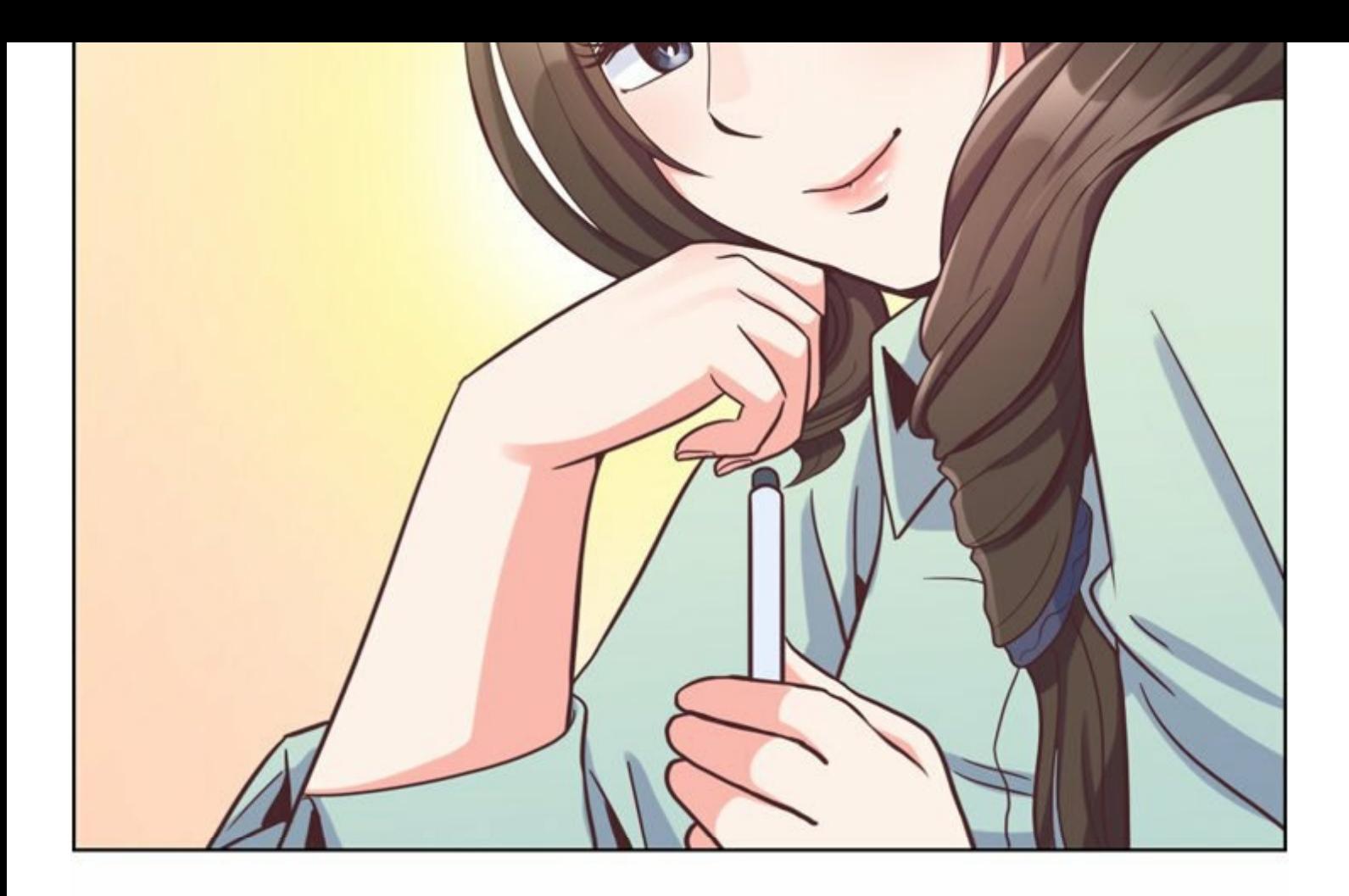

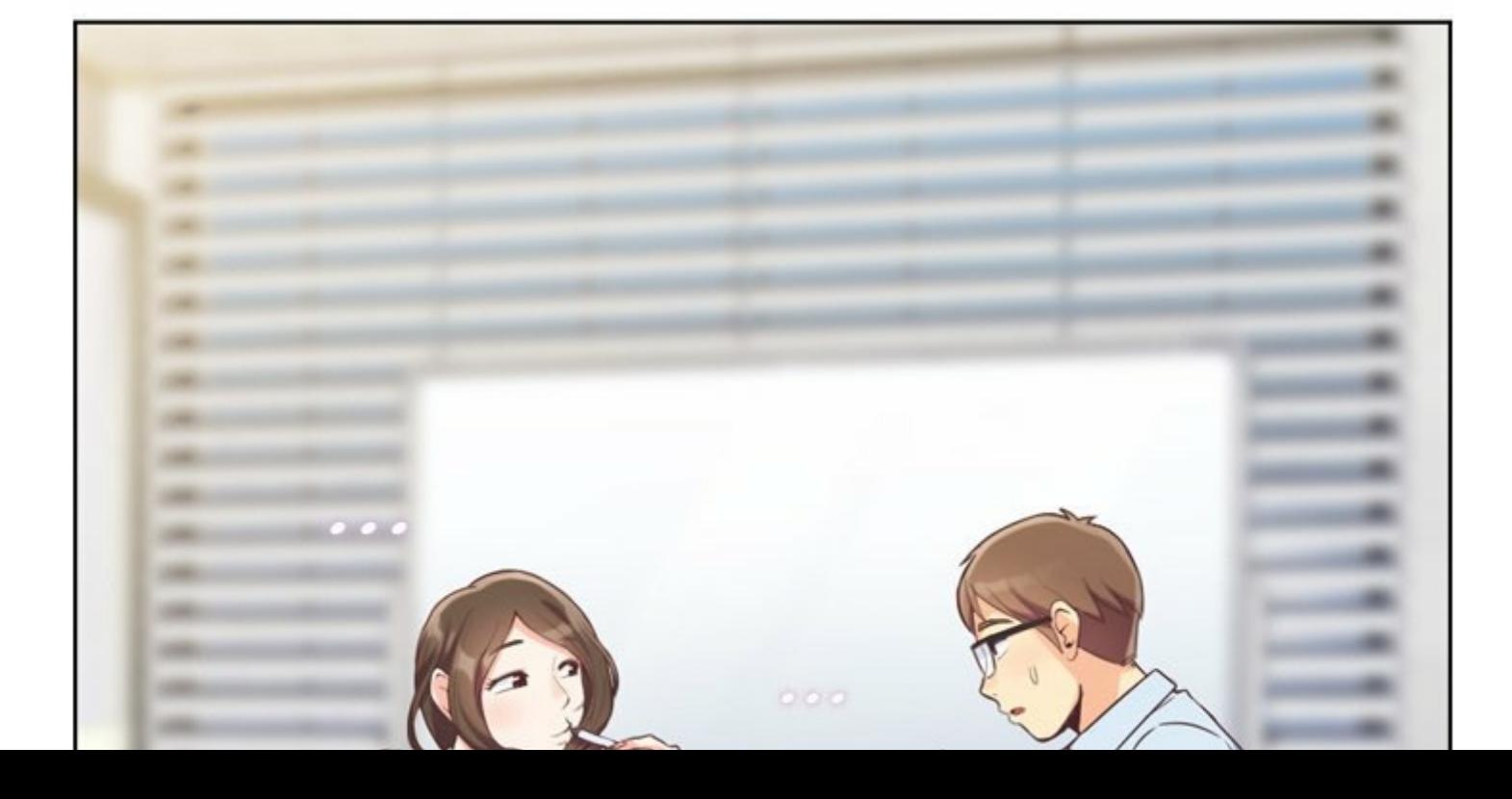

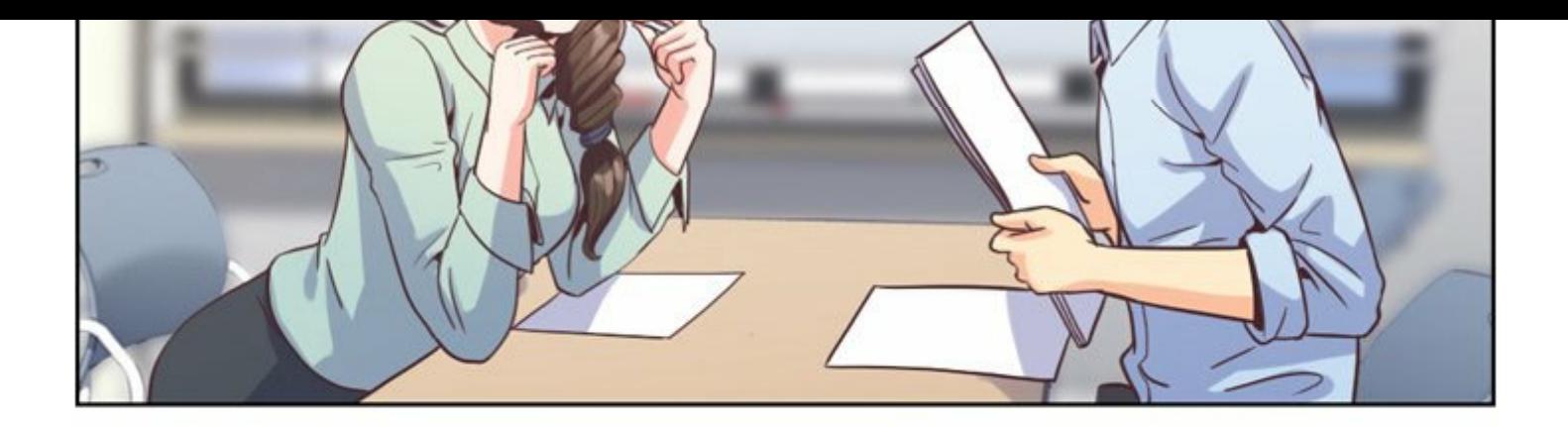

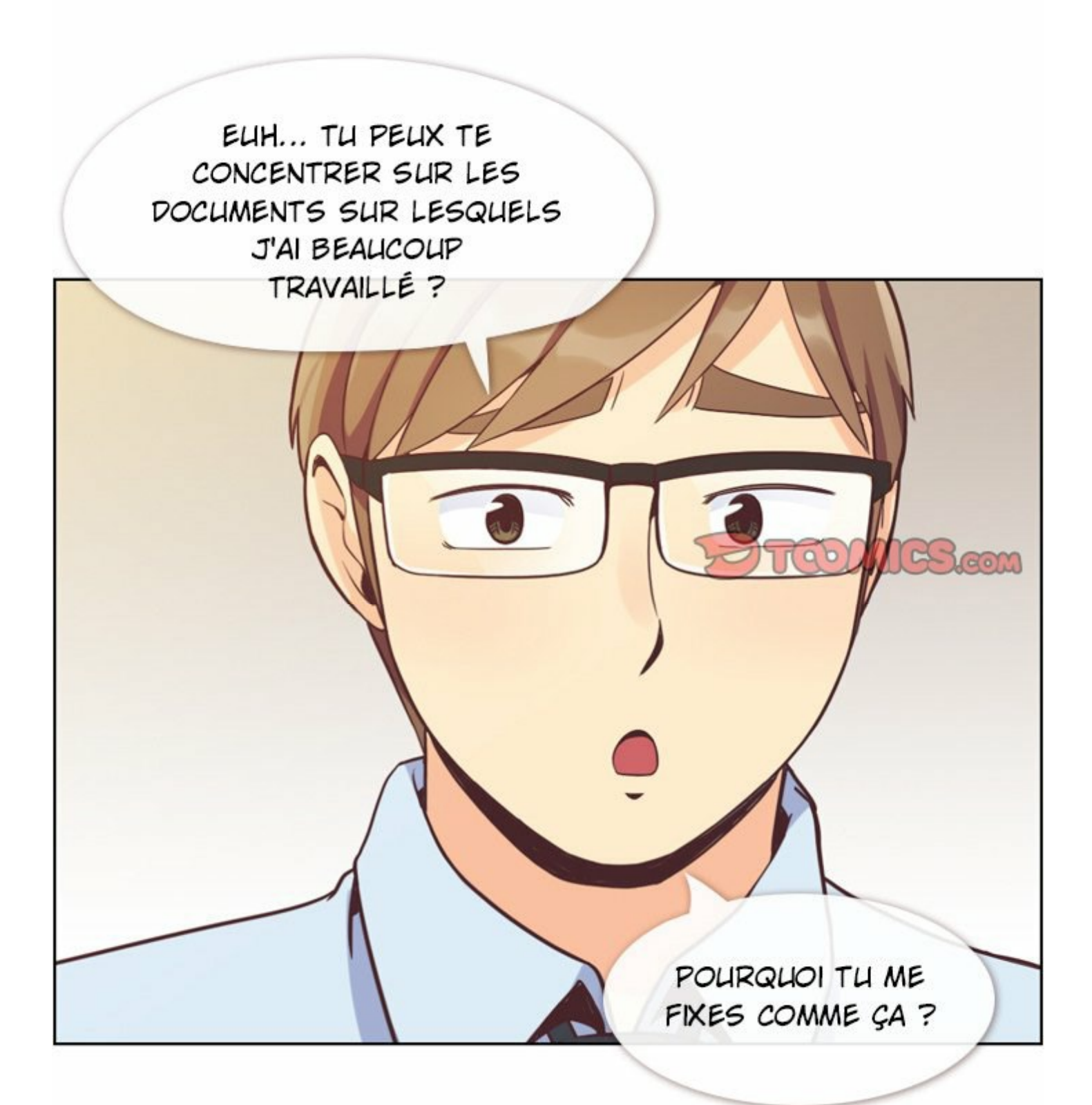

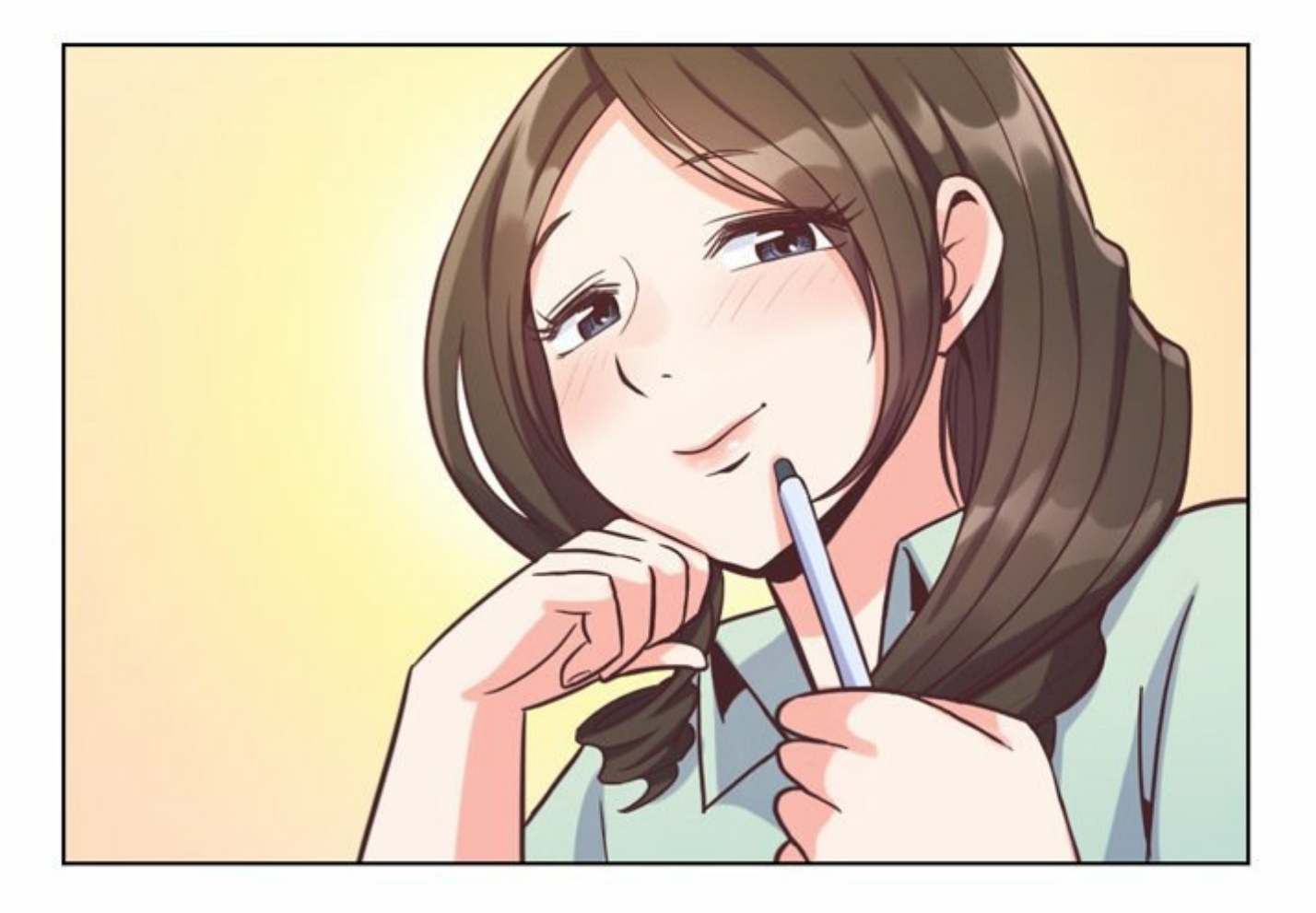

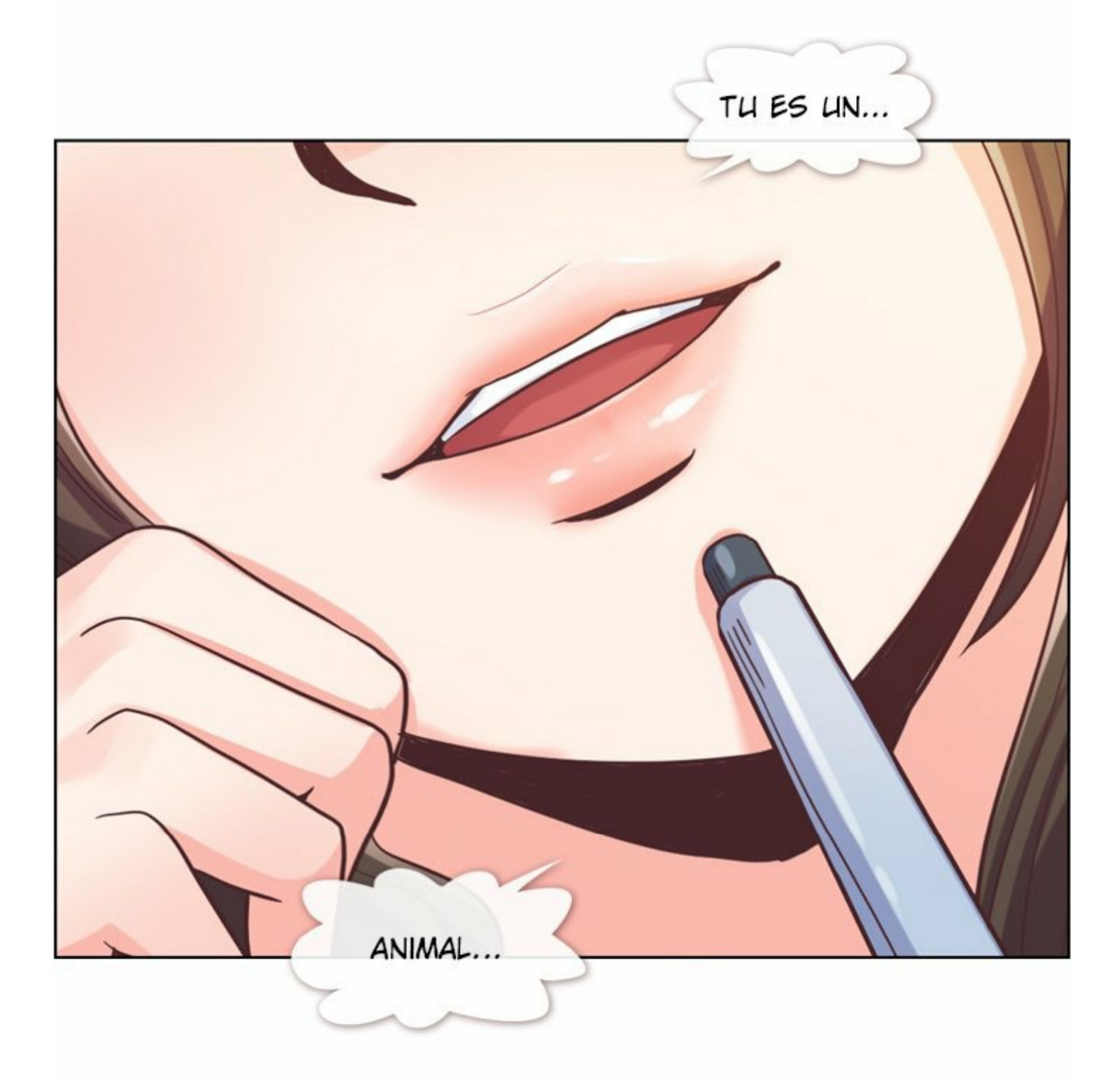

QUOI...? QU'EST-CE QUI FAIT DE MOI UN ANIMAL ?

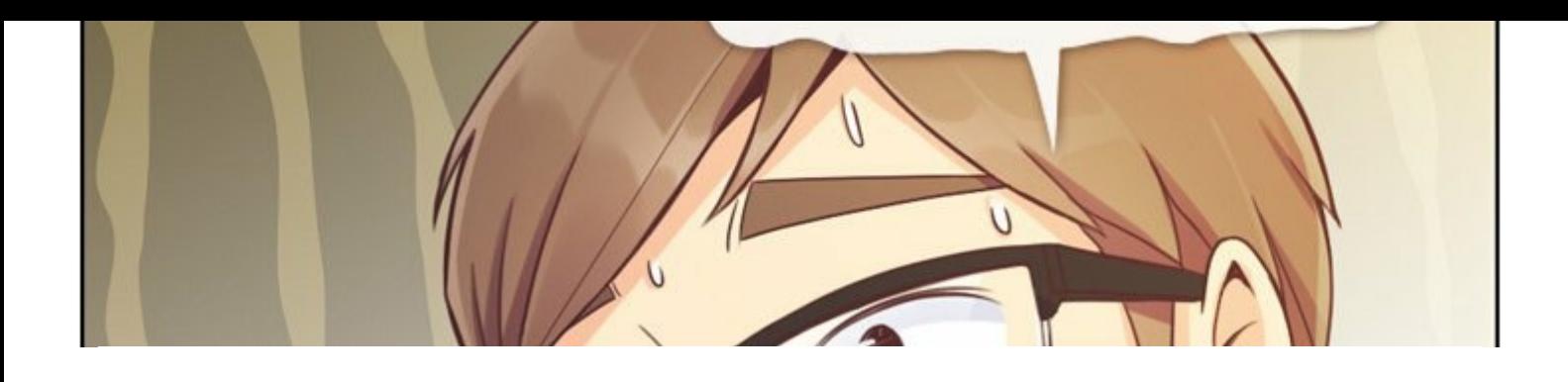

Actualiser l'image

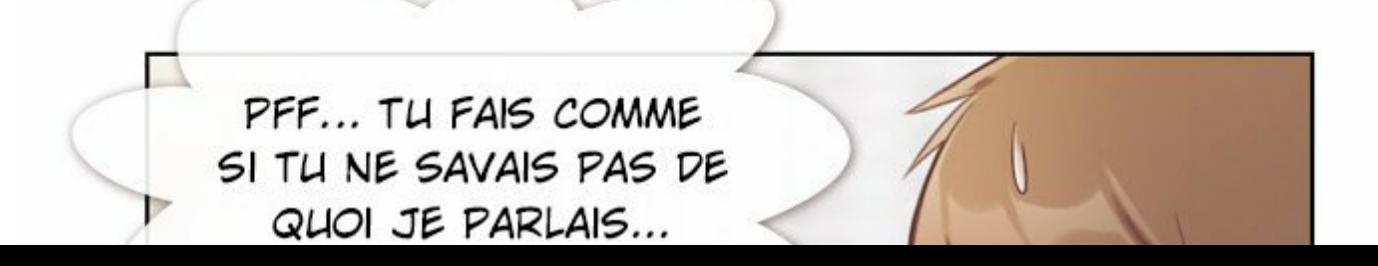

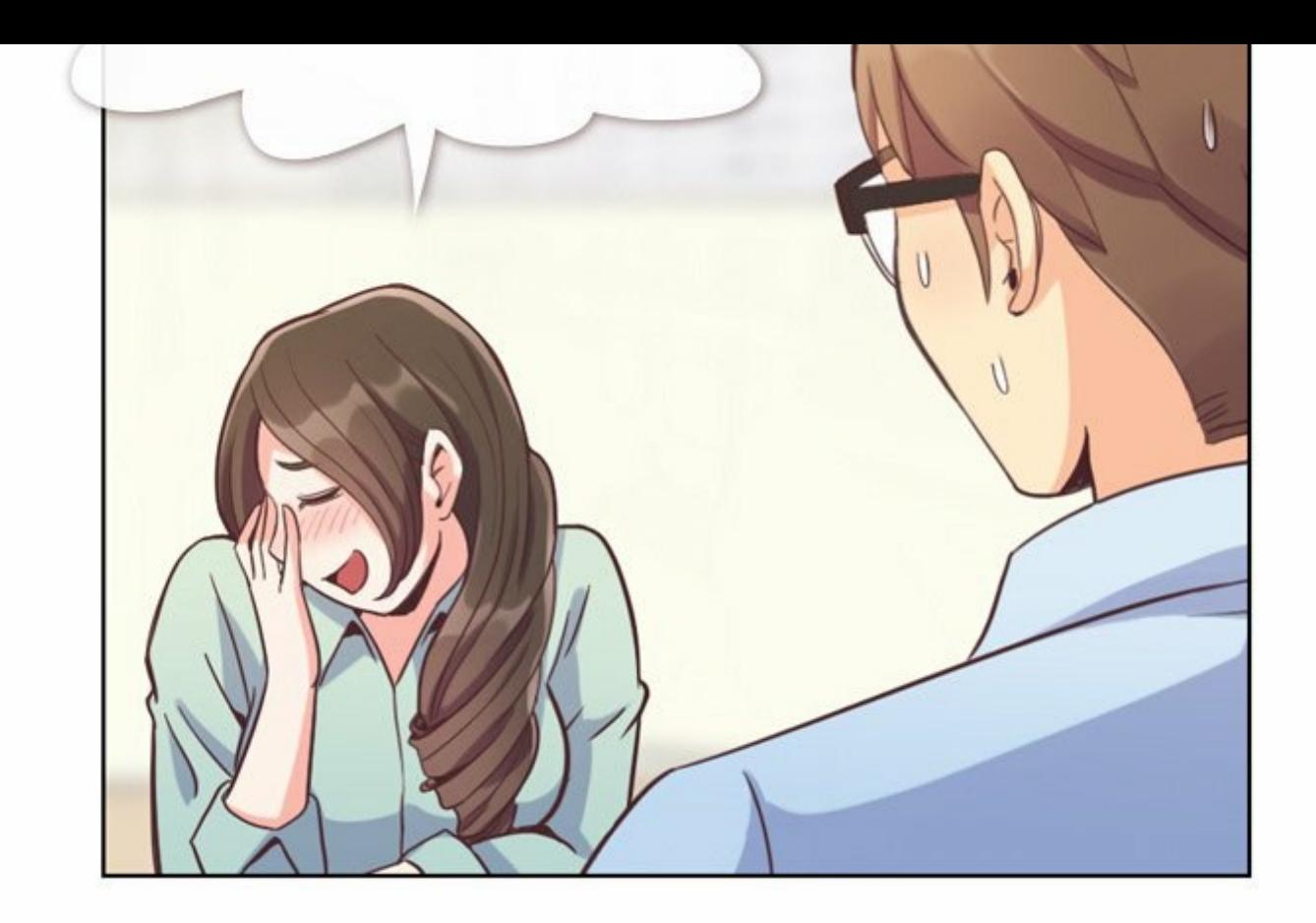

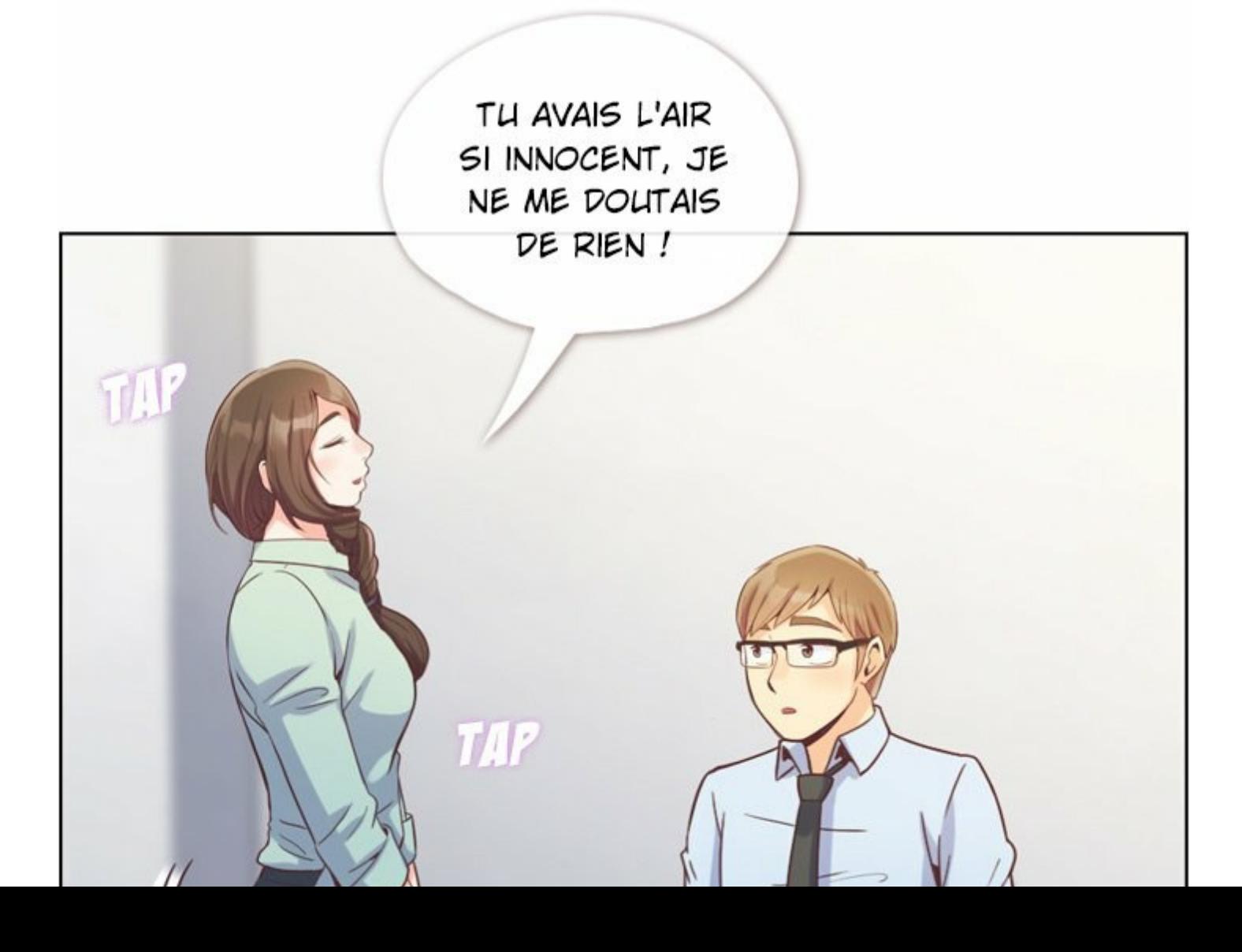

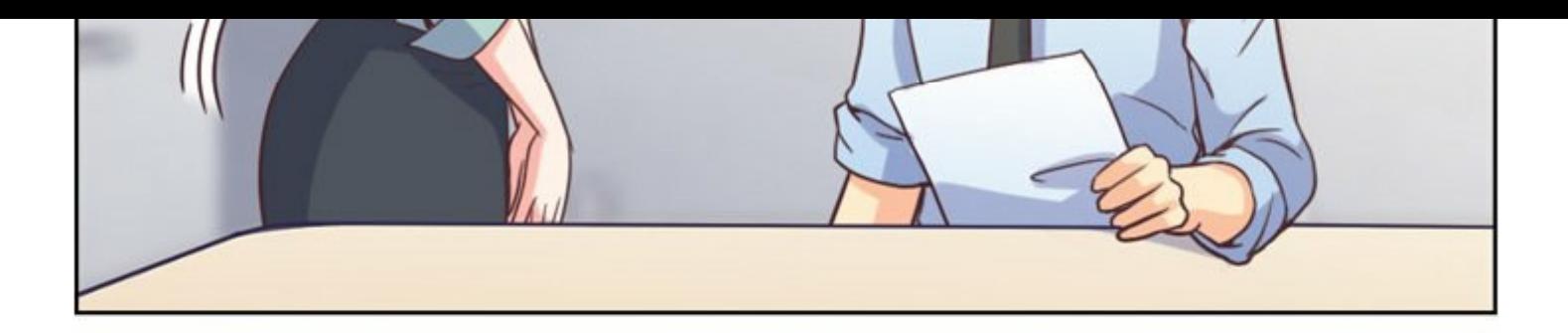

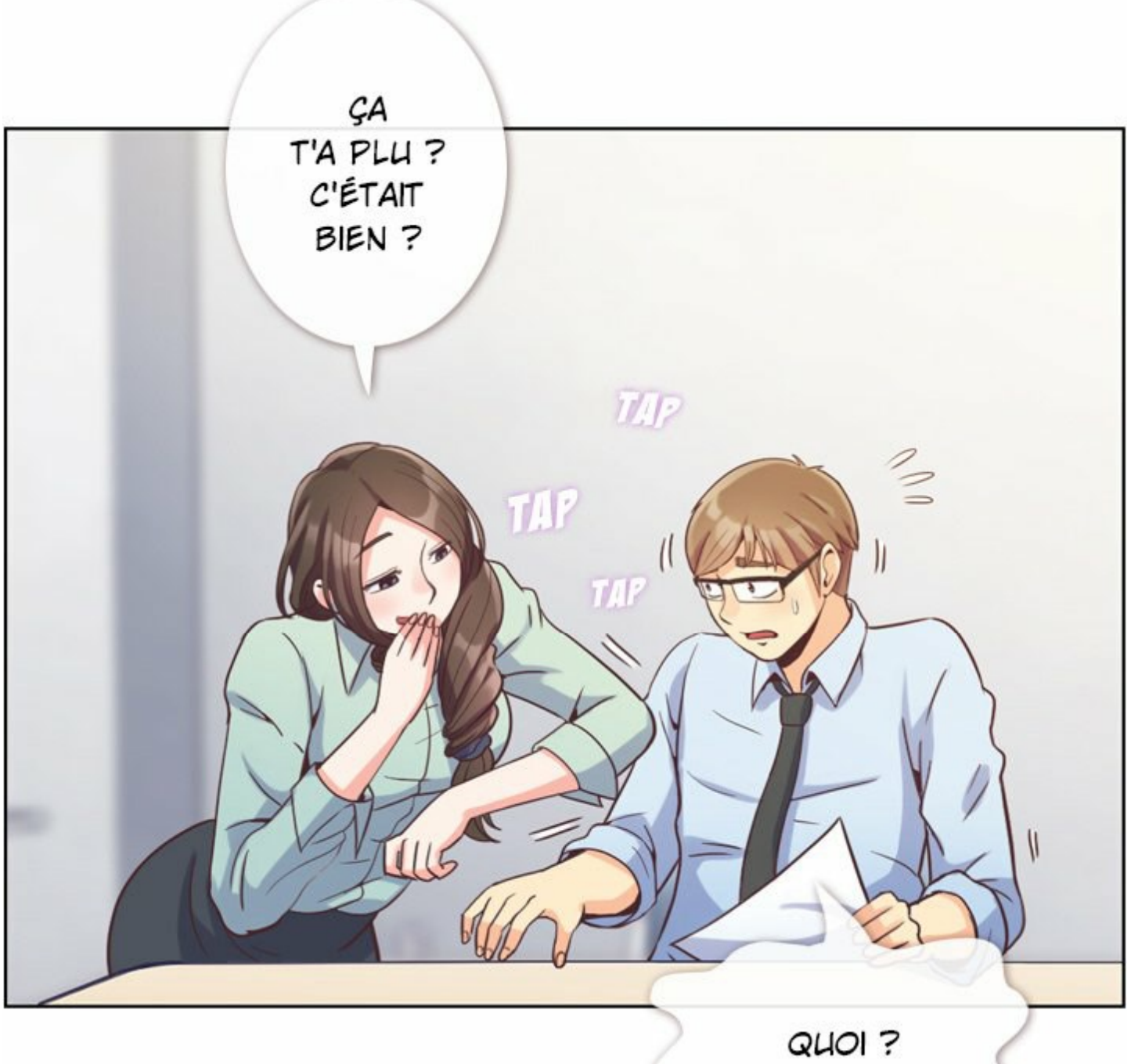

DE QUOI TU PARLES ?

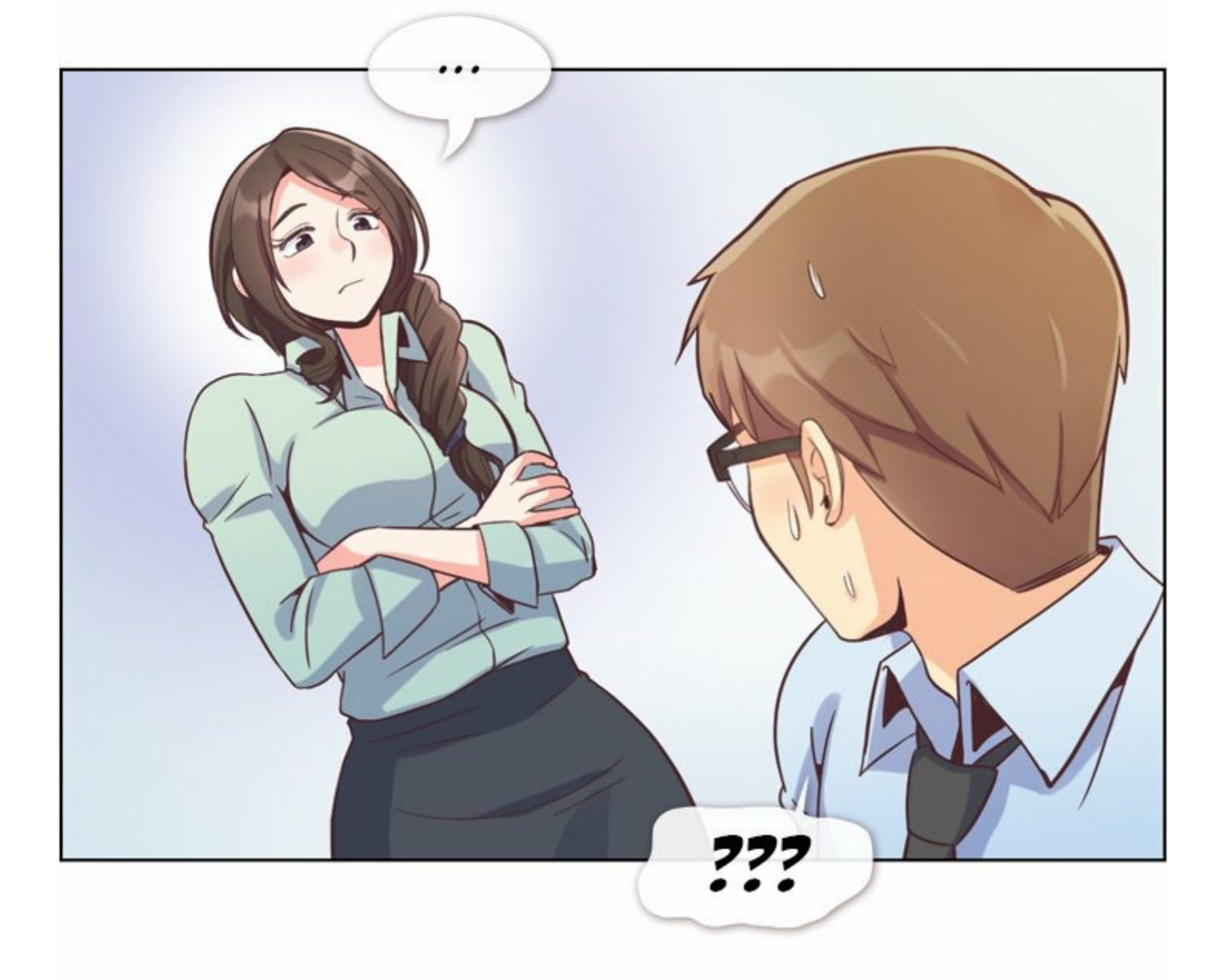

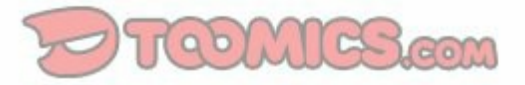

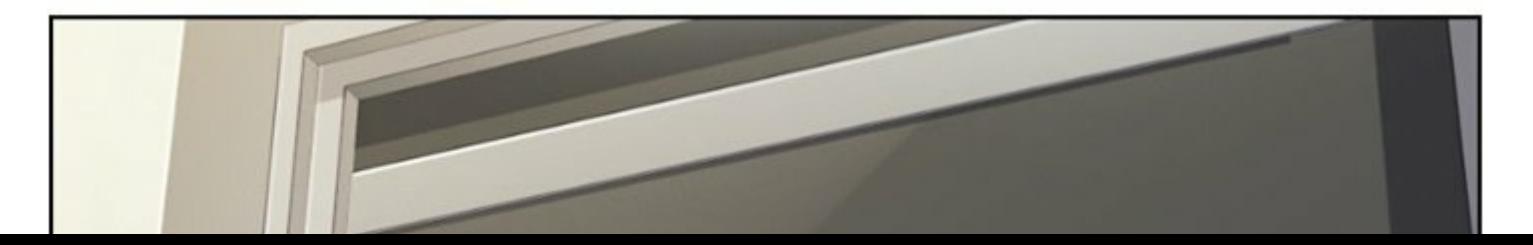

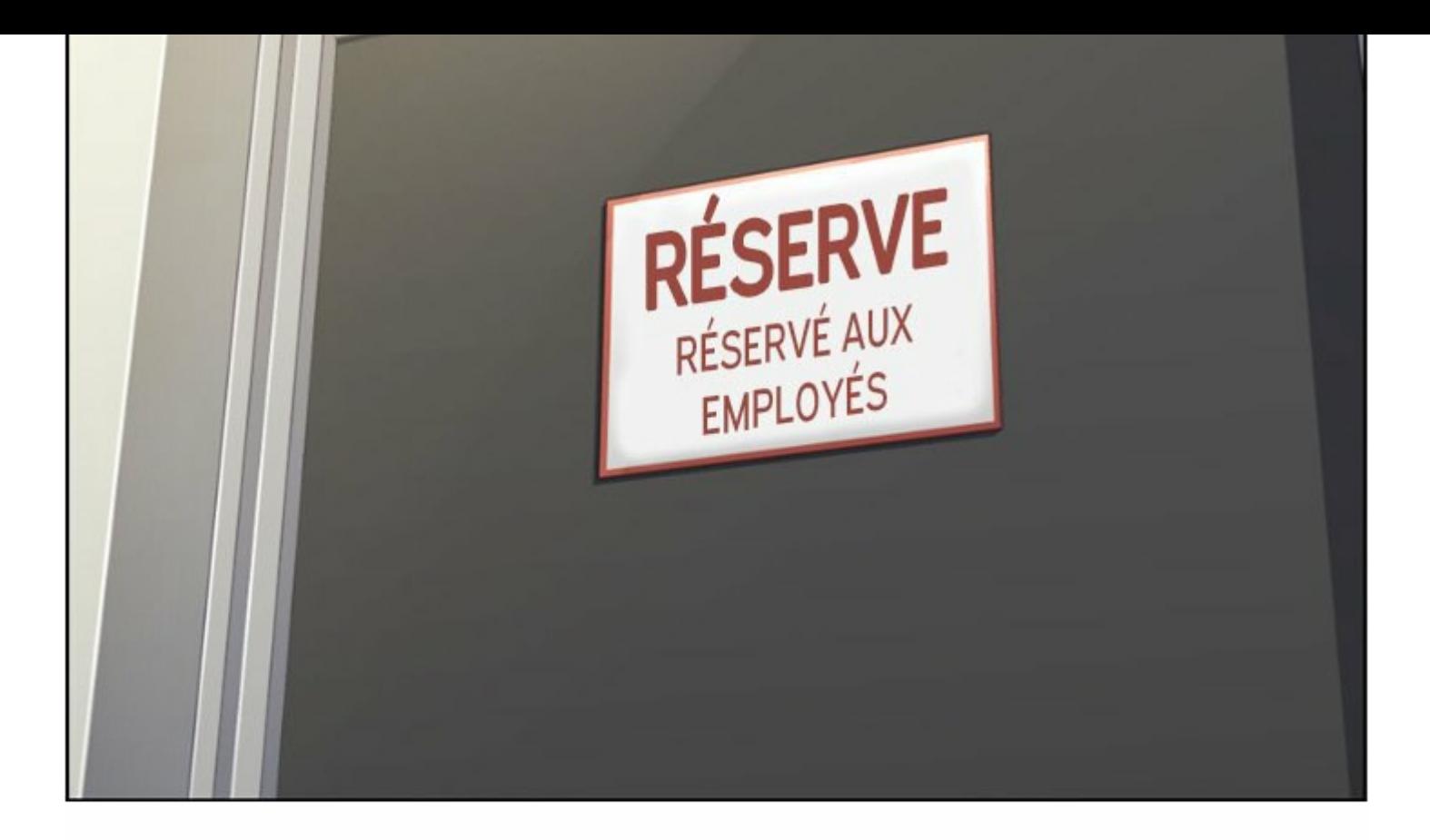

#### AIDEN A UN CÔTÉ VIRIL, TU NE TROUVES PAS ?

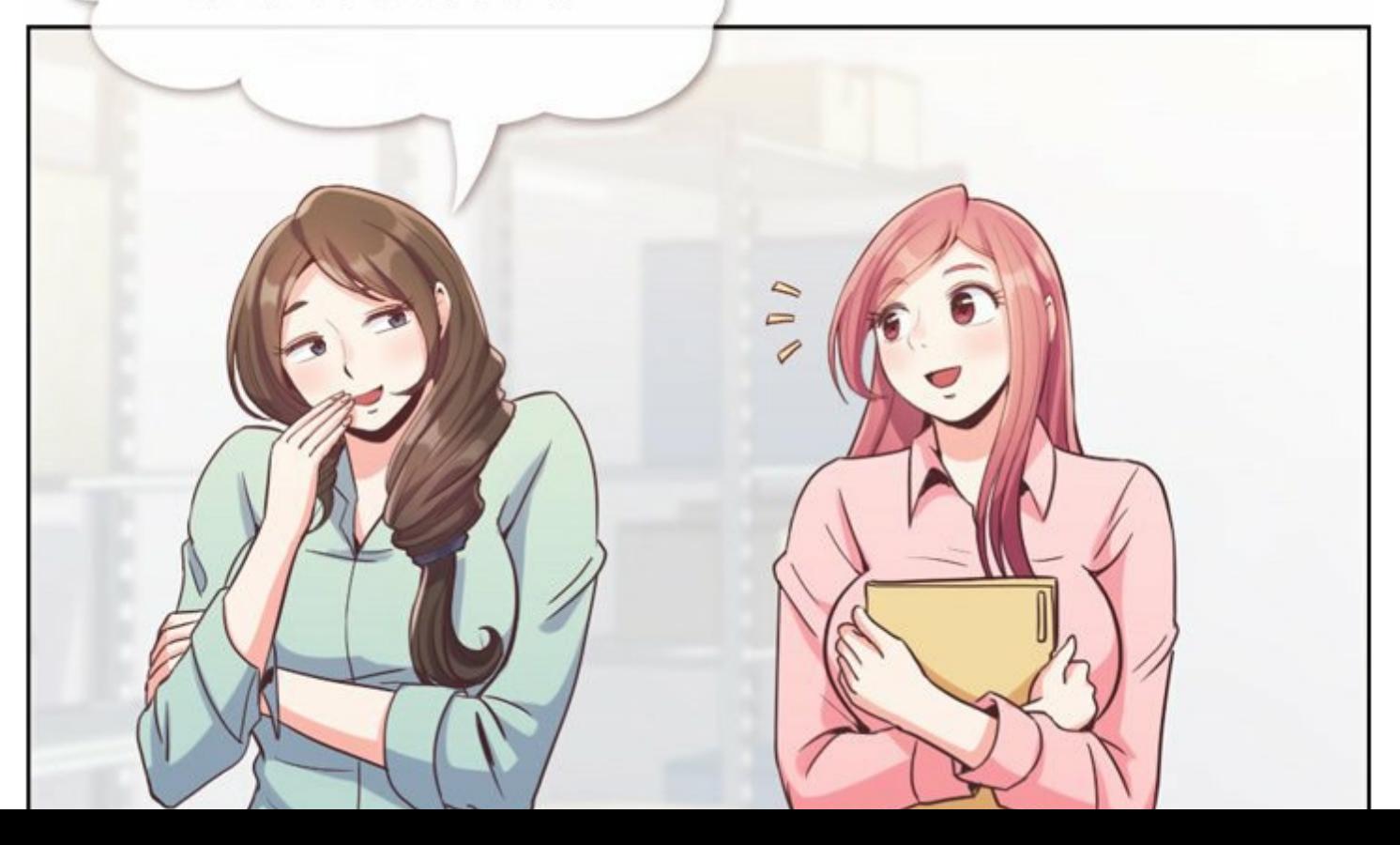

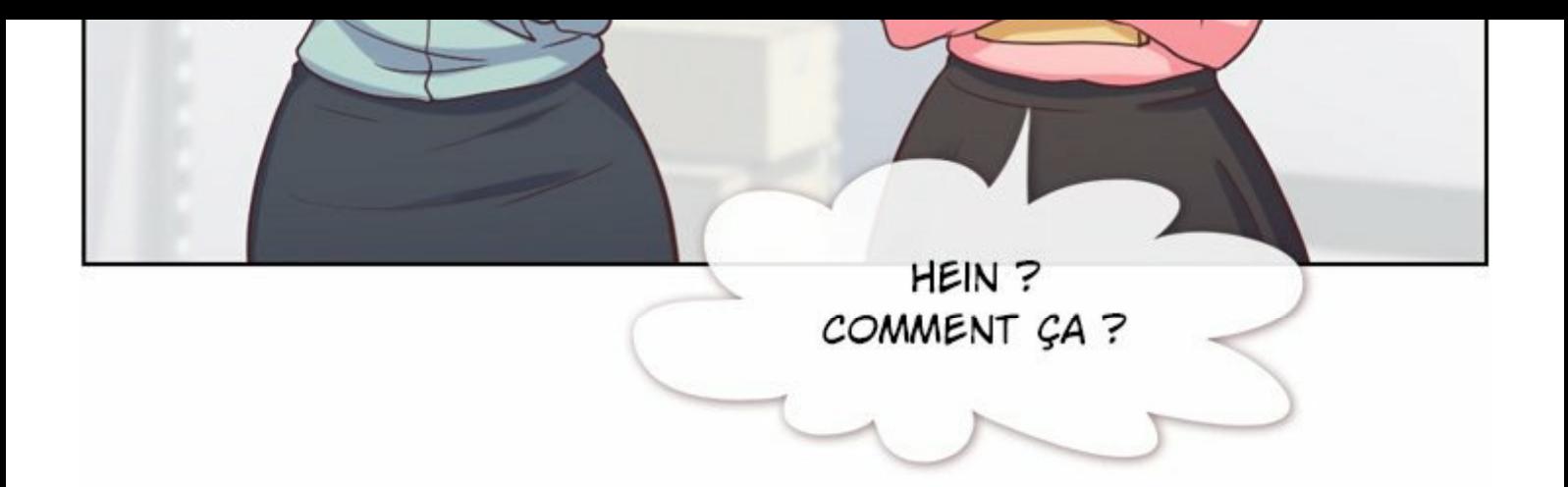

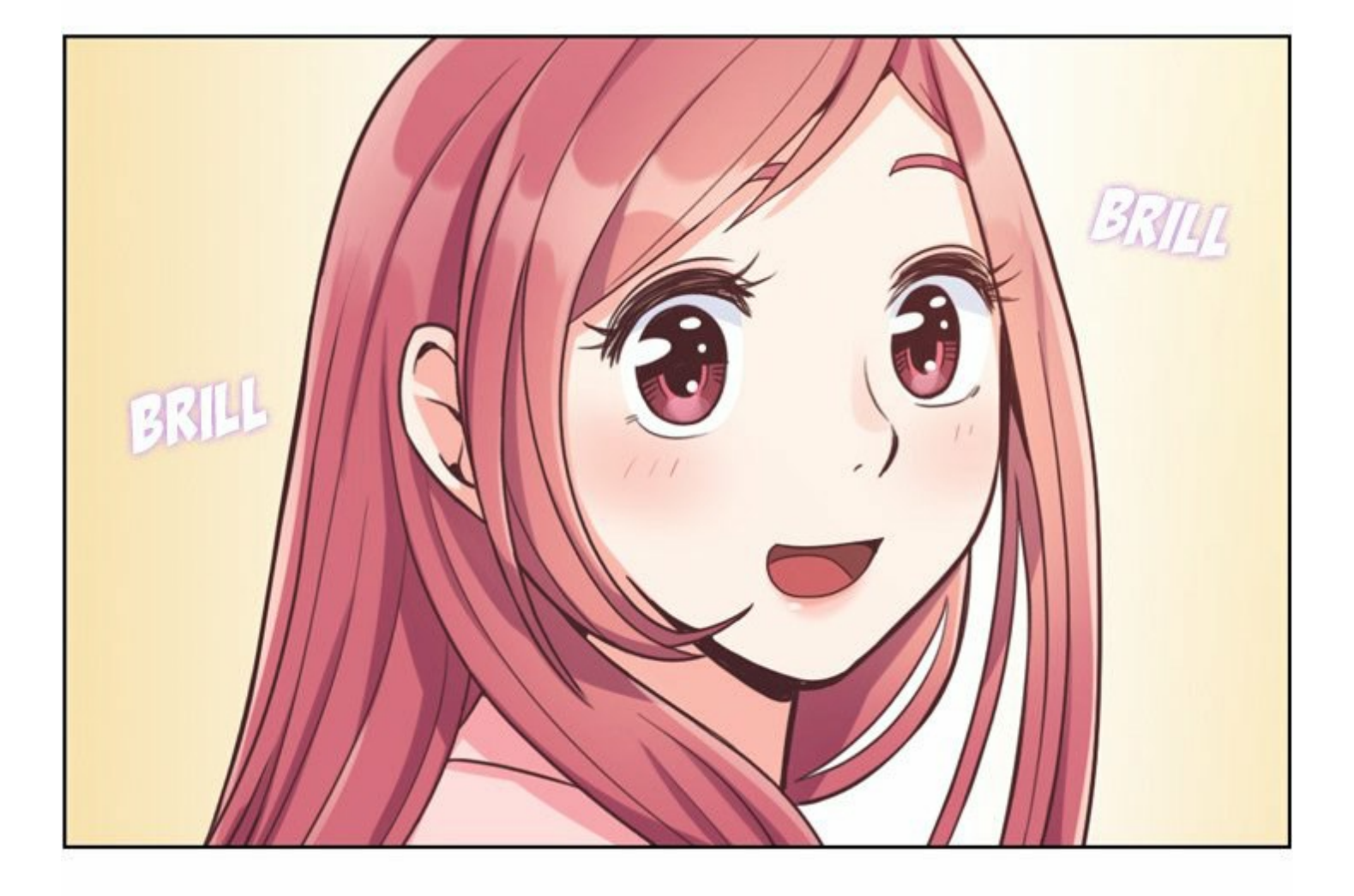

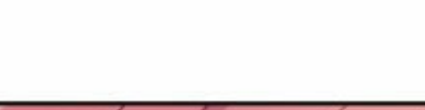

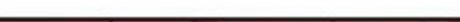

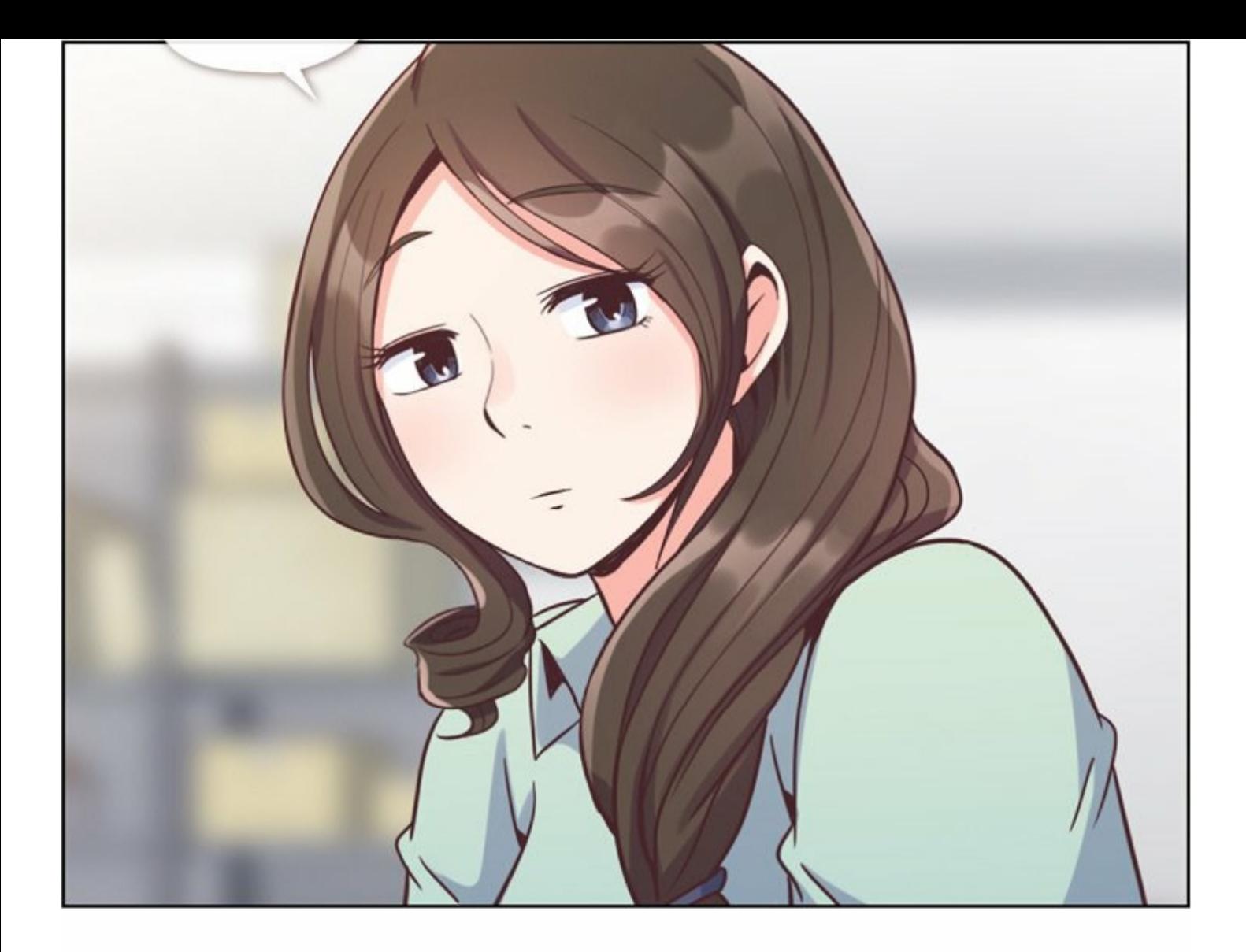

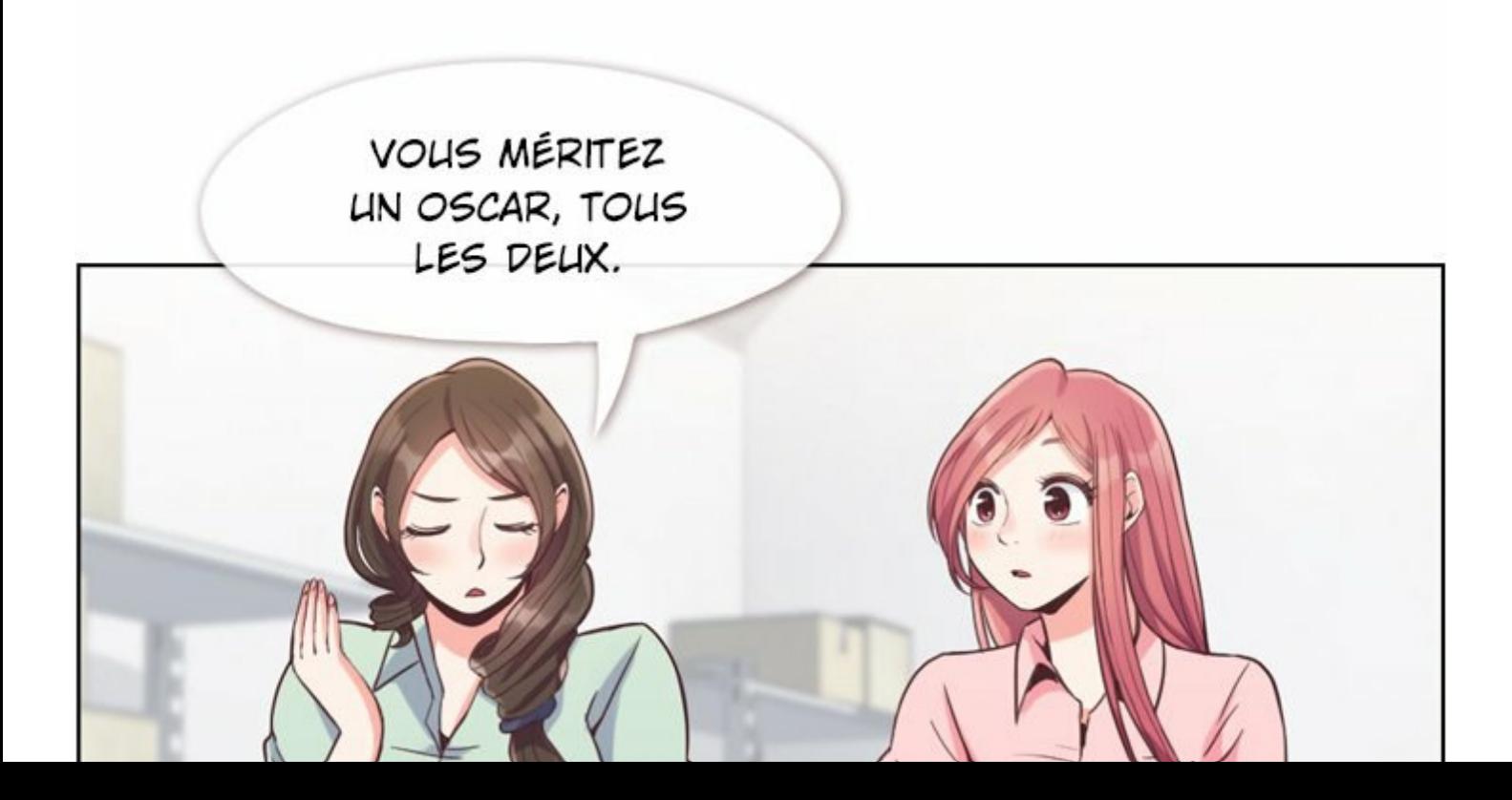

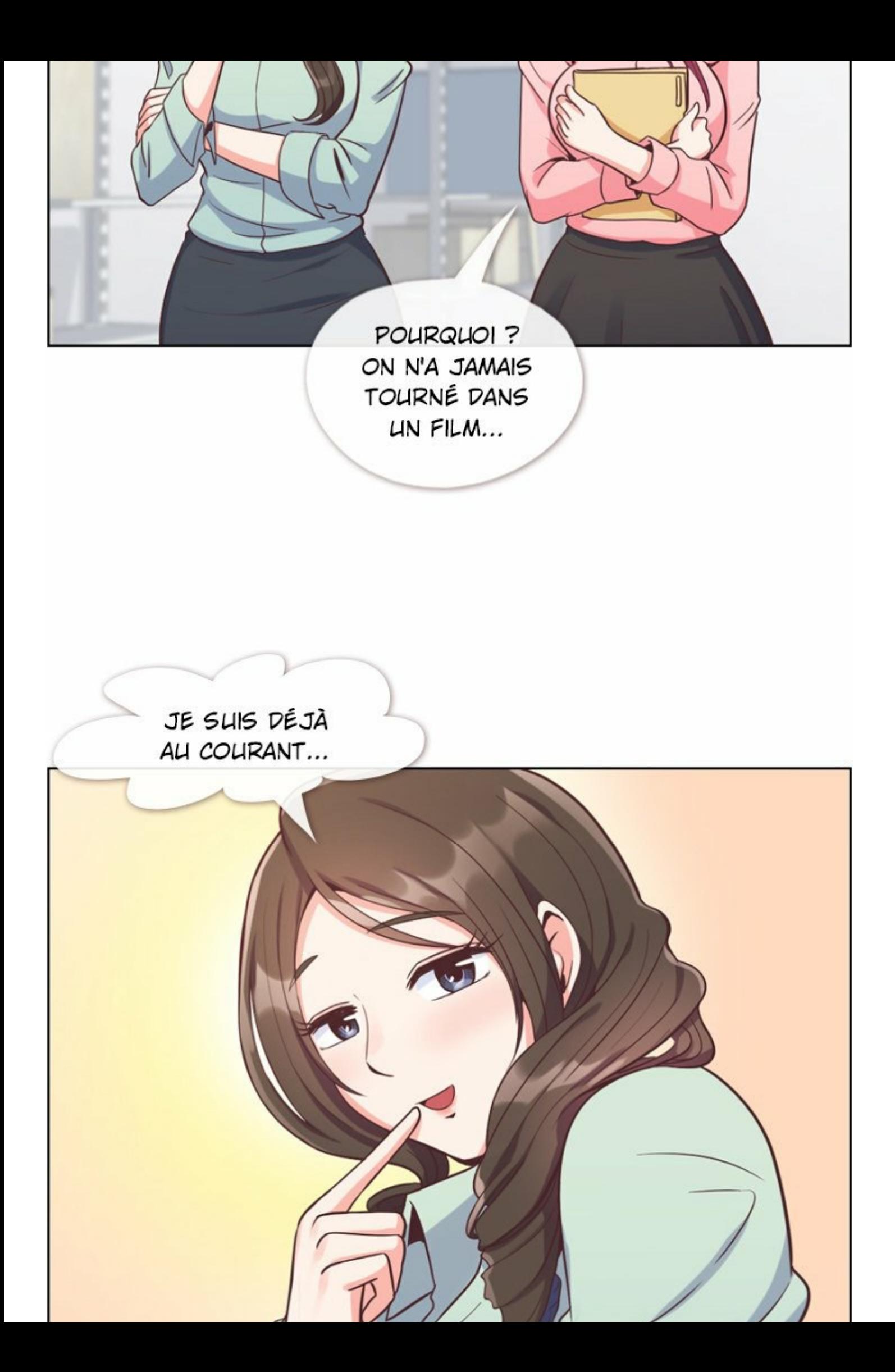

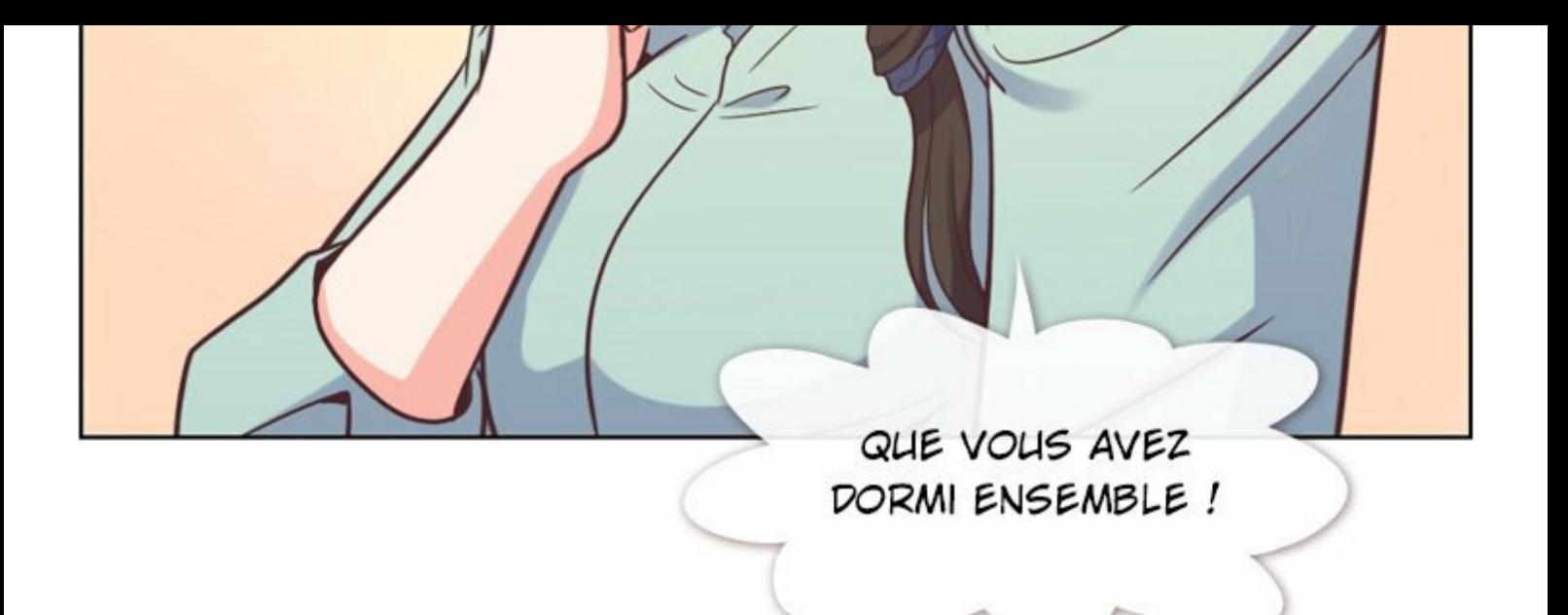

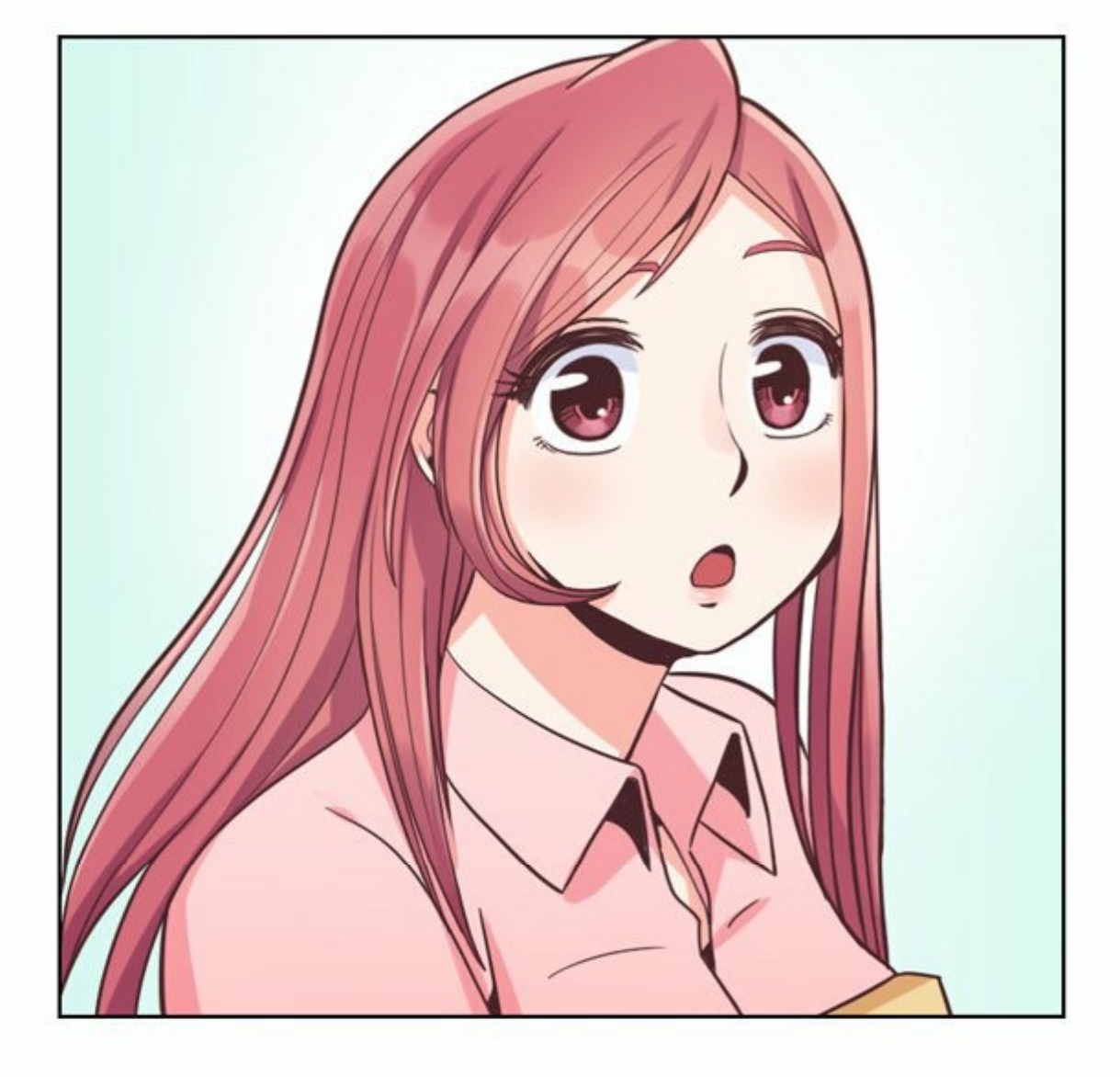

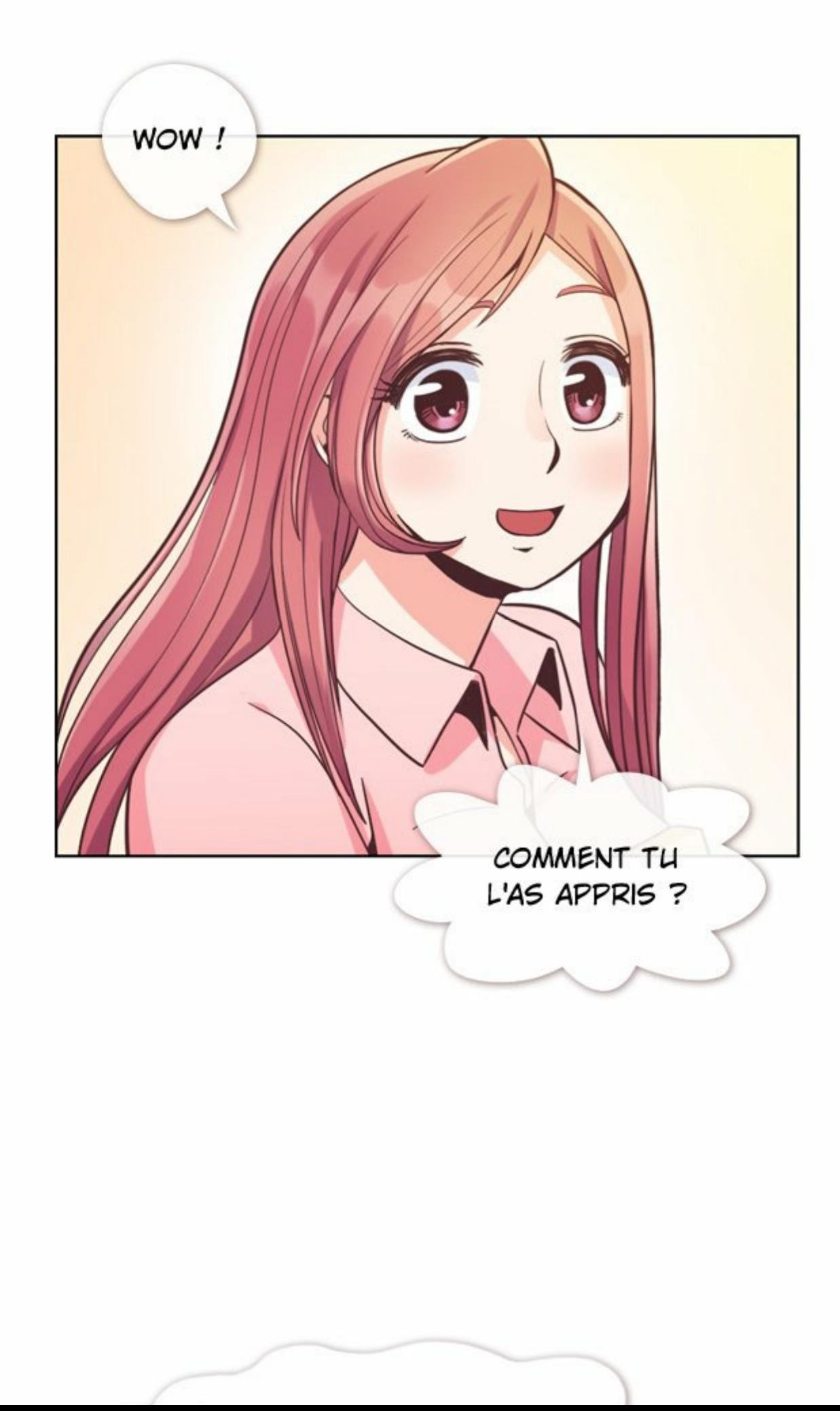

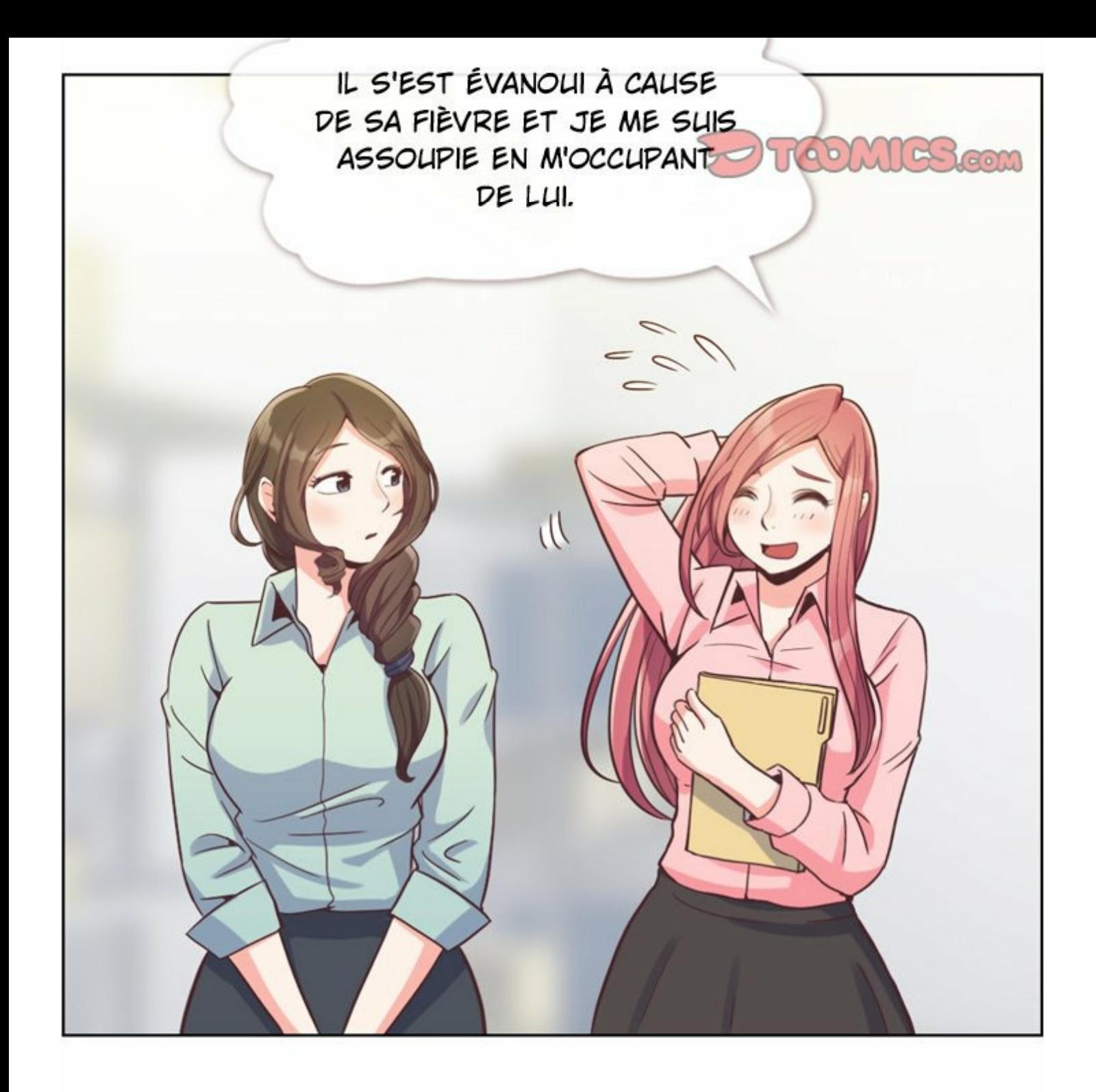

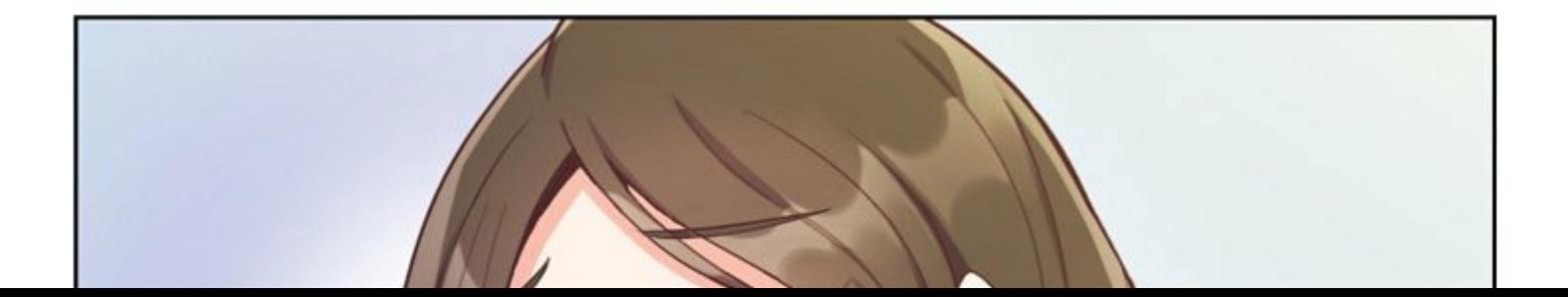

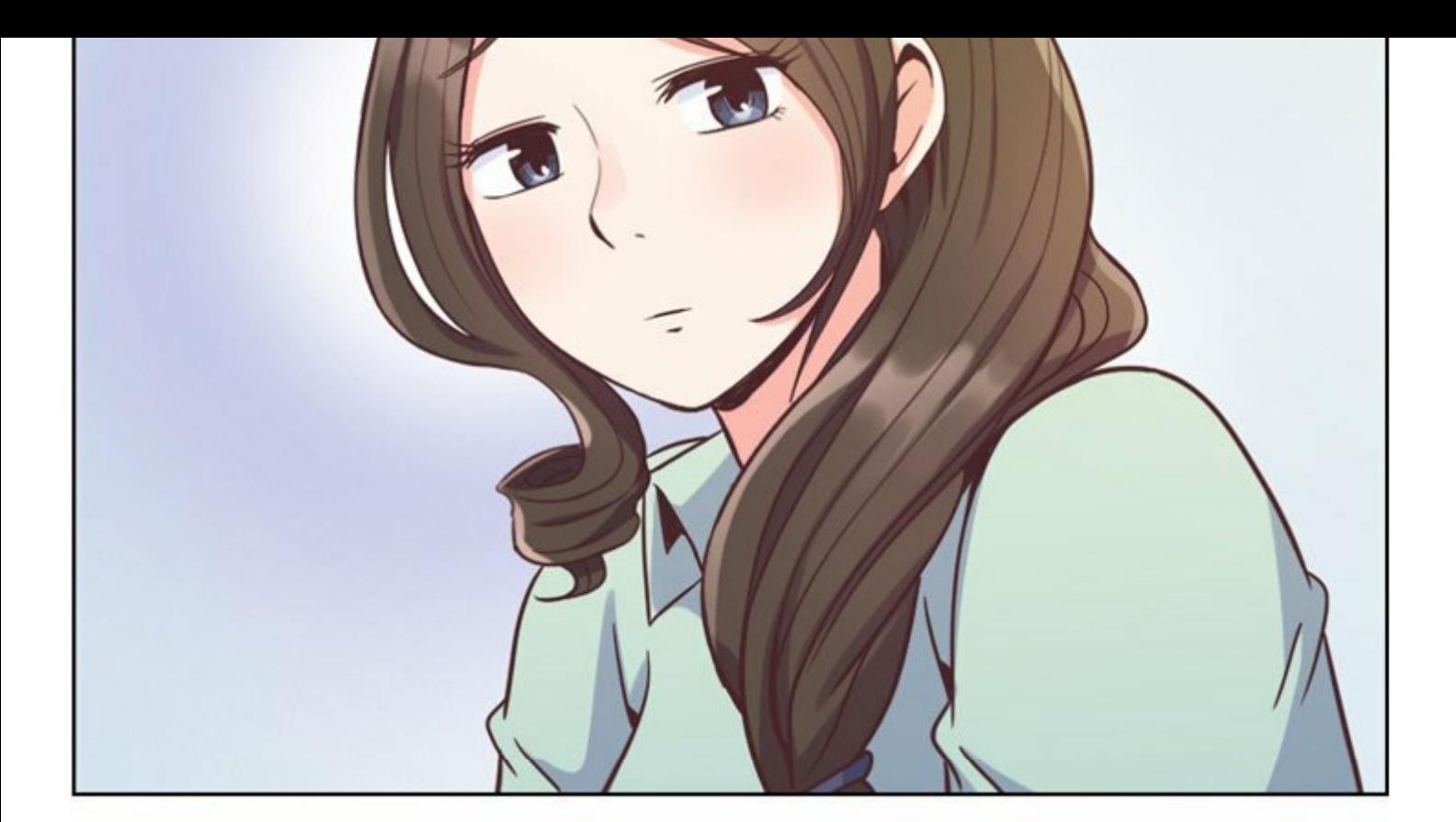

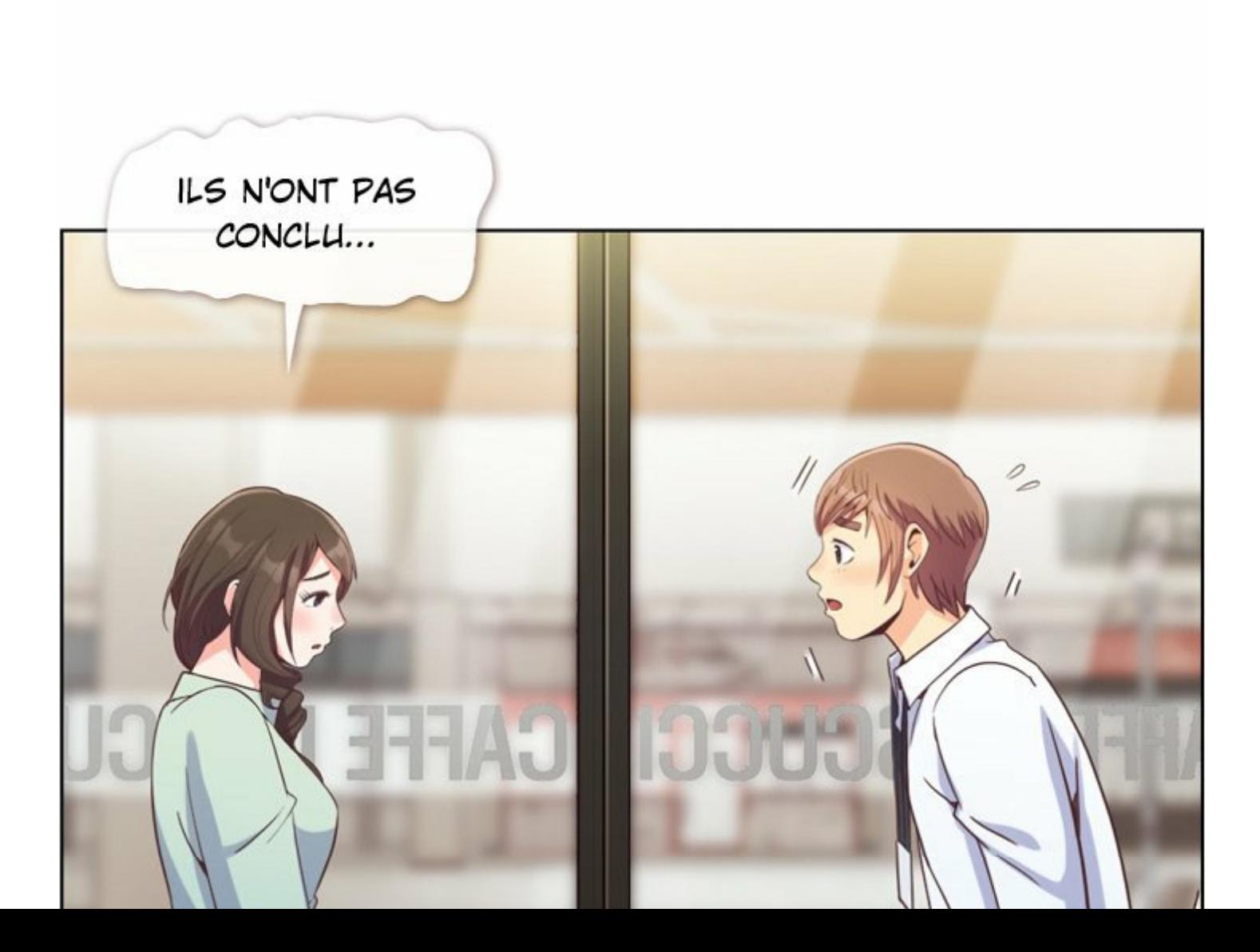

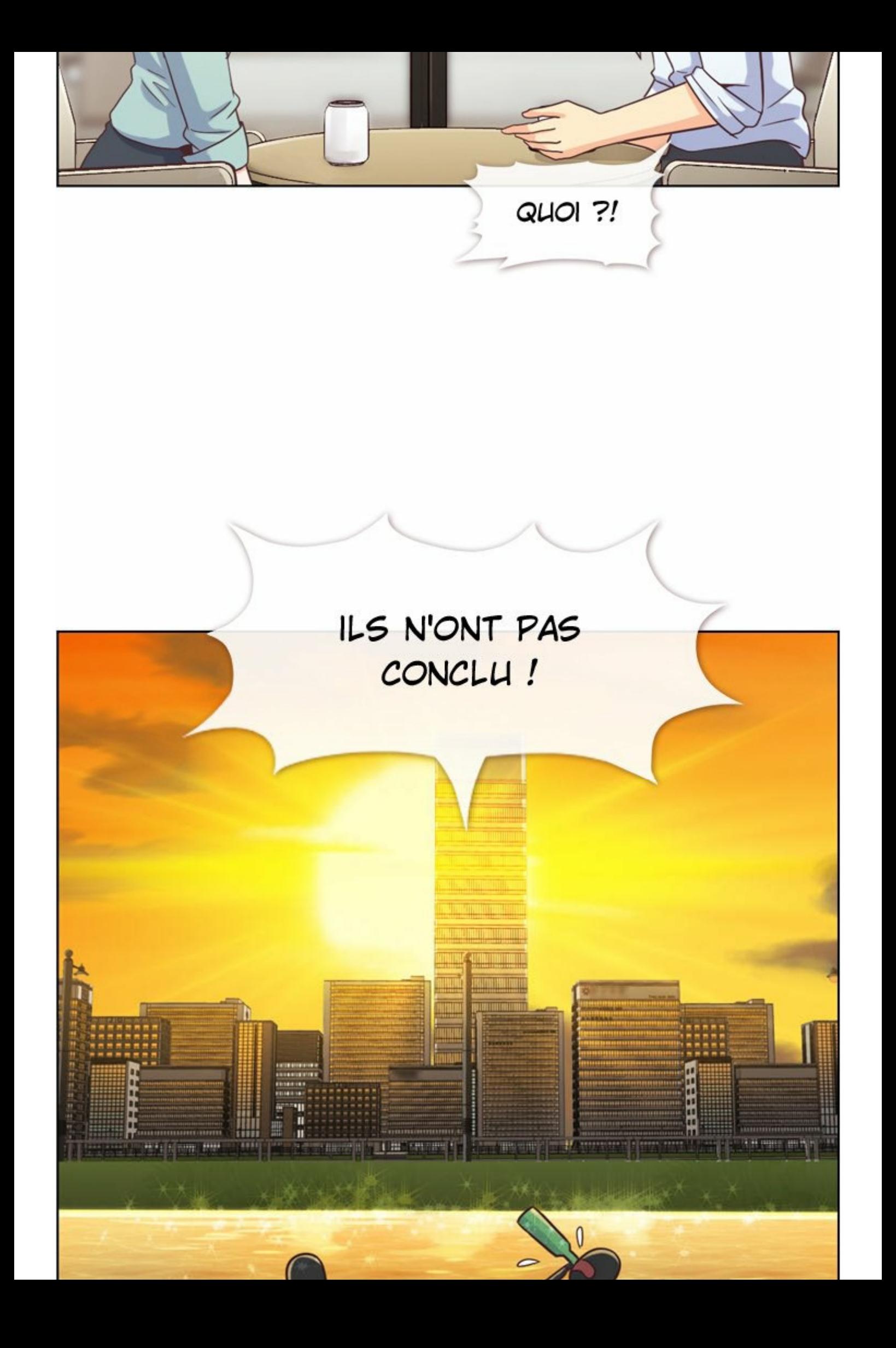

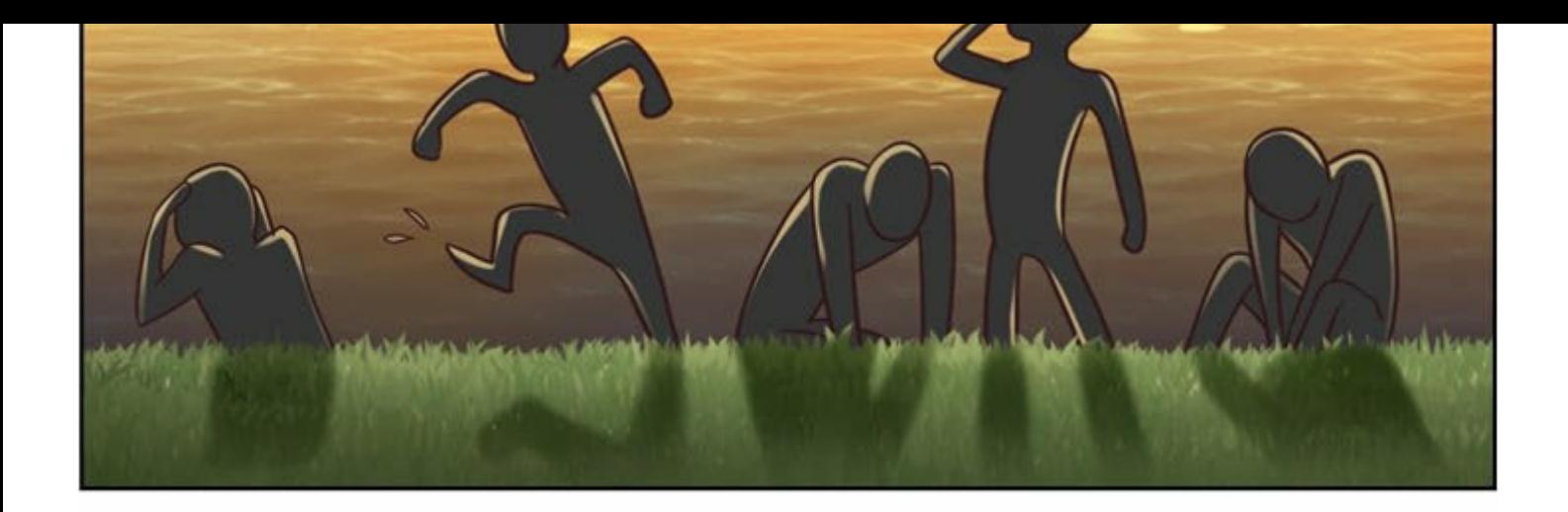

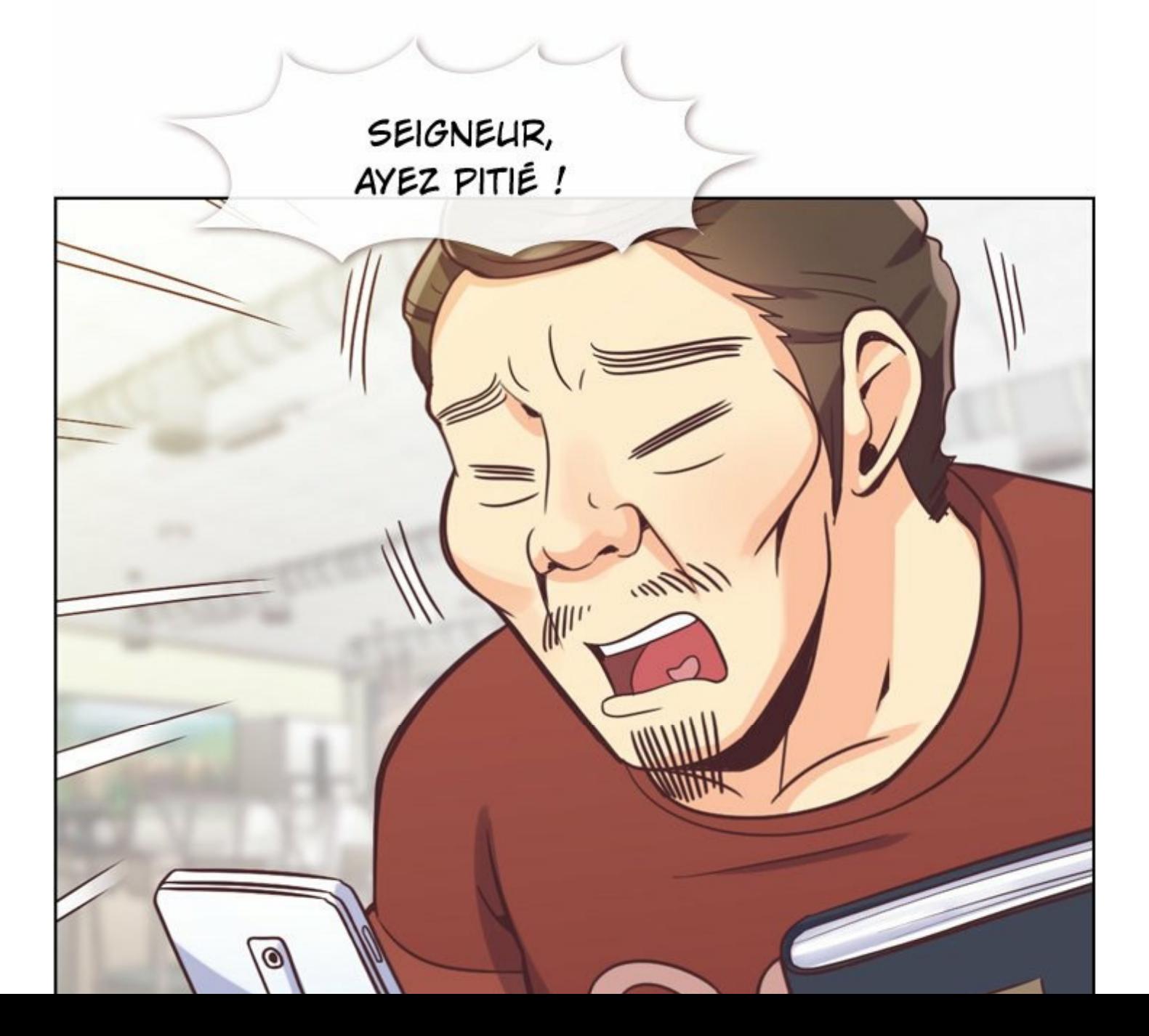

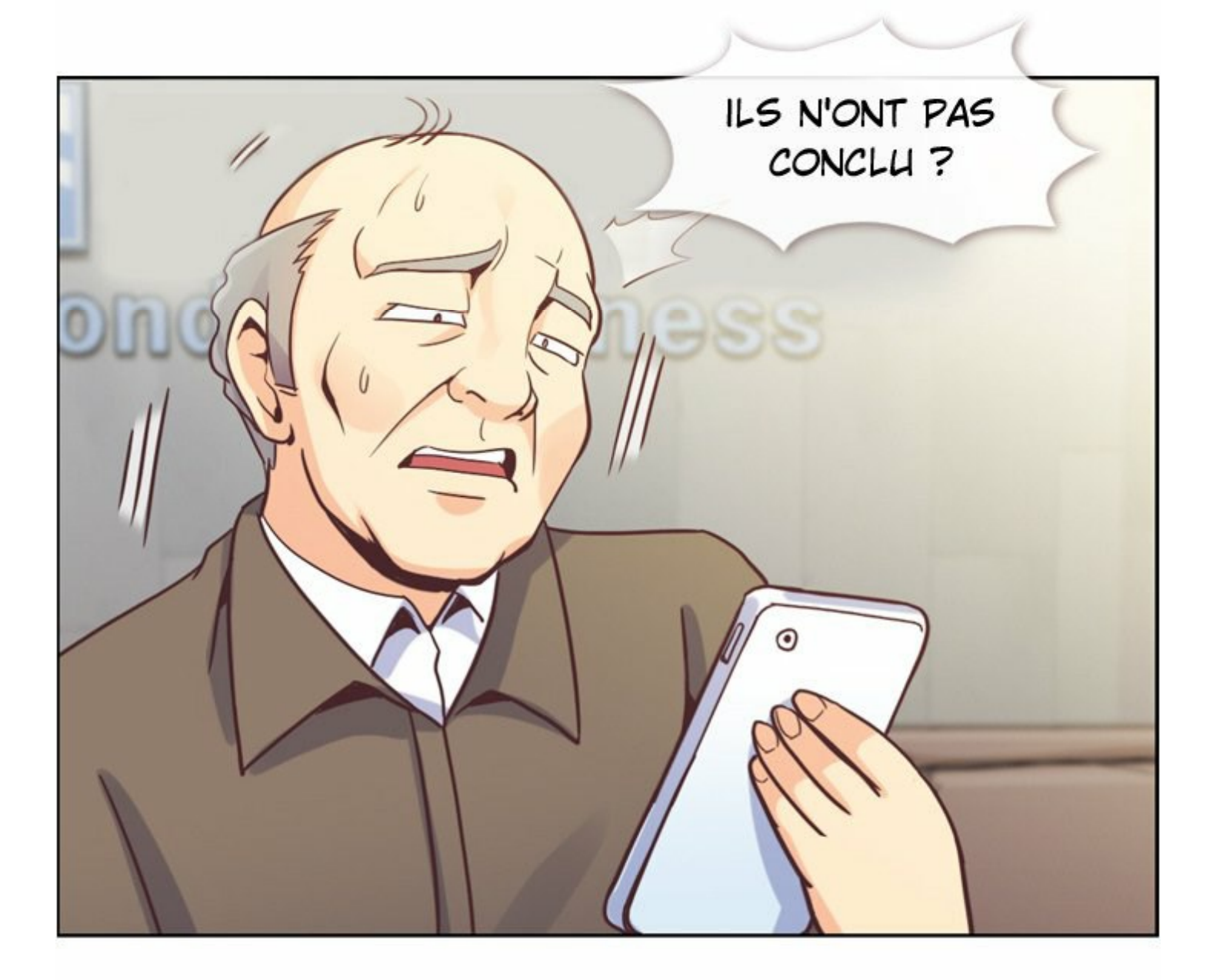

 $\sqrt{6}$ 

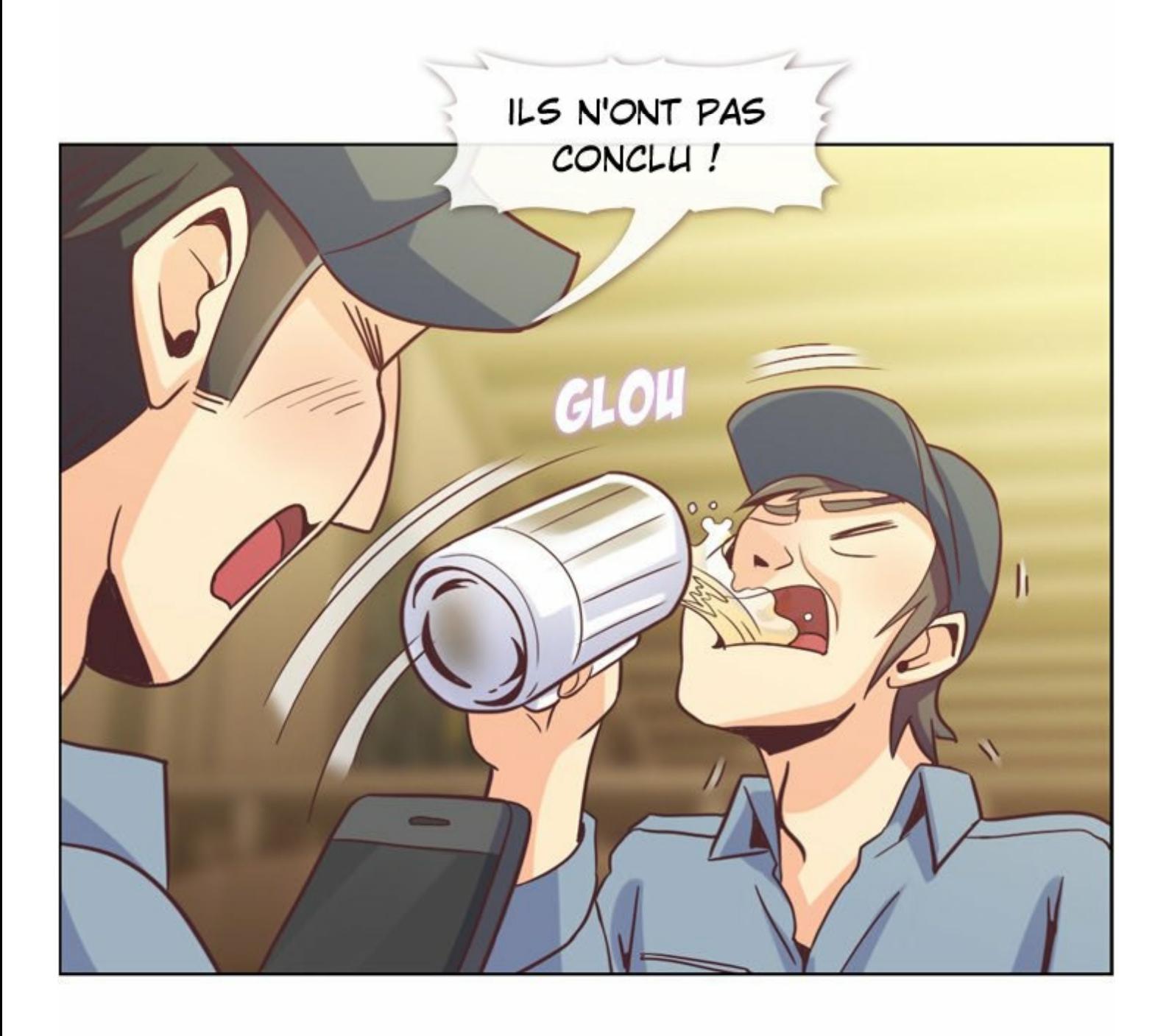

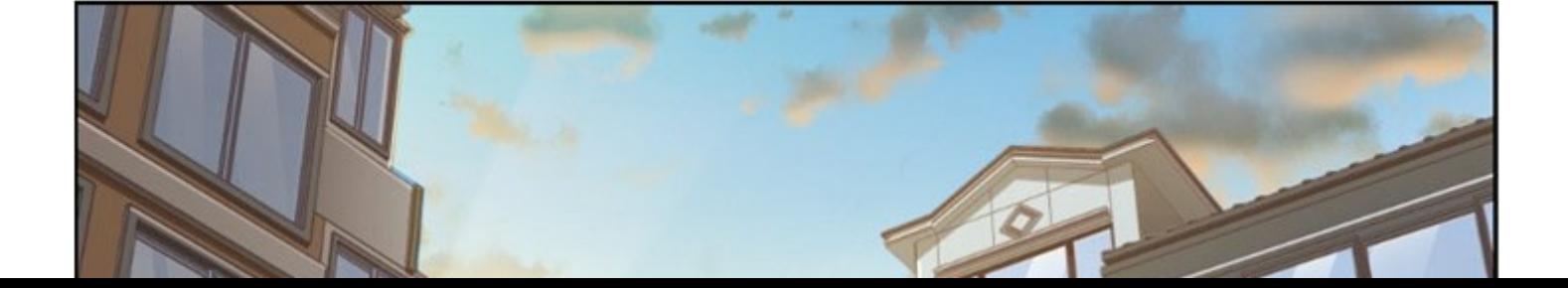

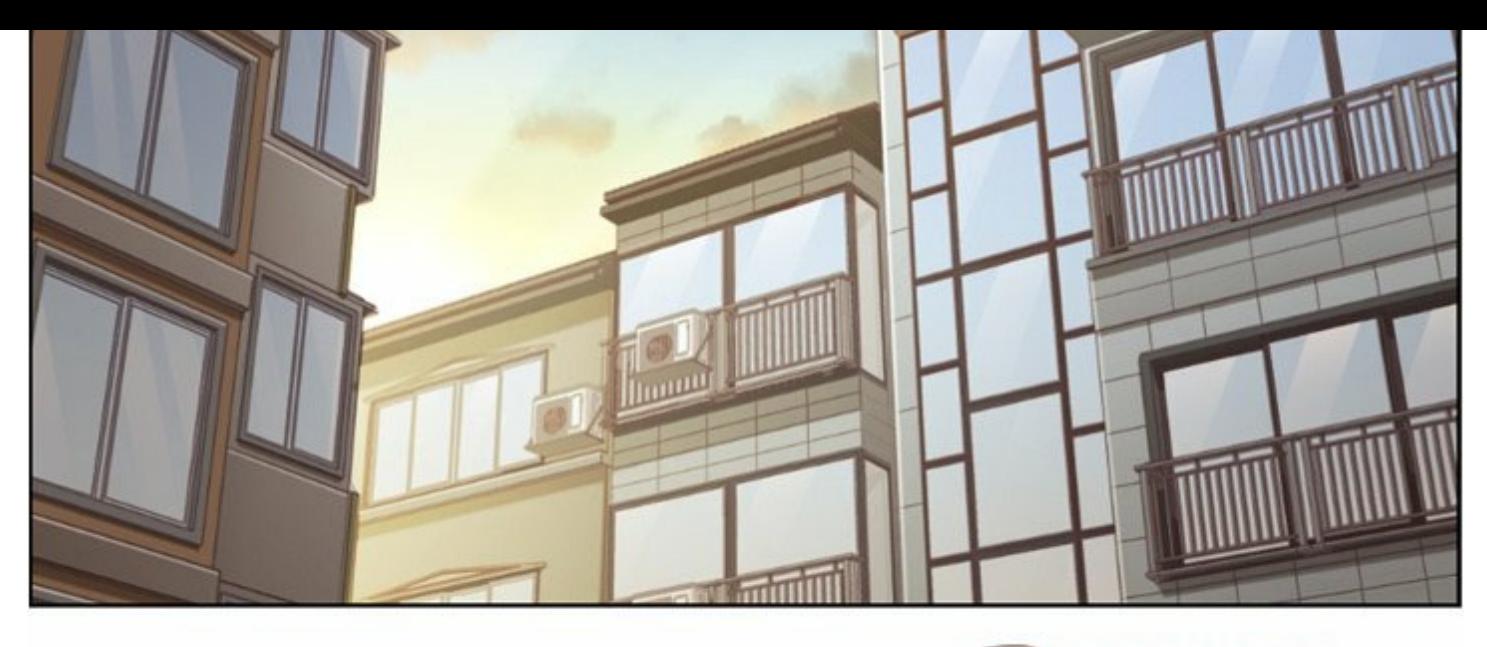

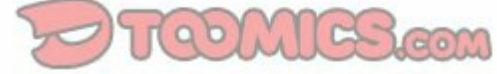

CHÉRIE... ÇA M'ATTRISTE DE TE LE DIRE, MAIS J'AI QUELQUE CHOSE À T'ANNONCER...

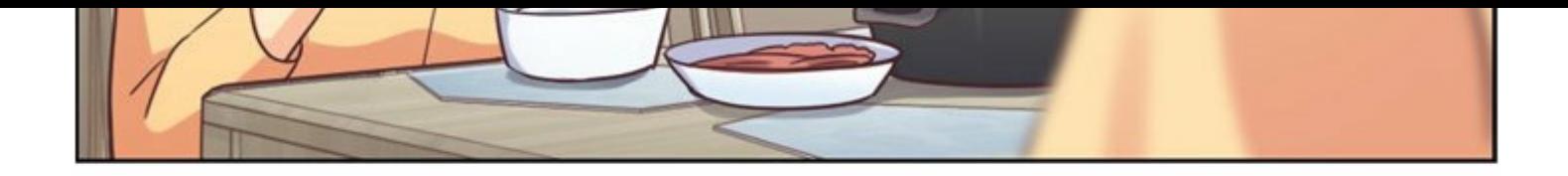

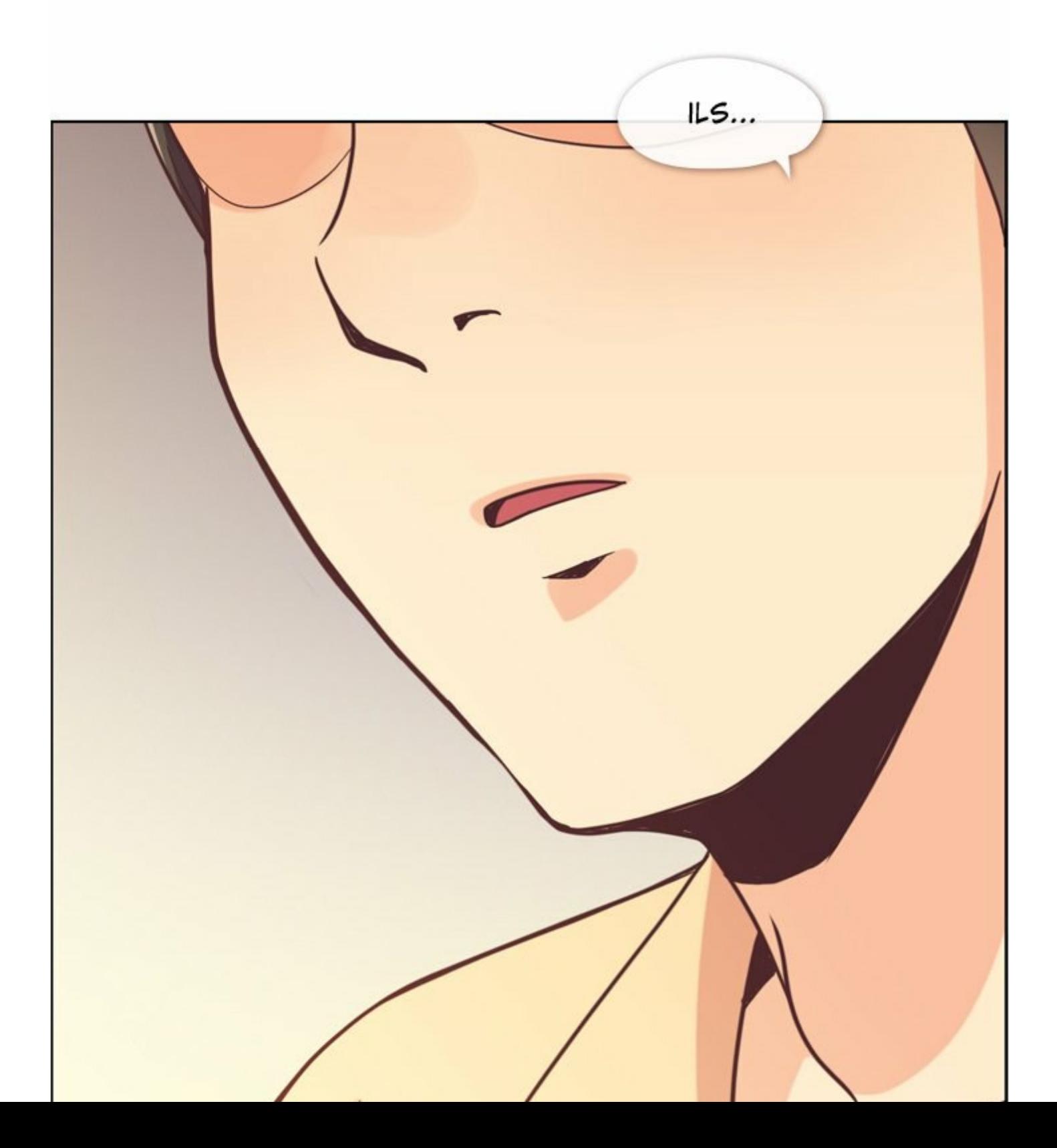

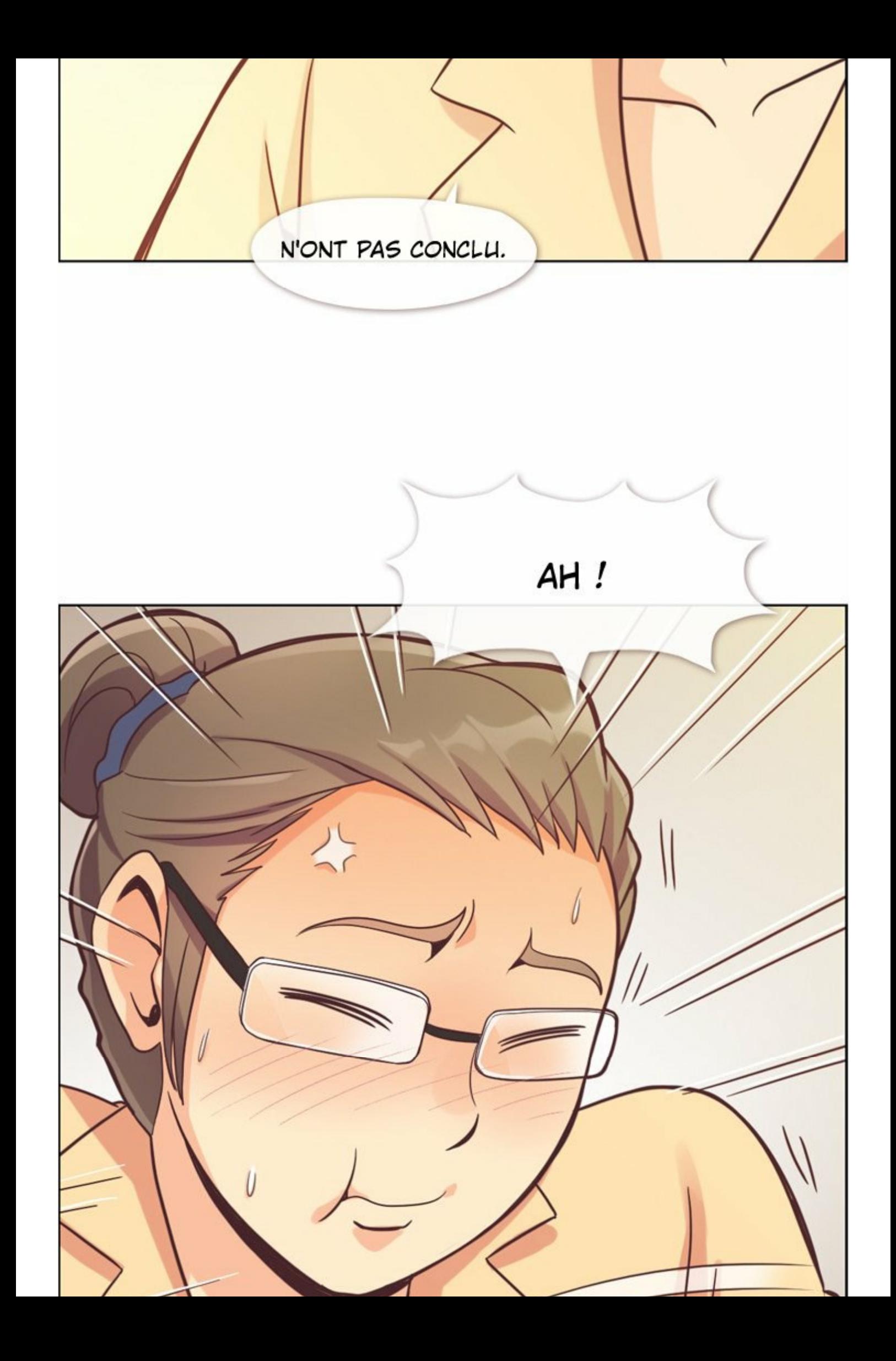

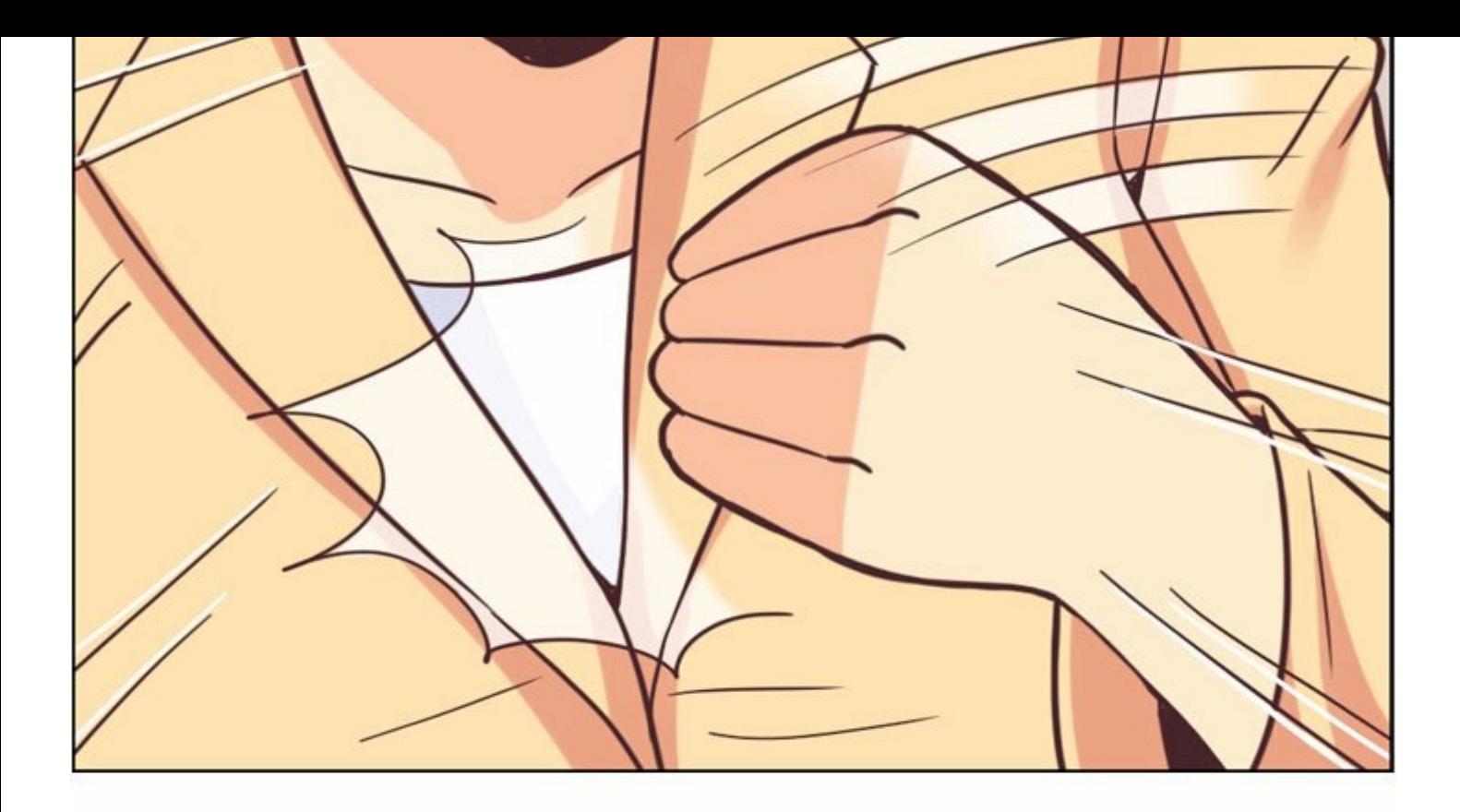

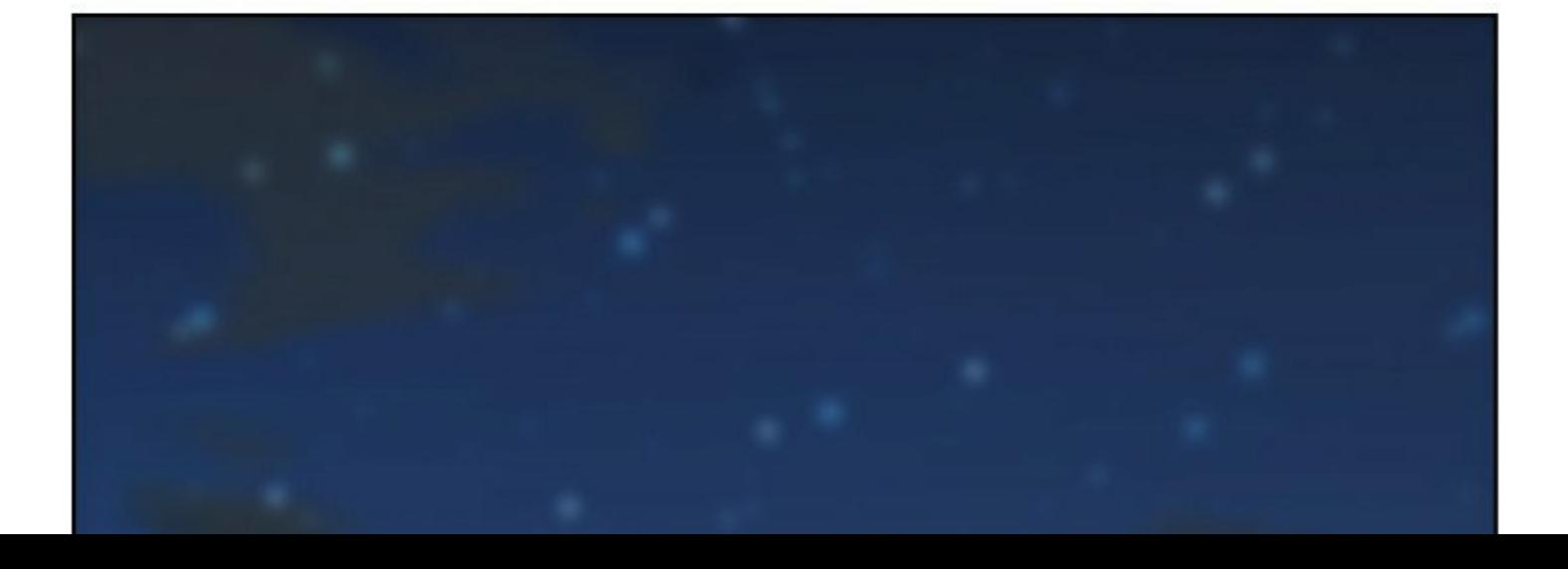

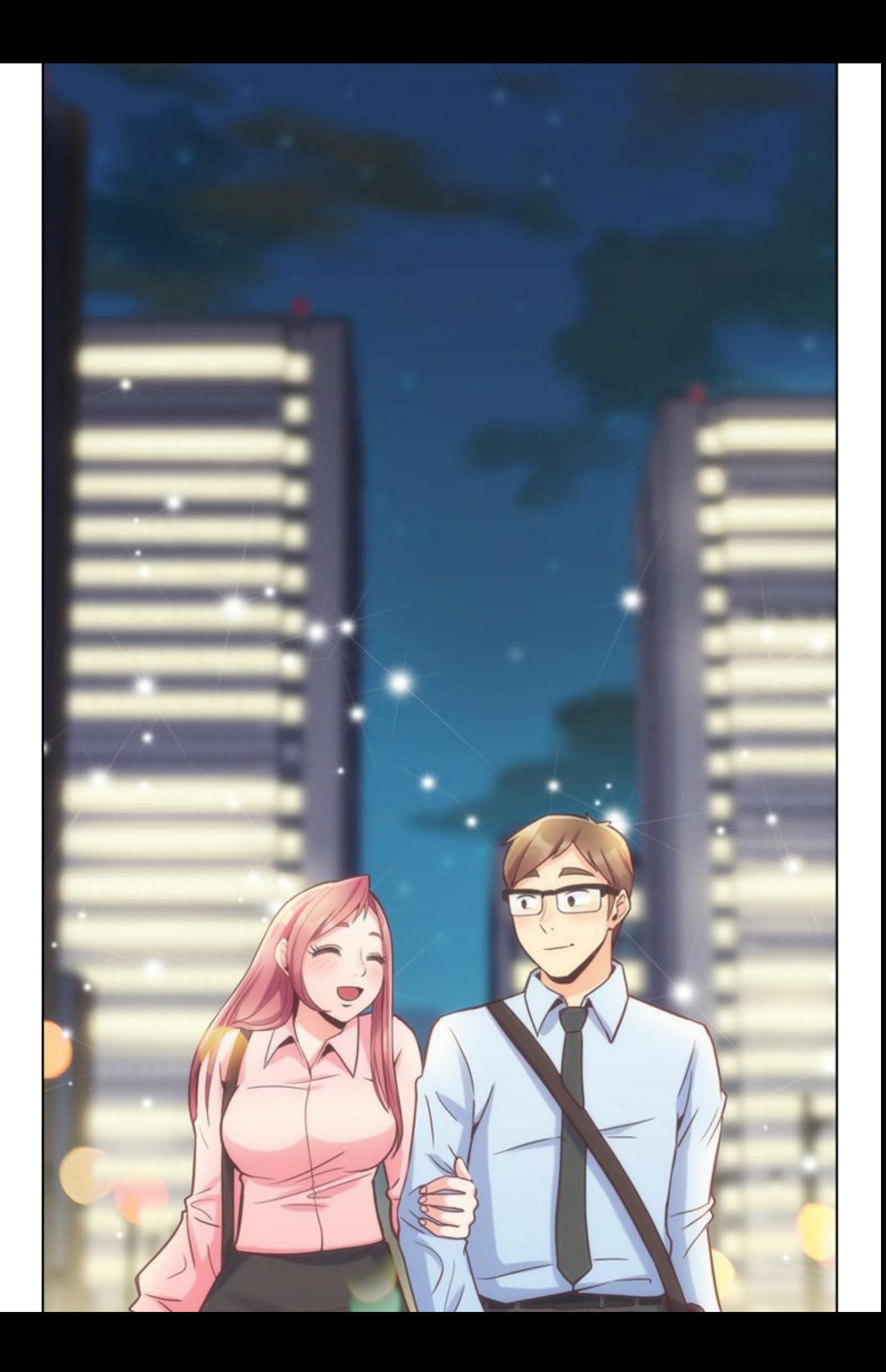

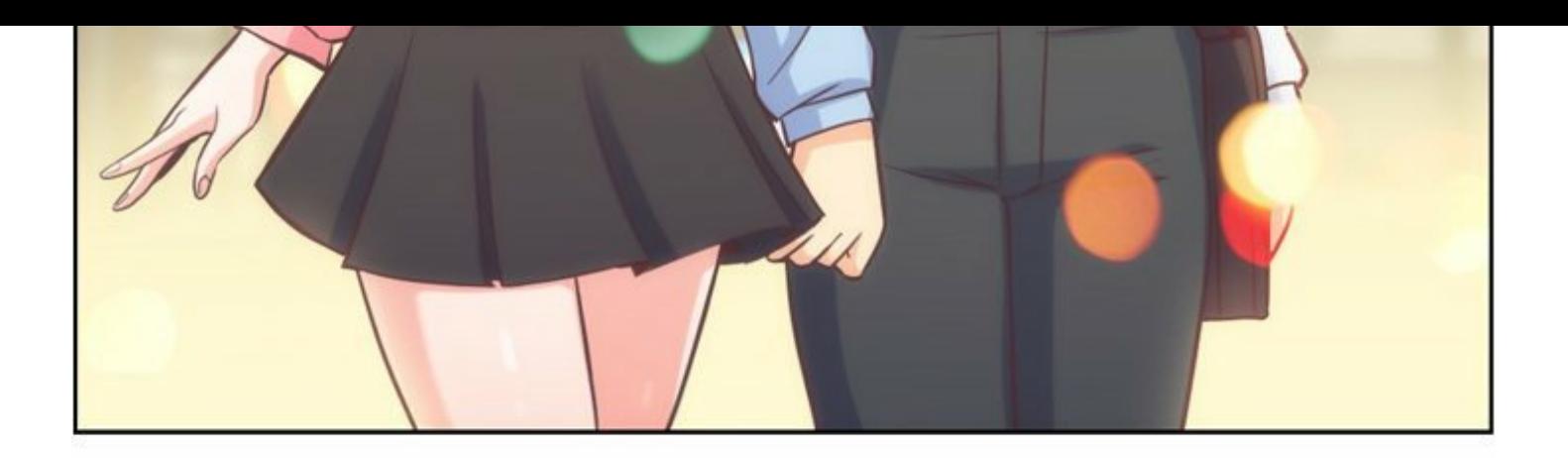

## À SUIVRE...